**ΥΠΟΥΡΓΕΙΟ ΠΑΙΔΕΙΑΣ, ΕΡΕΥΝΑΣ ΚΑΙ ΘΡΗΣΚΕΥΜΑΤΩΝ** 

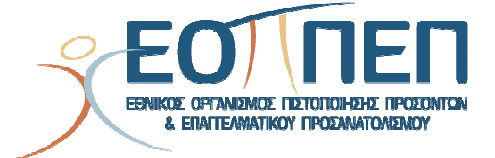

# **ΘΕΜΑΤΑ ΕΞΕΤΑΣΕΩΝ ΠΙΣΤΟΠΟΙΗΣΗΣ ΑΡΧΙΚΗΣ ΕΠΑΓΓΕΛΜΑΤΙΚΗΣ ΚΑΤΑΡΤΙΣΗΣ**

# **ΕΙΔΙΚΟΤΗΤΑΣ Ι.Ε.Κ.**

**"ΤΕΧΝΙΚΟΣ ΔΙΚΤΥΩΝ"** 

## ΤΕΧΝΙΚΟΣ ΔΙΚΤΥΩΝ

## **ΠΕΡΙΕΧΟΜΕΝΑ**

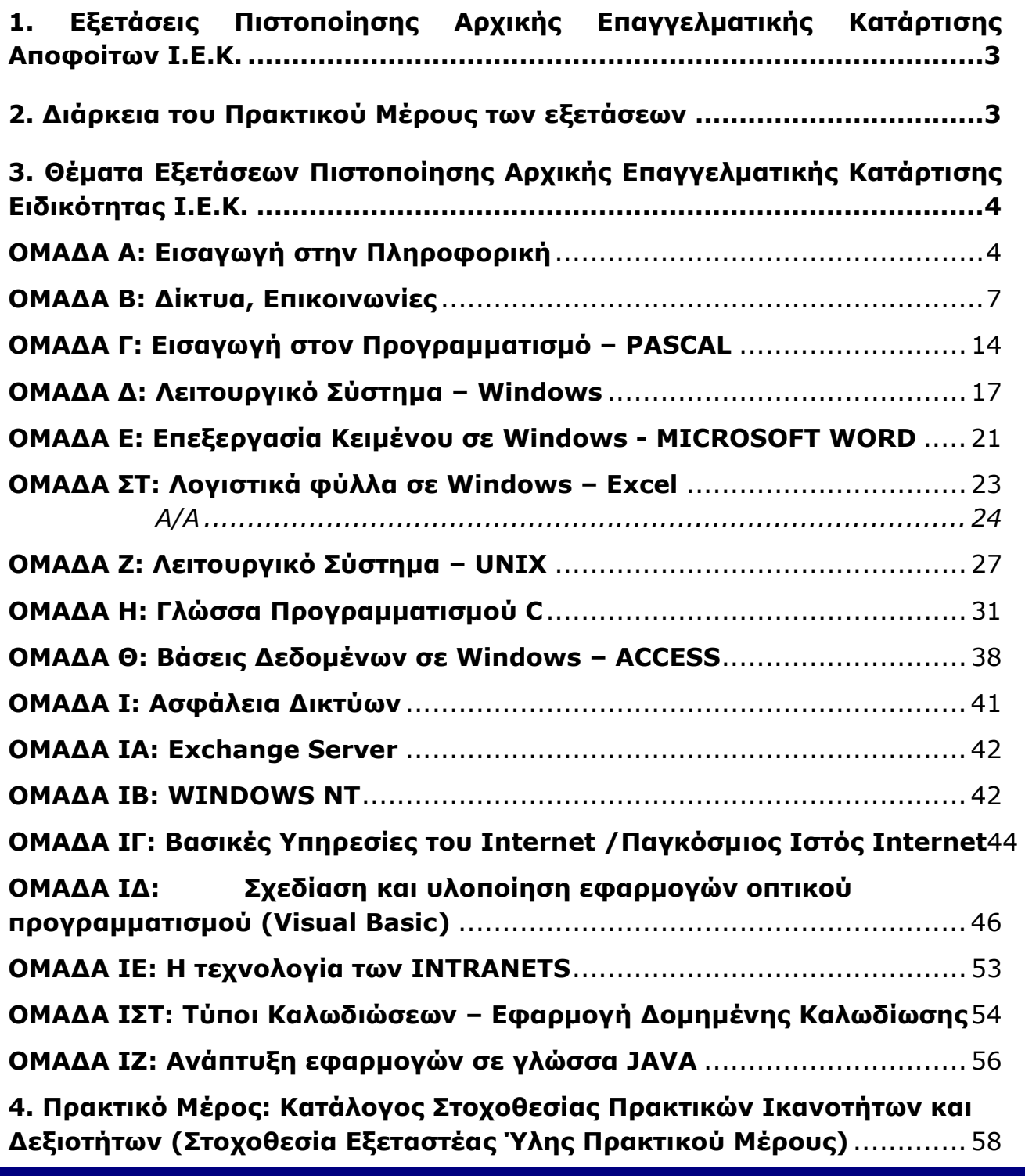

Σελίδα 2 από 64

ΤΕΧΝΙΚΟΣ ΔΙΚΤΥΩΝ

# **1. Εξετάσεις Πιστοποίησης Αρχικής Επαγγελματικής Κατάρτισης Αποφοίτων Ι.Ε.Κ.**

Οι εξετάσεις Πιστοποίησης Αρχικής Επαγγελματικής Κατάρτισης αποφοίτων Ινστιτούτων Επαγγελματικής Κατάρτισης (Ι.Ε.Κ.) της ειδικότητας «*Τεχνικός Δικτύων***»** διεξάγονται σύμφωνα με τα οριζόμενα στις διατάξεις της αριθμ. **2944/2014 Κοινής Υπουργικής Απόφασης Οικονομικών και Παιδείας και Θρησκευμάτων (Φ.Ε.Κ. Β΄ 1098/2014),** όπως τροποιήθηκε και ισχύει ,η οποία εκδόθηκε βάσει της διάταξης της παρ. 5, του άρθρου 25, του **Ν. 4186/2013 (Φ.Ε.Κ. Α΄ 193/2013),** όπως τροποποιήθηκε με τη διάταξη της παρ. 1, του άρθρου 11, του **Ν. 4229/ 2014 (Φ.Ε.Κ. Α΄ 8/2014)** και ισχύει.

## **2. Διάρκεια του Πρακτικού Μέρους των εξετάσεων**

Η διάρκεια εξέτασης του Πρακτικού Μέρους των εξετάσεων Πιστοποίησης Αρχικής Επαγγελματικής Κατάρτισης αποφοίτων Ινστιτούτων Επαγγελματικής Κατάρτισης (Ι.Ε.Κ.) της ειδικότητας «*Τεχνικός Δικτύων*» καθορίζεται σε **τρεις (3) ώρες**.

## ΤΕΧΝΙΚΟΣ ΔΙΚΤΥΩΝ

# **3. Θέματα Εξετάσεων Πιστοποίησης Αρχικής Επαγγελματικής Κατάρτισης Ειδικότητας Ι.Ε.Κ.**

## **ΟΜΑΔΑ Α: Εισαγωγή στην Πληροφορική**

- **1.** Τι εννοούμε όταν λέμε υλικό (hardware) και τι όταν λέμε λογισμικό (software) ενός υπολογιστικού συστήματος; Τι είναι το λογισμικό εφαρμογών (applications software) και τι το λογισμικό συστήματος (system software); Να αναφέρετε διαφορές και σχετικά παραδείγματα.
- **2.** Να αναφέρετε τις βασικές διαφορές μεταξύ: προσωπικού υπολογιστή (PC), σταθμού εργασίας (workstation) και mainframe computer.
- **3.** Τι γνωρίζετε για την κωδικοποίηση ASCII; Ποιους περιορισμούς επιβάλλει η χρήση της; Δεδομένου ότι στον ASCII κώδικα το "+" είναι το 2Β του δεκαεξαδικού με ποιο byte απεικονίζεται στη μνήμη του υπολογιστή;

**α.** 10001011 **β.** 01001110 **γ.** 00101011 **δ.** 01001011

- **4.** Να περιγράψετε τη λειτουργία της Αριθμητικής και Λογικής Μονάδας της ΚΜΕ και τη λειτουργία της Μονάδας Ελέγχου;
- **5.** Περιγράψτε τι εννοούμε με τον όρο Λειτουργικό Σύστημα.
- **6.** Τι είναι οι δίαυλοι επικοινωνίας (buses), τι εξυπηρετούν και σε ποιες κατηγορίες διακρίνονται; Ποιες τεχνολογίες διαύλων γνωρίζετε για τα PCs; Πώς ο τοπικός δίαυλος βελτιώνει την απόδοση ενός υπολογιστικού συστήματος;
- **7.** Τι είναι το I/O bus; Τι είναι ο Controller;
- **8.** Τι είναι και τι συσκευές υποστηρίζει το SCSI (Small Cumputer Systems Interface); Ποια είναι τα βασικά χαρακτηριστικά του; Ποια η διαφορά ενός IDE controller και ενός SCSI HDD controller; Πόσους σκληρούς δίσκους μπορούμε να συνδέσουμε σε μια κάρτα IDE και πόσες σε μια κάρτα SCSI;
- **9.** Τι είναι οι μονάδες εφεδρείας;
- **10.** Συγκρίνετε ένα cd μουσικής με ένα cd δεδομένων.
- **11.** Τι είναι οι καταχωρητές της ΚΜΕ; Να αναφέρετε τους βασικούς από αυτούς και να περιγράψετε συνοπτικά τη χρησιμότητά τους.
- **12.** Ποιες είναι οι διαφορές μεταξύ των μνημών ROM, PROM, EPROM και EEPROM; Ποια είναι η διαφορά της δυναμικής από τη στατική μνήμη RAM; Ποια είναι ταχύτερη;
- **13.** Τι είναι η λανθάνουσα ή κρυφή μνήμη (cache memory); Σε τι χρησιμεύει και ποιος είναι ο τρόπος λειτουργίας της;
- **14.** Τι είναι εικονική μνήμη και τι εικονικές διευθύνσεις;
- **15.** Θα μπορούσε ένας υπολογιστής να λειτουργήσει χωρίς δευτερεύουσα μνήμη και γιατί;
- **16.** Τι εκφράζουν οι μονάδες MIPS και MFLOPS; Ποια είναι η διαφορά μίας κεντρικής μονάδας επεξεργασίας (CPU) τεχνολογίας CISC και μίας τεχνολογίας RISC; Σε μία μητρική κάρτα είναι πάντα δυνατή η αναβάθμισή της αλλάζοντας τη κεντρική μονάδα επεξεργασίας (CPU); (Δικαιολογήστε την απάντησή σας).

### ΤΕΧΝΙΚΟΣ ΔΙΚΤΥΩΝ

- **17.** Τι είναι ο χρόνος προσπέλασης (access time); Να αναφέρετε χαρακτηριστικούς χρόνους προσπέλασης για την κεντρική μνήμη και την περιφερειακή μνήμη δίσκου και CD-ROM.
- **18.** Τι είναι interrupt(διακοπή) και τι λειτουργίες επιτελεί ο χειριστής διακοπών (interrupt handler); Σε τι διαφέρουν τα hardware interrupts από τα software interrupts; Τι είναι το non-maskable interrupt;
- **19.** Να περιγράψετε τη λειτουργία ενός modem.
- **20.** Ποια είναι τα βασικά χαρακτηριστικά μιας οθόνης γραφικών; Εξηγήστε την εξής περιγραφή οθόνης: "Oθόνη 15 inch, 1024x768, True colour".
- **21.** Τι είναι βοηθητικό πρόγραμμα (utility);
- **22.** Τι είναι οι σαρωτές SCANNERS; Πώς γίνεται η σάρωση εικόνας με έγχρωμο σαρωτή; Με ποιους τρόπους (interfaces) μπορεί να συνδεθεί ένας σαρωτής στον Η/Υ; Εξηγήστε τις προδιαγραφές του ακόλουθου σαρωτή:Scanner Colour, 24-bit, 600 dpi, Parallel, A4.
- **23.** Πώς μπορούν να ταξινομηθούν οι εκτυπωτές; Περιγράψτε συνοπτικά την αρχή λειτουργίας των εκτυπωτών τεχνολογίας laser. Ποια είναι τα βασικά χαρακτηριστικά ενός εκτυπωτή τεχνολογίας laser;
- **24.** Σε τι χρησιμεύουν τα τροφοδοτικά αδιάλειπτης λειτουργίας (UPS);
- **25.** Ποιες συσκευές συνδέονται σε σειριακή και ποιες σε παράλληλη θύρα προσωπικού υπολογιστή;
- **26.** Τι είναι το BIOS (Basic Input Output System) και ποια η λειτουργία του; Τι ρυθμίσεις περιφερειακών κάνουμε στο BIOS; Αν είναι προστατευμένη η προσπέλαση στο BIOS chip, με ποιον τρόπο μπορείτε να αλλάξετε τα χαρακτηριστικά του BIOS SETUP;
- **27.** Τι είναι η επεξεργασία κατά δέσμες (Batch processing) και τι η επεξεργασία σε απευθείας επικοινωνία (on-line processing);
- **28.** Τι εννοούμε όταν λέμε επεξεργασία πραγματικού χρόνου (real time processing);
- **29.** Τι είναι ο πολυπρογραμματισμός (multiprogramming), τι η πολυεπεξεργασία (multiprocessing) και ποιες οι διαφορές τους; Τι είναι ο καταμερισμός χρόνου (time sharing);
- **30.** Ποια είναι τα είδη της χρονοδρομολόγησης; Να αναφέρετε τους ευρύτερα χρησιμοποιούμενους αλγόριθμους λειτουργίας τους.
- **31.** Κατατάξτε τις ακόλουθες μονάδες : **Ι)** ανάλογα με το αν υποστηρίζουν τυχαία προσπέλαση των στοιχείων τους ή όχι και **ΙΙ)** ανάλογα με την ταχύτητά τους:
	- **α)** σκληρός δίσκος
	- **β)** μονάδα μαγνητικής δισκέτας (FDD)
	- **γ)** μονάδα CD-ROM
	- **δ)** μονάδα μαγνητικής ταινίας (tape)
- **33.** Περιγράψτε υπό ποιες συνθήκες προκύπτει ένα αδιέξοδο (deadlock). Πώς γίνεται η πρόβλεψη και η αποφυγή του;
- **34.** Ποιες συσκευές χαρακτηρίζονται ως διαμοιραζόμενες και ποιες ως μη διαμοιραζόμενες; Να αναφέρετε παραδείγματα από αυτές και τις αιτίες που τις κατατάσσουν σε κάθε κατηγορία.
- **35.** Ποια τα κοινά βασικά χαρακτηριστικά των περιφερειακών μονάδων αποθήκευσης; Περιγράψτε συνοπτικά καθένα από τα χαρακτηριστικά αυτά. Τι είναι ο κύλινδρος και τι είναι ο τομέας σε ένα μαγνητικό δίσκο; Το CD-ROM έχει κυλίνδρους;

## ΤΕΧΝΙΚΟΣ ΔΙΚΤΥΩΝ

- **36.** Ένας πελάτης χρειάζεται μια συσκευή με τη βοήθεια της οποίας θα μπορεί να μεταφέρει και να αποθηκεύει στον προσωπικό υπολογιστή του έγχρωμες εικόνες. Ποια(ες) από τις παρακάτω συσκευές θα του συνιστούσατε και γιατί;
	- **α)** βιντεοκάμερα
	- **β)** scanner
	- **γ)** digitizer
	- **δ)** CD-ROM
	- **ε)** Plotter
- **37.** Να συγκριθούν οι δύο σκληροί δίσκοι:

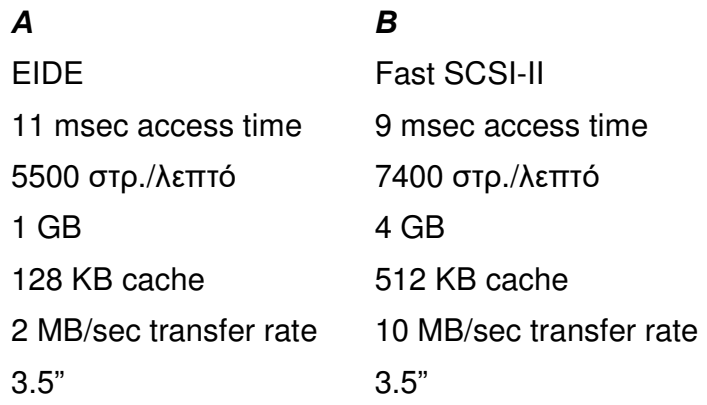

Σελίδα 6 από 64

## ΤΕΧΝΙΚΟΣ ΔΙΚΤΥΩΝ

## **ΟΜΑΔΑ Β: Δίκτυα, Επικοινωνίες**

- **1.** Τι είναι Δίκτυο Υπολογιστών και ποια είναι τα πλεονεκτήματα του; Ποια είναι τα μέρη που συνθέτουν ένα δίκτυο Υπολογιστών;
- **2.** Ποια είναι τα μέρη ενός συστήματος επικοινωνίας;
- **3.** Τι εννοούμε με τον όρο επικοινωνία δεδομένων και τι με τον όρο «μετάδοση δεδομένων»; Ποια είναι η διαφορά τους; Τι ονομάζουμε προγράμματα επικοινωνίας και σε τι μας χρησιμεύουν;
- **4.** Πώς μπορούμε να επιτύχουμε μεγάλες ταχύτητες μεταφοράς δεδομένων μεταξύ δύο δικτύων τα οποία ευρίσκονται σε απόσταση 0,5 Km μεταξύ τους, χρησιμοποιώντας το σταθερό δίκτυο του Ο.Τ.Ε.;
- **5.** Τι ονομάζουμε σφάλμα μετάδοσης και ποιες είναι οι βασικές μέθοδοι αντιμετώπισης σφαλμάτων;
- **6.** Περιγράψτε τη μέθοδο διόρθωσης σφαλμάτων μετάδοσης με επανεκπομπή.
- **7.** Εξηγήστε την αρχή εντοπισμού σφάλματος με τη βοήθεια ψηφίου ισοτιμίας (parity check) κατά τη μετάδοση δεδομένων.
- **8.** Ποιους κώδικες ανευρέσεως ή ανευρέσεως διορθώσεως λαθών γνωρίζετε;
- **9.** Να αναφέρετε τους τρόπους επικοινωνίας δυο δικτύων Η/Υ που βρίσκονται σε μεγάλη απόσταση μεταξύ τους καθώς και τα πλεονεκτήματα ή μειονεκτήματα κάθε τρόπου επικοινωνίας.
- **10.** Τι γνωρίζετε για τα δημόσια δίκτυα δεδομένων;
- **11.** Ποιο είναι το υλικό (hardware) που εμπλέκεται στην υλοποίηση της σχεδίασης ενός δικτύου;
- **12.** Ποιες είναι οι τοπολογίες των IEEE standard 802 πρωτοκόλλων;
- **13.** Τι καλείται Τοπικό Δίκτυο (LAN) και τι Δίκτυο Ευρείας Περιοχής / Ζώνης (WAN); Ποια είναι η βασική διαφορά μεταξύ τους;
- **14.** Συγκρίνετε το σειριακό και τον παράλληλο τρόπο μετάδοσης. Δώστε ένα παράδειγμα συσκευής που συνδέεται σε centronics interface και δυο παραδείγματα συσκευών που συνδέονται σε RS-232 interface.
- **15.** Σε μια τοπολογία δικτύου τύπου διαύλου ποια είναι τα πλεονεκτήματα και ποια τα μειονεκτήματα;
- **16.** Τι είναι simplex (μονής κατεύθυνσης), half-duplex (αμφίδρομη, μη ταυτόχρονη) και full-duplex (ταυτόχρονα αμφίδρομη) επικοινωνία; Ποια είναι η διαφορά μεταξύ α) simple β) half - duplex γ) full - duplex μετάδοσης;
- **17.** Να αναφέρετε μερικές τοπολογίες δικτύων που χρησιμοποιούνται σε κανάλια point-to-point και μερικές που χρησιμοποιούνται σε κανάλια broadcasting.
- **18.** Με ποιο τρόπο θα συνδεθεί ένας Η/Υ με δύο εκτυπωτές σε δίκτυο;
- **19.** Υπάρχει περιορισμός στην απόσταση σύνδεσης α) μιας παράλληλης περιφερειακής συσκευής και β) μιας σειριακής συσκευής με ένα υπολογιστή;
- **20.** Τι είναι ο οδηγός (driver) μιας κάρτας δικτύου και ποια η λειτουργία του;
- **21.** Τι είναι οι πολυπλέκτες (multiplexors) και ποιοι τύποι πολυπλεκτών υπάρχουν;
- **22.** Τι ονομάζουμε «πολυπλεξία» και τι «αποπολυπλεξία»;
- **23.** Τι είναι ATDM (Asynchronous Time Division Multiplexer) και τι STDM (Synchronous Time

Σελίδα 7 από 64

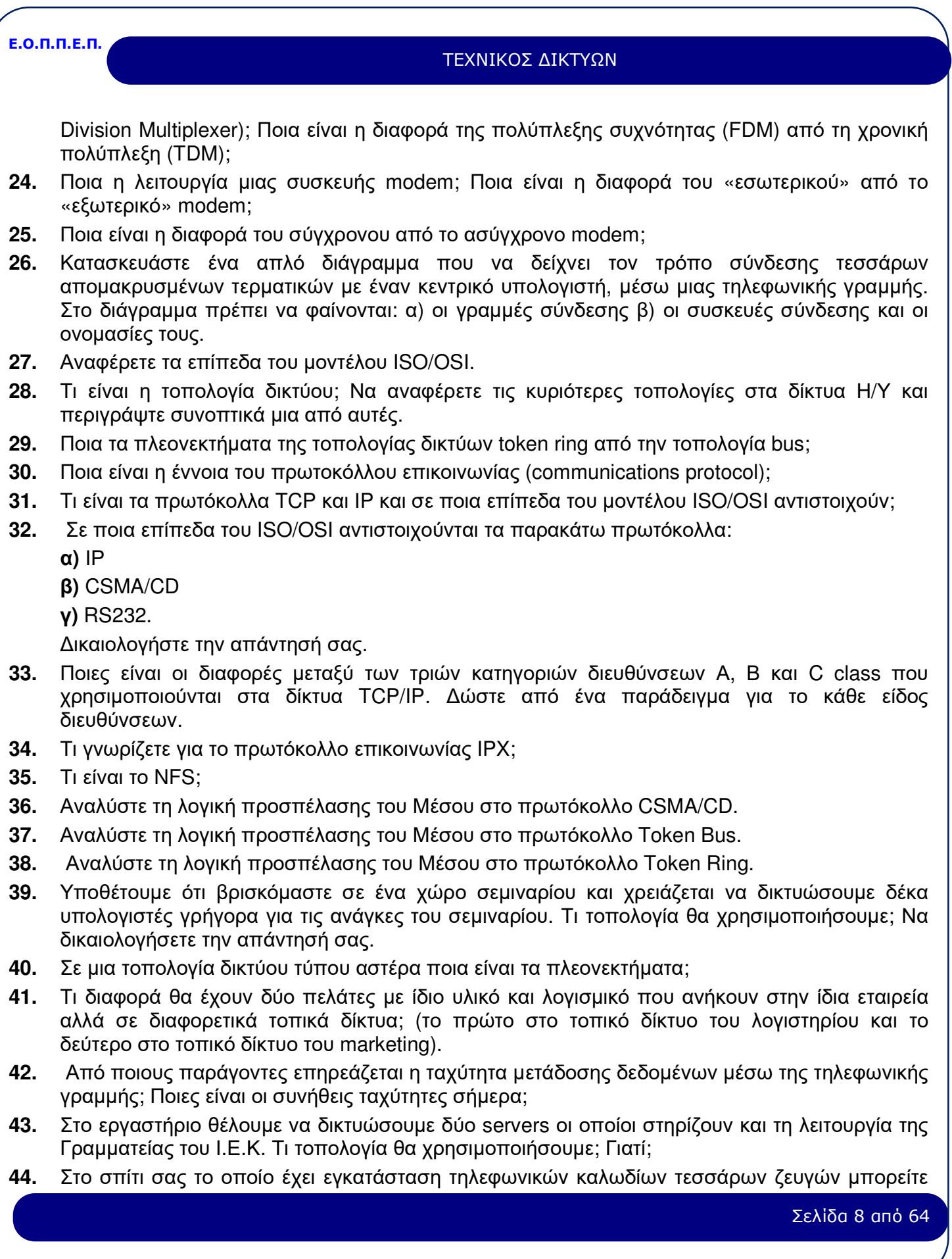

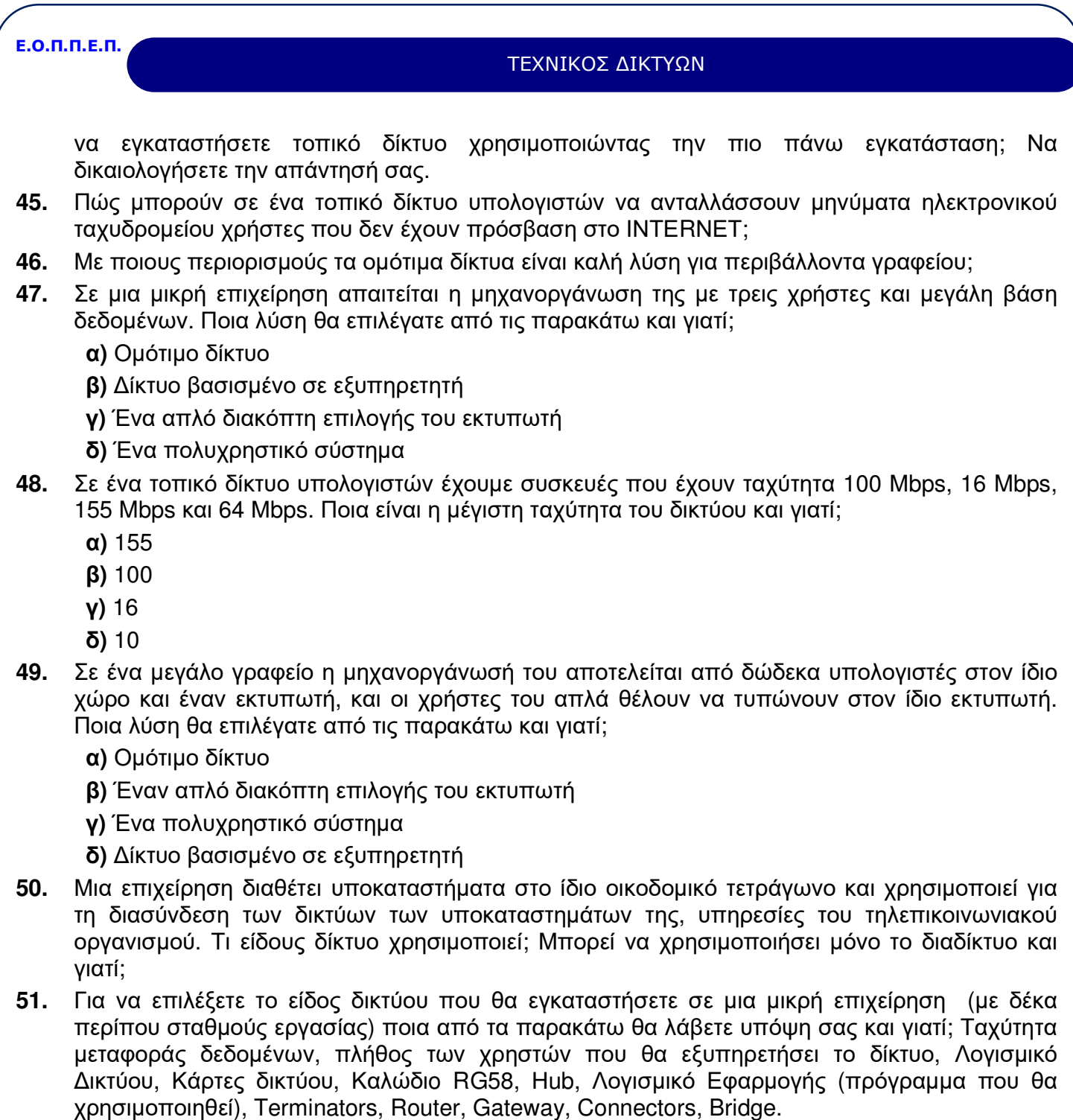

- **52.** Να συγκρίνετε τα δίκτυα συνδεδεμένων σε Server και Point to Point.
- **53.** Να περιγράψετε τη λειτουργία των Repeaters (Επαναλήπτες).
- **54.** Να περιγράψετε τη λειτουργία των Bridges (Γέφυρες).
- **55.** Να περιγράψετε τη λειτουργία των Routers (Δρομολογητές).
- **56.** Να περιγράψετε τη λειτουργία των Gateways (Πύλες).
- **57.** Να αναφέρετε τις βασικές τοπολογίες που χρησιμοποιούνται σε ένα Ethernet δίκτυο, καθώς και τα χαρακτηριστικά κάθε τοπολογίας.

Σελίδα 9 από 64

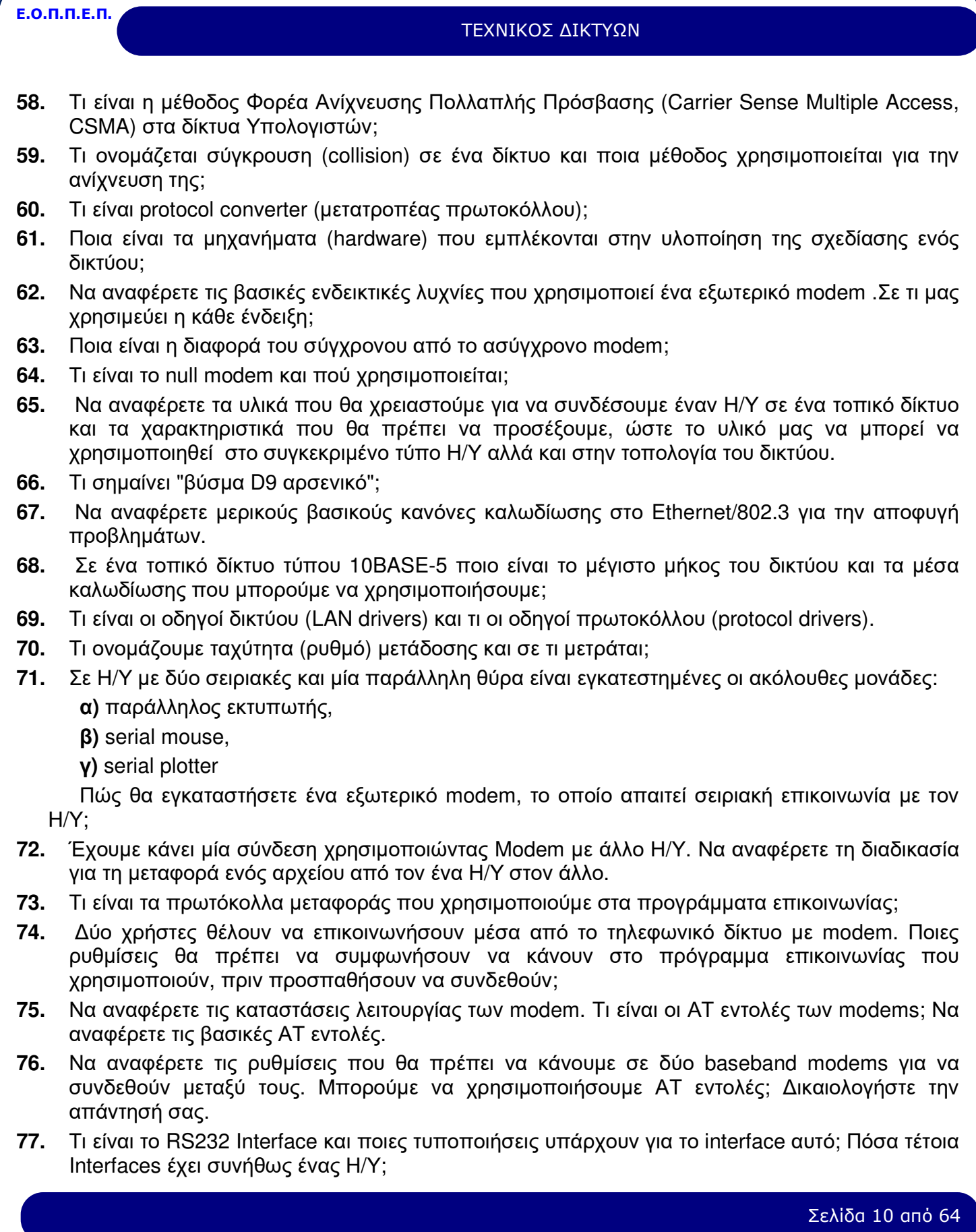

### ΤΕΧΝΙΚΟΣ ΔΙΚΤΥΩΝ

- **78.** Τι ονομάζουμε παράλληλη και τι σειριακή μεταφορά δεδομένων και ποια είναι τα πλεονεκτήματα και μειονεκτήματα κάθε τρόπου επικοινωνίας;
- **79.** Τι ονομάζουμε σύγχρονη και τι ασύγχρονη επικοινωνία.
- **80.** Να αναφέρετε τα δημόσια δίκτυα δεδομένων που υπάρχουν στην Ελλάδα και τις διαφορές στον τρόπο λειτουργίας μεταξύ τους.
- **81.** Ποιες είναι οι συνηθισμένες τεχνικές μετάδοσης πακέτων στα δίκτυα δεδομένων (Data Networks);Αναλύστε τον τρόπο μετάδοσης των πακέτων στην κάθε περίπτωση.
- **82.** Τι είναι το HellasPac και ποιοι είναι οι τρόποι πρόσβασης σε αυτό;
- **83.** Να αναφέρετε τα πρωτόκολλα επικοινωνίας που χρησιμοποιεί το HellasPac καθώς και τα βασικά χαρακτηριστικά κάθε πρωτοκόλλου.
- **84.** Τι είναι τα λογικά κανάλια, ποιες κατηγορίες λογικών καναλιών υπάρχουν.
- **85.** Τι είναι τα νοητά κυκλώματα (virtual circuits) και ποια είδη νοητών κυκλωμάτων υπάρχουν;
- **86.** Ποια είναι η έννοια της κλειστής ομάδας χρηστών στο HellasPac, ποιες είναι οι παραλλαγές της και ποια είναι η χρησιμότητα της;
- **87.** Τι είναι το NUI και τι είναι το NUA στο δίκτυο HellasPac και ποια η μορφή τους;
- **88.** Πώς γίνεται η επικοινωνία μεταξύ των τερματικών που είναι συνδεδεμένα στο HellasPac και ποια είναι τα πρωτόκολλα που χρησιμοποιούνται σε αυτό;
- **89.** Συνδέουμε δύο Υπολογιστές μεταξύ των μέσω Modem με ταχύτητα σύνδεσης των modem τα 19.200 bps. Θέλουμε να μεταφέρουμε από τον ένα Η/Υ στον άλλο μια γεμάτη δισκέτα 1.44ΜΒ. Υπολογίστε το χρόνο που θα απαιτηθεί για την μεταφορά των αρχείων της δισκέτας. Ο τρόπος μεταφοράς είναι ασύγχρονος με ένα start και ένα stop bit. Να αναφέρετε τεχνικές – τρόπους για να αυξήσουμε την ταχύτητα μετάδοσης.
- **90.** Πότε χρησιμοποιούμε την εντολή rlogin σε δίκτυο tcp/ip; Να αναφέρετε μια περίπτωση στην οποία θα χρησιμοποιούσατε την εντολή Ping σε δίκτυο tcp/ip.
- **91.** Σε έναν υπολογιστή ενός δικτύου tcp/ip δόθηκε η εντολή ifconfig -a και εμφανίσθηκαν στην οθόνη τα εξής:

ec0:flags=807<UP, BROADCASTING, RUNNING>

inet 193.9.150.13 netmask ffffff00 broadcast 193.9.150.255

lo0:flags=863 <UP, BROADCASTING, RUNNING>

inet 127.0.0.1.

- **α)** Ποια η διεύθυνση του υπολογιστή και σε ποια κατηγορία ανήκει;
- **β)** Τι σημαίνει η ένδειξη UP;
- **γ)** Σε τι χρησιμεύει η διεύθυνση 193.9.150.255;
- **δ)** Είναι ο υπολογιστής router; Δικαιολογήστε την απάντησή σας.
- **92.** Δίνεται το δίκτυο του σχήματος:

ΤΕΧΝΙΚΟΣ ΔΙΚΤΥΩΝ

## **ethernet 134.56.0.0**

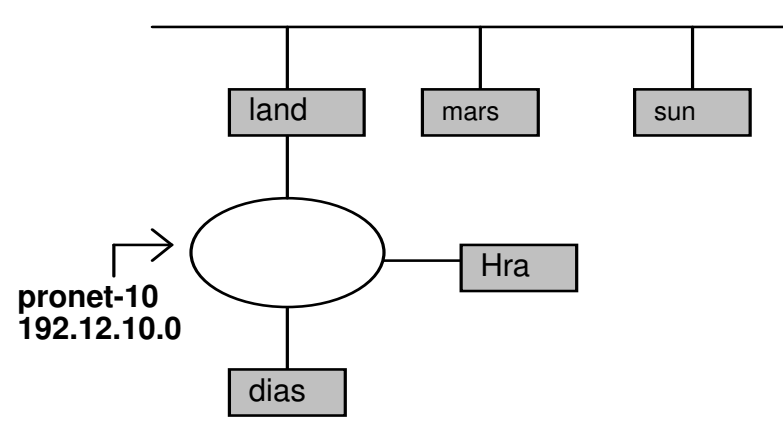

 **α.** Από πόσους υπολογιστές αποτελείται το δίκτυο pronet-10;

 **β.** Πόσους υπολογιστές ακόμα μπορούμε να συνδέσουμε στο δίκτυο pronet-10, με SUBNET MASK 255.255.255.0;

 **γ.** Ποια είναι η διεύθυνση του δικτύου ethernet;

**Ε.Ο.Π.Π.Ε.Π.**

 **δ.** Δώστε κατάλληλες διευθύνσεις στους κόμβους του δικτύου ethernet, με SUBNET MASK 255.255.255.128.

 **ε.** Με SUBNET MASK 255.255.255.0, η διεύθυνση 134.56.77.98 είναι νόμιμη για το δίκτυο αυτό; Η διεύθυνση 134.28.77.98; Δικαιολογήστε την απάντησή σας.

- **93.** Αναλύστε τη λογική προσπέλασης του Μέσου στο πρωτόκολλο CSMA/CD.
- **94.** Αναλύστε τη λογική προσπέλασης του Μέσου στο πρωτόκολλο Token Bus.
- **95.** Αναλύστε τη λογική προσπέλασης του Μέσου στο πρωτόκολλο Token Ring.
- **96.** Θέλετε να δημιουργήσετε ένα τοπικό δίκτυο ενός εργαστηρίου Πληροφορικής σχολείου με τα εξής χαρακτηριστικά:

**α)** Ενιαίος, σχετικά μικρός, χώρος εγκατάστασης.

**β)** Να είναι δυνατή η λειτουργία των σταθμών εργασίας του δικτύου, όταν σε έναν εξ αυτών έχει διακοπεί η επικοινωνία για λόγους προβλημάτων στο καλώδιο σύνδεσης με τον server.

**γ)** Να είναι δυνατή και η αυτόνομη λειτουργία των σταθμών εργασίας.

Να προτείνετε την τοπολογία του δικτύου και να εξηγήσετε για ποιους λόγους.

- **97.** Σε ποιους τύπους διακρίνονται οι διαποδιαμορφωτές (modem); α) ανάλογα με το φάσμα συχνοτήτων που χρησιμοποιούν και β) ανάλογα με τον τύπο της τηλεφωνικής γραμμής που χρησιμοποιούν;
- **98.** Περιγράψτε τη λειτουργία ενός στατιστικού πολυπλέκτη (STDM). Ποια είναι τα σημαντικότερα πλεονεκτήματα και μειονεκτήματα των πολυπλεκτών αυτού του τύπου;
- **99.** Ποιες είναι οι τεχνικές που χρησιμοποιούνται για τη μετάδοση ψηφιακών σημάτων μέσα από αναλογικά κανάλια με περιορισμένο εύρος ζώνης;
- **100.** Τι γνωρίζετε για τη σειριακή και παράλληλη επικοινωνία; Σε ποια από τις δύο αυτές μορφές μετάδοσης αντιστοιχούν το Interface V.24 και το Centronics Interface;
- **101.** Να αναφέρετε τους σημαντικότερους διεθνείς οργανισμούς τυποποίησης. Ποιοι είναι οι

Σελίδα 12 από 64

## ΤΕΧΝΙΚΟΣ ΔΙΚΤΥΩΝ

κυριότεροι οργανισμοί τυποποίησης στις ΗΠΑ, την Ευρώπη και την Ελλάδα;

- **102.** Τι είναι τα νοητά κυκλώματα (virtual circuits) του πρωτοκόλλου Χ.25; Ποιοι είναι οι δύο τύποι νοητών κυκλωμάτων και σε τι διαφέρουν;
- **103.** Περιγράψτε τα 3 επίπεδα του πρωτοκόλλου Χ.25 και α) να αναφέρετε το Ελληνικό δημόσιο δίκτυο που χρησιμοποιεί Χ.25, β) ποιος είναι ο τηλεφωνικός αριθμός κλήσης του δικτύου αυτού, γ) τι διαφέρει η διεύθυνση (NUA) από τον κωδικό αναγνώρισης (NUI) ενός χρήστη του δικτύου αυτού;
- **104.** Να αναφέρετε τρία μέσα μετάδοσης που χρησιμοποιούνται στα τοπικά δίκτυα. Ποιο είναι το ευρύτερα χρησιμοποιούμενο και ποιο προσφέρει τους μεγαλύτερους ρυθμούς μετάδοσης; Αν ένα τοπικό δίκτυο εκτείνονταν σε απόσταση 10 χιλιομέτρων, ποιο μέσο θα επιλέγατε χωρίς να αναγκαστείτε να χρησιμοποιήσετε επαναλήπτες (repeaters);
- **105.** Περιγράψτε και δώστε ένα απλό παράδειγμα (σχήμα) της τοπολογίας αστέρα (star).
- **106.** Περιγράψτε και δώστε ένα απλό παράδειγμα (σχήμα) της τοπολογίας κοινού δρόμου (bus).
- **107.** Περιγράψτε και δώστε ένα απλό παράδειγμα (σχήμα) της τοπολογίας δακτυλίου (ring).
- **108.** Περιγράψτε τις δύο τεχνικές προσπέλασης (πρωτόκολλα) που χρησιμοποιούνται στα τοπικά δίκτυα με τοπολογία κοινού δρόμου (bus).
- **109.** Περιγράψτε την τεχνική προσπέλασης (πρωτόκολλο) του τοπικού δικτύου token ring.
- **110.** Για το τυποποιημένο τοπικό δίκτυο Ethernet (Thin Ethernet 10 Base2) να αναφέρετε:
	- **α)** ποιος είναι ο ρυθμός μετάδοσης,
	- **β)** ποια είναι η τοπολογία,
	- **γ)** ποια είναι η τεχνική προσπέλασης (πρωτόκολλο),
	- **δ)** ποιο είναι το συνηθέστερο μέσο μετάδοσης,
	- **ε)** ποιος είναι ο μέγιστος αριθμός σταθμών σε κάθε τμήμα του δικτύου
- **111.** Για το τυποποιημένο τοπικό δίκτυο token ring να αναφέρετε: α) ποιος είναι ο ρυθμός μετάδοσης, β) ποια είναι η τοπολογία, γ) ποιο είναι το συνηθέστερο μέσο μετάδοσης, δ) ποιος είναι ο μέγιστος αριθμός.
- **112.** Για ποιο λόγο χρησιμοποιούνται οι terminators, οι tranceivers και οι repeaters σε ένα τοπικό δίκτυο Ethernet;
- **113.** Να αναφέρετε τρεις τύπους δικτύων μεταγωγής (switching).
- **114.** Περιγράψτε δύο μεθόδους προώθησης πακέτων σε δίκτυα μεταγωγής πακέτων (packet switching). Ποια είναι τα πλεονεκτήματα κάθε μεθόδου;
- **115.** Τι είναι τα συγκεντρωτικά και τι τα κατανεμημένα δίκτυα;
- **116.** Να αναφέρετε τρεις τεχνικές προσπέλασης σε κατανεμημένα δίκτυα.
- **117.** Περιγράψτε την τεχνική Round Robin και δώστε ένα παράδειγμα τοπολογίας τοπικού δικτύου που χρησιμοποιεί την τεχνική αυτή.
- **118.** Τι γνωρίζετε για το ηλεκτρονικό ταχυδρομείο και ποια τα πλεονεκτήματά του;
- **119.** Τι είναι το Ιnternet; Τι χρειάζεται από πλευράς υλικού και λογισμικού για να συνδεθεί κάποιος με το Ιnternet;

## ΤΕΧΝΙΚΟΣ ΔΙΚΤΥΩΝ

## **ΟΜΑΔΑ Γ: Εισαγωγή στον Προγραμματισμό – PASCAL**

**1.** Περιγράψτε τι είναι:

**α)** Τμηματικός προγραμματισμός και

**β)** Δομημένος προγραμματισμός.

Ποια είναι τα πλεονεκτήματα και ποια τα μειονεκτήματά τους;

- **2.** Τι είναι αλγόριθμος; Περιγράψτε τα στάδια αντιμετώπισης και επίλυσης ενός προβλήματος. Τι είναι ψευδοκώδικας; Τι είναι module;
- **3.** Να δώσετε παράδειγμα σε γλώσσα προγραμματισμού Pascal χρησιμοποιώντας τις δομές WHILE και IF.
- **4.** Να γραφεί πρόγραμμα σε Pascal που να δέχεται το όνομα και το επίθετο του χρήστη και να το εμφανίζει στην οθόνη αντιστρέφοντας τη σειρά των χαρακτήρων.
- **5.** Να γραφεί πρόγραμμα σε Pascal που να υπολογίζει το παραγοντικό ενός αριθμού Α μικρότερου του 6 (π.χ. πέντε παραγοντικό 5! = 1\*2\*3\*4\*5) που δίνεται ως δεδομένο εισόδου.
- **6.** Να γραφεί πρόγραμμα σε Pascal που θα βρίσκει το μέγιστο και τον ελάχιστο από μια σειρά Ν αριθμών που δίνει ο χρήστης από το πληκτρολόγιο.
- **7.** Να γραφεί πρόγραμμα σε Pascal το οποίο α) θα δέχεται ως είσοδο τον αριθμό Α και θα χρησιμοποιεί την έκφραση [(Α\*19+82)/38]mod100 για να δημιουργήσει ένα τυχαίο αριθμό W β) θα δέχεται από το χρήστη αριθμούς από το 1 ως το 100 μέχρι ο χρήστης να «μαντέψει» τον αριθμό W. Σε κάθε προσπάθεια του χρήστη το πρόγραμμα θα πρέπει να τον ενημερώνει αν ο αριθμός που έδωσε είναι μεγαλύτερος, ίσος ή μικρότερος του ζητούμενου W. Το πρόγραμμα σταματά όταν ο χρήστης βρει τον αριθμό W.
- **8.** Περιγράψτε τις εντολές επανάληψης της Pascal και καταγράψτε τις ομοιότητες και τις διαφορές τους. Πώς συντάσσεται καθεμιά από αυτές;
- **9.** Ποιες είναι οι εντολές επιλογής/ απόφασης της Pascal; Πώς συντάσσονται και με βάση τι κριτήρια επιλέγουμε ποια θα χρησιμοποιήσουμε κάθε φορά; Δώστε ένα παράδειγμα για κάθε περίπτωση.
- **10.** Να γραφεί πρόγραμμα σε Pascal που θα βρίσκει το μέσο όρο n πραγματικών αριθμών που δίνονται από το χρήστη μέσω του πληκτρολογίου. Στο μέσο όρο να μη λαμβάνονται υπόψη τυχόν αρνητικοί αριθμοί που θα δίνονται από το χρήστη.
- **11.** Ποιοι είναι οι περιορισμοί στην ονοματολογία των μεταβλητών της Pascal;
- **12.** Ποιους βασικούς τύπους δεδομένων (μεταβλητών και σταθερών) υποστηρίζει η Pascal και ποια τα χαρακτηριστικά και οι ιδιότητές τους;
- **13.** Περιγράψτε συνοπτικά το περιβάλλον της Turbo Pascal καθώς και τον τρόπο εκτέλεσης των βασικών ενεργειών διαχείρισης (edit, save, compile, run) ενός αρχείου.
- **14.** Αν α=7, b=11, x=3 να υπολογίσετε τα αποτελέσματα των παρακάτω παραστάσεων σε Pascal:  $(x \mod 2) * (x \mod 2) + a^*b$ b div  $x + x^*(x \mod 2)$
- **15.** Ορίστε string (συμβολοσειρά) 25 χαρακτήρων στη Pascal. Ποιες είναι οι ιδιότητες αυτού του τύπου δεδομένων; Ποιες ανάγκες ικανοποιεί;
- **16.** Να γραφεί πρόγραμμα Pascal, το οποίο να τυπώνει το περίγραμμα παραλληλογράμμου με

Σελίδα 14 από 64

## ΤΕΧΝΙΚΟΣ ΔΙΚΤΥΩΝ

οποιοδήποτε επιθυμητό χαρακτήρα.

- **17.** Να γραφεί πρόγραμμα Pascal που να βρίσκει και να εμφανίζει όλους τους τριψήφιους αριθμούς από 100 έως 999 που έχουν την ιδιότητα, το άθροισμα των ψηφίων τους να είναι μεγαλύτερο ή ίσο του δέκα.
- **18.** Ποια είναι η διαφορά των read και readln στη Pascal; Ποιο θα είναι το αποτέλεσμα, αν δώσουμε τις εντολές

**α)** Read (first Num, SecNum);

**β)** Readln( firstNum, SecNum);

**γ )** Read (FirstNum); Read (SecNum);

- **19.** Να γραφεί πρόγραμμα σε Pascal που να ζητάει εισαγωγή χαρακτήρων επαναληπτικά και να σταματάει, όταν έχουν πληκτρολογηθεί (όχι απαραίτητα διαδοχικά) τα γράμματα που σχηματίζουν τη λέξη PASCAL.
- **20.** Να γραφεί πρόγραμμα Pascal που να μετράει και να τυπώνει πόσες φορές εμφανίζεται ένα αριθμητικό στοιχείο σε μια ακολουθία αριθμητικών ψηφίων μήκους N.
- **21.** Να αναφέρετε τους σχεσιακούς και τους λογικούς τελεστές τους οποίους χρησιμοποιεί η γλώσσα Pascal.
- **22.** Να αναφέρετε τους βασικούς τύπους δεδομένων της γλώσσας Pascal, το χώρο αποθήκευσης καθώς και το εύρος τιμών καθενός.
- **23.** Να γράψετε ένα πρόγραμμα σε γλώσσα Pascal, το οποίο να διαβάζει από την οθόνη μια σειρά χαρακτήρων να μετρά το πλήθος των αριθμητικών χαρακτήρων, των κενών και των αλφαβητικών χαρακτήρων και να εμφανίζει στην οθόνη τα αποτελέσματα.
- **24.** Nα γράψετε πρόγραμμα Pascal που θα διαβάζει θερμοκρασία σε βαθμούς Φαρενάϊτ και θα τη μετατρέπει σε βαθμούς Κελσίου (Fahrenheit (F) σε Celsius (C)) με τη βοήθεια του παρακάτω τύπου: *(F-32)/C=9/5,* όπου f οι βαθμοί σε κλίμακα Φαρενάιτ και C οι βαθμοί σε κλίμακα Κελσίου.
- **25.** Nα γράψετε πρόγραμμα Pascal που θα διαβάζει το βαθμό δέκα μαθητών και θα τυπώνει στην οθόνη το βαθμό τους καθώς και το χαρακτηρισμό επίδοσης σύμφωνα με τα παρακάτω:

10 < βαθμός < = 12 μέτρια

- 12 < βαθμός < = 15 καλά
- 15 < βαθμός < = 18 πολύ καλά

18 < βαθμός < = 20 άριστα και στο τέλος να τυπωθεί το πλήθος των μαθητών κάθε κατηγορίας επίδοσης, δηλ. άριστα, πολύ καλά κλπ.

- **26.** Nα γράψετε πρόγραμμα Pascal που να εμφανίζει μια οθόνη επιλογής με τις 4 πράξεις
	- 1 πρόσθεση
	- 2 αφαίρεση
	- 3 πολλαπλασιασμός

4 διαίρεση,

και ο χρήστης θα επιλέγει την πράξη και θα δίδει τους δύο αριθμούς. Ο υπολογιστής θα εκτελεί την αντίστοιχη πράξη και θα εμφανίζει το αποτέλεσμα (υπόδειξη: στο πρόγραμμα να γίνεται έλεγχος ώστε να μη γίνεται διαίρεση με μηδέν και σε τέτοια περίπτωση να εμφανίζεται

## ΤΕΧΝΙΚΟΣ ΔΙΚΤΥΩΝ

κατάλληλο μήνυμα).

- **27.** Περιγράψτε τις εντολές write, writeln της Pascal. Εξηγήστε τον τρόπο λειτουργίας τους με κατάλληλα παραδείγματα που να δείχνουν τις διαφορές τους.
- **28.** Να γραφεί πρόγραμμα Pascal, το οποίο να τυπώνει στην οθόνη όλους τους χαρακτήρες ASCII.
- **29.** Γράψτε ένα πρόγραμμα Pascal που δέχεται ως είσοδο ένα χαρακτήρα και κάνει τα εξής:

αν ο χαρακτήρας είναι γράμμα πεζό τον τυπώνει,

αν ο χαρακτήρας είναι γράμμα κεφαλαίο δεν τυπώνει τίποτα,

- αν ο χαρακτήρας είναι αριθμητικό ψηφίο τυπώνει το μήνυμα "Διάβασα αριθμό"
- **30.** Να γραφεί ένα πρόγραμμα Pascal που να εμφανίζει στην οθόνη, όταν εκτελείται, το ακόλουθο menu, στη συνέχεια να δέχεται ένα χαρακτήρα ως είσοδο και να εκτελεί τη λειτουργία που απαιτείται:

*ΕΠΙΛΕΞΤΕ ΕΝΑ ΑΠΟ ΤΑ ΠΑΡΑΚΑΤΩ*

*Α***)** *Τύπωσε τη λέξη "Καλή επιτυχία"* 

*Β***)** *Τύπωσε τον αριθμό "15"* 

*Γ***)** *Τύπωσε "Ξεχασέ το!!!"* 

*Δ***)** *Μην κάνεις τίποτα*

*Δώσε Επιλογή: \_\_\_* 

- **31.** Να γραφεί πρόγραμμα Pascal που να διαβάζει 3 (τρεις) ακέραιους αριθμούς και να τυπώνει το μικρότερο και το μεγαλύτερο από τους τρεις.
- **32.** Να γραφεί πρόγραμμα Pascal που θα διαβάζει ένα πραγματικό αριθμό και αν είναι περιττός να τον πολλαπλασιάζει με 100 και να τον τυπώνει, διαφορετικά να τον διαιρεί με το 2 και να τον τυπώνει.
- **33.** Για να μετατρέψουμε μίλια σε χιλιόμετρα και αντίστροφα χρησιμοποιούμε την εξίσωση: *1 χιλιόμετρο = (5/8) μίλια.* Γράψτε ένα πρόγραμμα Pascal που να μετατρέπει μίλια σε χιλιόμετρα και τυπώστε το αποτέλεσμα με κατάλληλο μήνυμα.

## ΤΕΧΝΙΚΟΣ ΔΙΚΤΥΩΝ

## **ΟΜΑΔΑ Δ: Λειτουργικό Σύστημα – Windows**

- **1.** Τι είναι το σύστημα αρχείων (file system) γενικά και τι γνωρίζετε για το σύστημα αρχείων των Windows 95 ειδικά;
- **2.** Τι είναι ο Πίνακας Κατανομής Αρχείων (File Allocation Table FAT) και πώς αυτός λειτουργεί στα Windows 95;
- **3.** Τι γνωρίζετε για την ονοματολογία των αρχείων στα Windows 95; Σε τι διαφέρουν τα ονόματα αρχείων που χρησιμοποιεί το DOS από τα ονόματα αρχείων που χρησιμοποιούν τα Windows 95; Ένα αρχείο που φαίνεται σαν «temporaryfile.doc» στα Windows 95 πώς φαίνεται στο DOS;
- **4.** Με ποιο τρόπο μπορούμε ενώ βρισκόμαστε στο γραφικό περιβάλλον των Windows 95 να βρεθούμε στο MS-DOS prompt; Με ποια εντολή επιστρέφουμε στα Windows 95;
- **5.** Πώς μπορούμε να εκτελέσουμε (run) ένα πρόγραμμα από τα Windows 95 (να αναφερθούν τρεις τρόποι);
- **6.** Πώς γίνεται αναζήτηση (search) στα Windows 95 (να αναφερθούν δύο τρόποι).
- **7.** Ποια εντολή θα χρησιμοποιήσουμε, και με ποια σύνταξη, για να εμφανίσουμε στην οθόνη τα αρχεία που έχουν επέκταση ονόματος «doc» στα Windows 95; Πώς θα εμφανίσετε στην οθόνη των Windows 95 όλα τα αρχεία με 5 γράμματα που αρχίζουν από A τελειώνουν σε Z και είναι batch;
- **8.** Εξηγήστε, πώς με τη βοήθεια ορισμένων βοηθητικών (utilities) προγραμμάτων είναι δυνατόν να ανακτήσουμε διαγραφέντα από το δίσκο αρχεία. Πότε είναι αδύνατη αυτή η αντίστροφη λειτουργία;
- **9.** Να περιγράψετε τον τρόπο διαγραφής αρχείων και φακέλων σε περιβάλλον Windows 95*.*  Εξηγήστε αν είναι δυνατή η επανεμφάνιση ενός διαγραμμένου αρχείου στα Windows 95 και κάτω από ποιες προϋποθέσεις.
- **10.** Ποια είναι η τεχνική (τεχνολογία) εκείνη, η οποία μας δίνει τη δυνατότητα να εισάγουμε διάφορα αντικείμενα από διάφορα προγράμματα σε περιβάλλον Windows 95; Τι είναι η σύνδεση και τι η ενσωμάτωση αντικειμένων στα windows 95;
- **11.** Πώς μπορούμε να δούμε τη χωρητικότητα ενός σκληρού δίσκου και το διαθέσιμο χώρο του στα Windows 95;
- **12.** Τι είναι η προφύλαξη οθόνης (screen savers) στα Windows 95, ποια η χρησιμότητά της και πώς μπορούμε να την επιλέξουμε και να την χρησιμοποιήσουμε;
- **13.** Ποια είναι η λειτουργία του Κάδου Ανακύκλωσης (Recycle Bin) και ποιος ο ρόλος της Γραμμής Εργασίας (TaskBar) στα Windows 95;
- **14.** Τι είναι η συντόμευση (shortcut) στα Windows 95 και πώς δημιουργείται; Πώς μπορούμε να δημιουργήσουμε μια ομάδα προγραμμάτων στα Windows και πώς μπορούμε να τοποθετήσουμε προγράμματα μέσα σε αυτήν;
- **15.** Κατά τη διάρκεια της εμφάνισης του μηνύματος Εκκίνηση των Windows 95 ("Starting Windows 95") τι αποτέλεσμα έχει το πάτημα:
	- **α)** του πλήκτρου [F5];
	- **β)** του πλήκτρου [F8];
	- **γ)** των πλήκτρων [SHIFT][F5] ;

## **16.** Πώς αντιμετωπίζουμε τη μη απόκριση μιας εφαρμογής στα Windows 95; Ποια η διαφορά

Σελίδα 17 από 64

## ΤΕΧΝΙΚΟΣ ΔΙΚΤΥΩΝ

μεταξύ Τέλους Εργασίας (End Task) και Τερματισμού Λειτουργίας (Shut Down);

- **17.** Πώς γίνεται η εγκατάσταση τοπικού εκτυπωτή και εκτυπωτή δικτύου στα Windows 95; Να περιγραφούν τα βήματα.
- **18.** Πώς μπορούμε να ζητήσουμε από τα Windows 95 να ανιχνεύσουν την ύπαρξη μιας νέας συσκευής στο σύστημά μας;
- **19.** Τι είναι το αρχείο Autoexec.bat και σε τι χρησιμεύει; Δώστε απλό παράδειγμα.
- **20.** Τι είναι το αρχείο Config.sys και σε τι χρησιμεύει; Δώστε απλό παράδειγμα.
- **21.** Περιγράψτε πώς γίνεται η μετακίνηση σε άλλο υποκατάλογο χωρίς μεσολάβηση ενδιαμέσου στα Windows 95; Τι εκτελεί η λειτουργία «σύρε κι άσε» (drag and drop) στα Windows 95;
- **22.** Ποιες είναι οι καταστάσεις που μπορεί να βρεθεί ένα παράθυρο των Windows 95; Περιγράψτε τη μορφή τους και τον τρόπο που μεταβαίνουμε από τη μια στην άλλη.
- **23.** Είναι δυνατόν να εκτελούνται πάνω από ένα προγράμματα στο περιβάλλον των Windows 95 και πώς;
- **24.** Τι είναι ο Εξερευνητής (Explorer) Aρχείων στα Windows 95; Περιγράψτε τα υποπαράθυρά του και τις πληροφορίες που εμφανίζονται σε αυτά.
- **25.** Πώς μπορούμε να δημιουργήσουμε έναν καινούριο φάκελο αρχείων στον Εξερευνητή (Explorer) Aρχείων των Windows ; Με ποιους τρόπους και πώς μπορούμε να ταξινομήσουμε τα αρχεία στο παράθυρο του Εξερευνητή (Explorer) Aρχείων;
- **26.** Πώς μπορούμε να μορφοποιήσουμε (format) μια δισκέτα στα Windows 95;
- **27.** Περιγράψτε τα χαρακτηριστικά των αρχείων στα Windows 95: μόνο για ανάγνωση (Read only), αρχειοθετημένο (archive), κρυφό (hidden), συστήματος (system).
- **28.** Πώς είναι δυνατόν να προκαλείται η εκκίνηση κάποιων προγραμμάτων με την εκκίνηση των Windows 95;
- **29.** Τι είναι ο πίνακας ελέγχου (control panel) στα Windows 95;
- **30.** Τι είδους ρυθμίσεις μπορούν να γίνουν από το εικονίδιο Διεθνείς Ρυθμίσεις του πίνακα ελέγχου στα windows 95;
- **31.** Να περιγράψετε με ένα παράδειγμα τον τρόπο που λειτουργεί το «πρόχειρο» (clipboard) στα Windows 95.
- **32.** Τι περιέχουν τα αρχεία .dll των Windows 95; Περιγράψτε τον τρόπο χρήσης τους από μια ή περισσότερες εφαρμογές.
- **33.** Τι γνωρίζετε για το μητρώο (registry) των Windows 95 (ποια είναι η έννοιά του και ποιο πρόγραμμα χρησιμοποιούμε για να το δούμε);
- **34.** Πώς εισάγουμε μια νέα TrueType γραμματοσειρά στα windows 95;
- **35.** Κατά τη διάρκεια εγκατάστασης των Windows 95 μπορεί να μας ζητηθεί να δηλώσουμε αν θέλουμε να κάνουμε νέα εγκατάσταση ή αναβάθμιση. Ποια είναι η διαφορά στις δύο αυτές περιπτώσεις;
- **36.** Πώς μπορούμε να δημιουργήσουμε δισκέτες εκκίνησης για Windows 95 λειτουργικό σύστημα; Ποια αρχεία πρέπει να υπάρχουν στη δισκέτα εκκίνησης;
- **37.** Σε έναν Η/Υ με εγκατεστημένα τα Windows 95 έχουμε εγκαταστήσει το TCP/IP πρωτόκολλο. Καταγράψτε τις ενέργειες(εντολές) που θα κάνετε, αν θέλετε να διαπιστώσετε ότι έχει εγκατασταθεί σωστά το TCP/IP στον υπολογιστή.

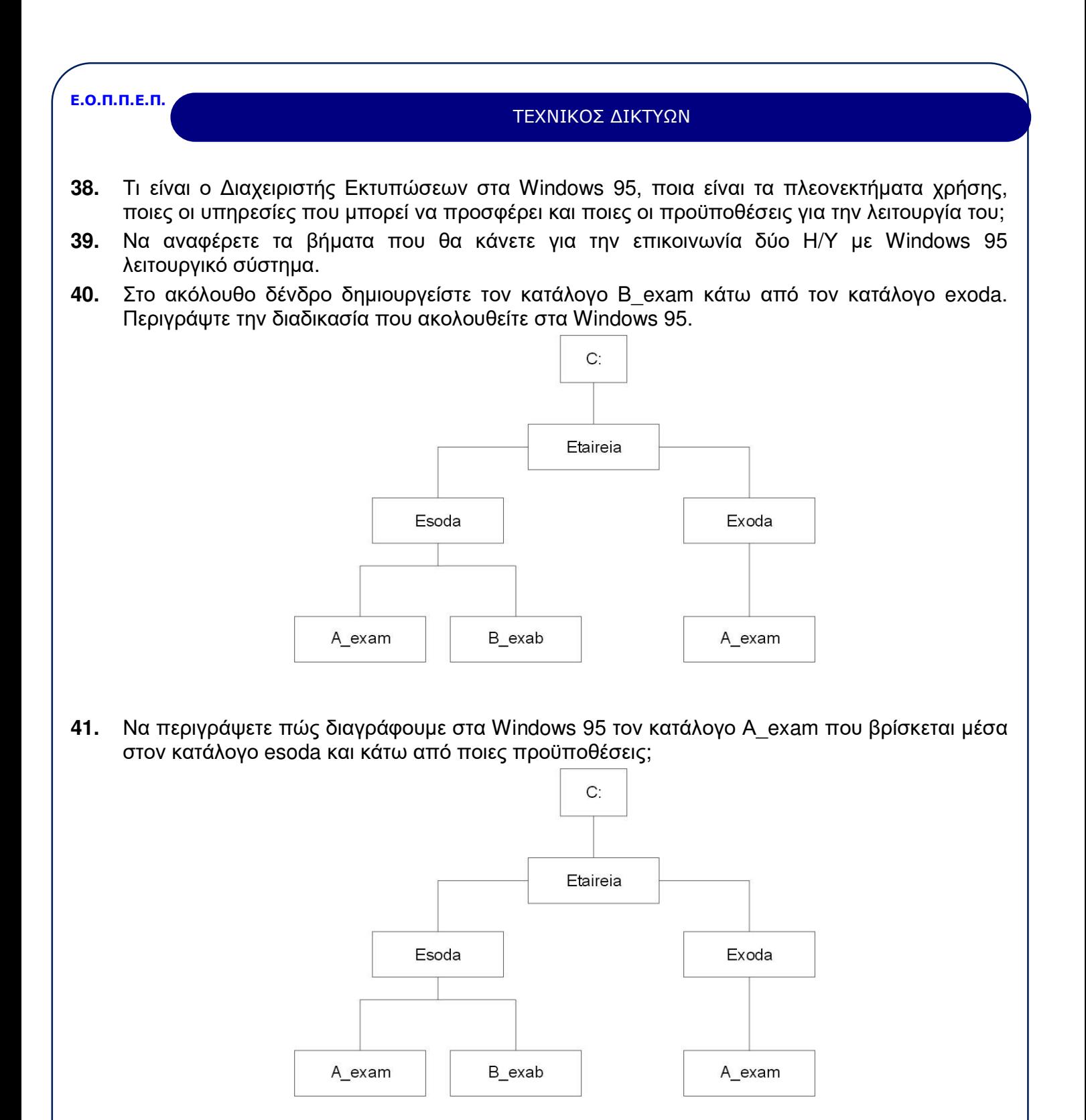

Σελίδα 19 από 64

## ΤΕΧΝΙΚΟΣ ΔΙΚΤΥΩΝ

- **42.** Πώς πρέπει να τροποποιηθεί το αρχείο AUTOEXEC.BAT για να αλλάξει η προτροπή του συστήματος και να εμφανίζεται ως προτροπή (prompt) η τρέχουσα ώρα και ημερομηνία;
- **43.** Πώς μπορούμε να ρυθμίσουμε την ανάλυση της οθόνης και το βάθος χρώματος στα Windows 95;
- **44.** Πώς δημιουργούνται αντίγραφα ασφαλείας στα Windows XP;
- **45.** Τι σημαίνει αναγνώριση (identification) ενός υπολογιστή σε δίκτυο υπολογιστών με λειτουργικό σύστημα Windows 95 και πώς αυτή πραγματοποιείται;
- **46.** Εξηγήστε τις ακόλουθες γραμμές στο AUTOEXEC.BAT:

rem \*\*\* start path c:\dos; prompt \$p\$g lh c:\mouse.com

Σελίδα 20 από 64

## ΤΕΧΝΙΚΟΣ ΔΙΚΤΥΩΝ

## **ΟΜΑΔΑ Ε: Επεξεργασία Κειμένου σε Windows - MICROSOFT WORD**

- **1.** Τι είναι o επεξεργαστής κειμένου MICROSOFT WORD και ποιες είναι οι βασικές δυνατότητες που έχει; Ποιες είναι οι βασικές εργασίες που γίνονται στην επεξεργασία κειμένου; Ποιους επεξεργαστές κειμένου σε περιβάλλον Windows γνωρίζετε;
- **2.** Εξηγήστε την εντολή Undo στο MICROSOFT WORD. Επιλέγοντας την εντολή PASTE (επικόλληση) σε ένα επεξεργαστή κειμένου MICROSOFT WORD

**α)** Αποκόβουμε το τμήμα του κειμένου που έχουμε επιλέξει

**β)** Αντιγράφουμε το τμήμα του κειμένου που έχουμε επιλέξει

**γ)** Προσαρτούμε ένα τμήμα του κειμένου που έχουμε επιλέξει προς μετακίνηση ή προς αντιγραφή

**δ)** Αντιγράφουμε και προσαρτούμε ένα τμήμα του κειμένου που επιλέξαμε.

- **3.** Πώς γίνεται το άνοιγμα ενός αρχείου στο MICROSOFT WORD; Με ποιο άλλο τρόπο μπορούμε να ανοίξουμε ένα έγγραφο που χρησιμοποιήθηκε πρόσφατα; Ποια η διαφορά του Save και του Save as;
- **4.** Με ποιο τρόπο εισάγεται μια εικόνα γραφικών σε ένα έγγραφο MICROSOFT WORD;
- **5.** Ποια είναι η χρήση της επιλογής Collate Copies κατά την εκτύπωση στο MICROSOFT WORD; Ποια η διαφορά της εντολής Print από την Print to File.
- **6.** Να αναφέρετε πλεονεκτήματα μειονεκτήματα του Print Preview (προεπισκόπηση εκτύπωσης) στο MICROSOFT WORD. Τι στοιχεία μπορούμε να καθορίσουμε στον τρόπο εκτύπωσης ενός κειμένου;
- **7.** Τι είναι στυλ κειμένου και σε τι χρησιμεύει χρησιμοποιώντας ένα επεξεργαστή κειμένου;
- **8.** Περιγράψτε την διαδικασία ενσωμάτωσης άλλων αρχείων ή αντικειμένων σε ένα αρχείο κειμένου στον επεξεργαστή κειμένου MICROSOFT WORD. Μπορούμε να διαχειριστούμε/ επεξεργαστούμε ένα αντικείμενο αφού το έχουμε εισάγει σε ένα κείμενο;
- **9.** Πώς μπορούμε να εισάγουμε και να χρησιμοποιήσουμε ειδικά σύμβολα σε ένα κείμενο στον επεξεργαστή κειμένου MICROSOFT WORD; Περιγράψτε τα χαρακτηριστικά μιας γραμματοσειράς.
- **10.** Πώς δημιουργούμε δείκτες και εκθέτες στον επεξεργαστή κειμένου MICROSOFT WORD;
- **11.** Πώς χρησιμοποιούνται τα βοηθητικά προγράμματα αυτόματης διόρθωσης ορθογραφικών λαθών ή αυτόματου συλλαβισμού στο MICROSOFT WORD; Πώς εισάγουμε ένα νέο λεξικό στο MICROSOFT WORD;
- **12.** Μπορούμε να δημιουργήσουμε πίνακα περιεχομένων στο MICROSOFT WORD και πώς; Να αναφέρετε διαφορές μεταξύ επεξεργαστή κειμένου & Επιτραπέζιας Τυπογραφίας.
- **13.** Εξηγήστε τους όρους: κεφαλίδα (header), υποσέλιδο (footer), περιθώρια (margins) σε ένα κείμενο MICROSOFT WORD. Μπορούμε στο ίδιο κείμενο να έχουμε διαφορετικό HEADER ανά σελίδα και αν ναι, πώς;
- **14.** Τι είναι ενότητα (section) σε ένα κείμενο; Πώς δημιουργούμε πλαίσια (frames), κεφαλίδες και υποσέλιδα στον επεξεργαστή κειμένου MICROSOFT WORD;
- **15.** Τι είναι μοντέλα (styles) και τι πρότυπα (templates) στο MICROSOFT WORD; Περιγράψτε τη

Σελίδα 21 από 64

### ΤΕΧΝΙΚΟΣ ΔΙΚΤΥΩΝ

διαδικασία δημιουργίας ενός νέου προτύπου (template) στο MICROSOFT WORD.

- **16.** Περιγράψτε τη διαδικασία δημιουργίας ενός πίνακα στο MICROSOFT WORD. Ποιοι τρόποι μορφοποίησης πίνακα υπάρχουν; Μπορούμε να μετατρέψουμε ένα κείμενο σε πίνακα και πώς;
- **17.** Ποια είναι τα πρωταρχικά εργαλεία διαμόρφωσης κειμένου (format) που μας προσφέρει ο επεξεργαστής κειμένου MICROSOFT WORD; Τι σημαίνει στοίχιση κειμένου; Να αναφέρετε τα είδη των στοιχίσεων που μπορούν να εφαρμοστούν στον επεξεργαστή κειμένου.
- **18.** Δώστε τρία παραδείγματα ρυθμίσεων απ' αυτές που περιλαμβάνει η διαμόρφωση σελίδας και η διαμόρφωση παραγράφου σε έναν επεξεργαστή κειμένου MICROSOFT WORD; Η ρύθμιση των TABS αναφέρεται σε κάθε παράγραφο μεμονωμένα ή σε ολόκληρο το κείμενο;
- **19.** Πώς μπορούμε να αντιγράψουμε ένα τμήμα κειμένου σε όποια θέση θέλουμε στο κείμενό μας και πώς μπορούμε να μεταφέρουμε ένα τμήμα κειμένου σε όποια θέση θέλουμε στο κείμενό μας;
- **20.** Περιγράψτε την διαδικασία αυτόματης αρίθμησης σελίδων (κεφαλαιοποίηση, αρίθμηση) σε έναν επεξεργαστή κειμένου περιβάλλοντος Windows; Ποιες επιλογές έχετε;
- **21.** Πώς αλλάζουμε τον τρέχοντα εκτυπωτή για εκτύπωση εγγράφου στο MICROSOFT WORD και πώς τυπώνουμε τμήμα ενός εγγράφου;

## ΤΕΧΝΙΚΟΣ ΔΙΚΤΥΩΝ

## **ΟΜΑΔΑ ΣΤ: Λογιστικά φύλλα σε Windows – Excel**

- **1.** Τι είναι λογιστικό φύλλο εργασίας; Να αναφέρετε τις βασικές δυνατότητες και λειτουργίες ενός λογιστικού φύλλου (π.χ Microsoft Excel).
- **2.** Τι είναι γραμμή, στήλη, κελί σε ένα λογιστικό φύλλο; Τι ονομάζεται τρέχον κελί και ποια είναι η διεύθυνση ενός κελιού; Να αναφέρετε τις βασικές δυνατότητες μορφοποίησης κελιών.
- **3.** Δώστε τον ορισμό σχετικής και απόλυτης αναφοράς κελιού σε ένα λογιστικό φύλλο. Δείξτε με ένα παράδειγμα ποιας μορφής θα είναι η σχετική και απόλυτος αναφορά. Ποιες είναι οι διαφορές ανάμεσα στις σχετικές και τις απόλυτες αναφορές;
- **4.** Τι είναι συνάρτηση στο Λογιστικό Φύλλο Εργασίας; Να αναφέρετε τις βασικές κατηγορίες των συναρτήσεων. Περιγράψτε ένα δικό σας παράδειγμα χρήσης μιας συνάρτησης.
- **5.** Πώς μπορείτε να αντιγράψετε δεδομένα ή τύπους σε διαδοχικά κελιά στο Λογιστικό Φύλλο;
- **6.** Τι ονομάζουμε διάγραμμα / γράφημα σε ένα Λογιστικό Φύλλο; Τι είδη / τύπους γραφικών παραστάσεων μπορούμε να έχουμε σε ένα λογιστικό φύλλο; Περιγράψτε την διαδικασία δημιουργίας ενός διαγράμματος (ιστογράμματος). Μπορούμε να αλλάξουμε την βαθμονόμηση των αξόνων (x,y) ενός διαγράμματος;
- **7.** Τι ονομάζουμε πίνακα βάσης δεδομένων και πώς μπορείτε να τον δημιουργήσετε;
- **8.** Τι ονομάζουμε εξωτερικό πίνακα βάσης δεδομένων και πώς μπορείτε να τον συμπεριλάβετε στο λογιστικό φύλλο εργασίας σας για επεξεργασία;
- **9.** Σ' ένα λογιστικό φύλλο αν το κελί Α4 περιέχει το γράμμα Κ και το κελί Α6 τον αριθμό 10, τότε ο τύπος =Α4+Α6 θα μας δώσει αποτέλεσμα:
	- **α)** 10
	- **β)** Κ10

**γ)** #VALUE

**δ)** Κ+10

- **10.** Τι είναι μακροεντολές σε ένα Λογιστικό Φύλλο; Περιγράψτε τον τρόπο δημιουργίας των μακροεντολών και τον τρόπο εκτέλεσής τους.
- **11.** Τι εννοούμε με τον όρο "Σύνδεση φύλλων και διαχείριση πολλαπλών φύλλων" σε Λογιστικό Φύλλο Εργασίας;
- **12.** Πού βασίζεται η δυνατότητα ενσωμάτωσης διαφορετικού τύπου αντικειμένων στο λογιστικό φύλλο εργασίας;
- **13.** Περιγράψτε τον τρόπο μετακίνησης ή αντιγραφής Λογιστικών φύλλων.
- **14.** Με ποιο τρόπο εμφανίζεται το υποσύνολο γραμμών σε λίστα δεδομένων με τη χρήση φίλτρων σε λογιστικό φύλλο;
- **15.** Περιγράψτε τον τρόπο εισαγωγής μερικών αθροισμάτων σε μια λίστα δεδομένων στο λογιστικό φύλλο.
- **16.** Τι καλείται Συγκεντρωτικός Πίνακας και πως δημιουργείται σε ένα λογιστικό φύλλο;
- **17.** Περιγράψτε τις συναρτήσεις άθροισης, μέσου όρου, μεγίστου, ελαχίστου και στρογγυλοποίησης προς τον πλησιέστερο ακέραιο σε ένα λογιστικό φύλλο.

### ΤΕΧΝΙΚΟΣ ΔΙΚΤΥΩΝ

- **18.** Ποια είναι τα είδη στοίχισης σε ένα φύλλο εργασίας; Εξηγήστε τους όρους: κεφαλίδα, υποσέλιδο, περιθώριο.
- **19.** Τι σημαίνει το σφάλμα #ΔΙΑΙΡ/Ο! σ' ένα λογιστικό φύλλο; Ποια είναι η πιθανή αιτία που το δημιουργεί και ποια ενέργεια πρέπει να γίνει για να διορθωθεί το σφάλμα;
- **20.** Τι αποτέλεσμα παράγει το Λογιστικό Φύλλο Excel στους παρακάτω τύπους; (Να δικαιολογήσετε την απάντηση σας).

="10"+"25"

="Δραχ54"

="6/1/99"-"5/1/99"

SQRT("5+1")

- $=$ "B" $+$ TRUE
- **21.** Πώς συντάσσονται οι συναρτήσεις DATE και MID και τι αποτέλεσμα δίνουν σ' ένα Λογιστικό φύλλο; Δώστε ένα παράδειγμα για καθεμιά.
- **22.** Πώς ταξινομείται μια λίστα δεδομένων σε λογιστικό φύλλο με βάση το περιεχόμενο δύο ή περισσοτέρων στηλών;
- **23.** Πώς ορίζεται ο κωδικός πρόσβασης για το άνοιγμα ενός βιβλίου εργασίας ή για την πρόσβαση στα δεδομένα του;
- **24.** Δίνεται η παρακάτω βαθμολογία: 09, 20, 13, 18, 15. Να συντάξετε τη συνάρτηση IF σε ένα λογιστικό φύλλο, ώστε εάν η βαθμολογία είναι μικρότερη του δέκα να δίνει αποτέλεσμα ΑΠΟΡΡΙΠΤΕΤΑΙ, εάν είναι μικρότερη του δεκαπέντε να δίνει αποτέλεσμα ΚΑΛΑ, διαφορετικά να δίνει αποτέλεσμα ΠΟΛΥ ΚΑΛΑ.
- **25.** Τι καλείται «κυκλική αναφορά»; Επιτρέπονται πράξεις μέσω κυκλικών αναφορών στο Λογιστικό Φύλλο EXCEL; Πώς επιλύονται οι τύποι κυκλικών αναφορών;
- **26.** Πώς μπορείτε να εισάγετε κείμενο, ώρα και ημερομηνία, αριθμητική τιμή, αριθμητικό τύπο, συνάρτηση σε ένα λογιστικό φύλλο;
- **27.** Πώς μπορείτε να τυπώσετε μια επιλεγμένη περιοχή ενός Λογιστικού Φύλλου, η οποία θα περιέχει και διάγραμμα ή άλλο σχεδιασμένο αντικείμενο;
- **28.** Περιγράψτε τη λειτουργία «Αυτόματη Καταχώρηση Επαναλαμβανόμενων Δεδομένων» στο Λογιστικό Φύλλο Εργασίας.
- **29.** Πώς εισάγουμε μια σειρά με την «Αυτόματη Συμπλήρωση» στο Λογιστικό Φύλλο Εργασίας;
- **30.** Δίνονται οι ώρες απασχόλησης και η ωριαία αποζημίωση και ζητείται να συμπληρωθεί ο παρακάτω πίνακας με τους κατάλληλους τύπους/ συναρτήσεις.

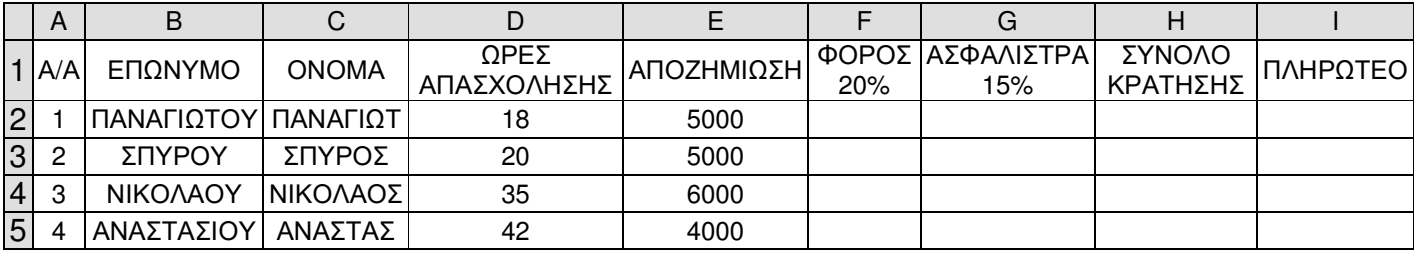

Σελίδα 24 από 64

### ΤΕΧΝΙΚΟΣ ΔΙΚΤΥΩΝ

**31.** Ο ιδιοκτήτης ενός εμπορικού καταστήματος έχει κάνει την εξής συμφωνία με τους υπαλλήλους του: στο τέλος κάθε μήνα θα προστίθεται στο μηνιαίο μισθό τους και ένα πριμ απόδοσης, το οποίο εξαρτάται από το ύψος των πωλήσεων που έκανε ο κάθε υπάλληλος κατά τη διάρκεια του μήνα ως εξής:

Κάτω από 1.500.000 δρχ είσπραξη δε θα παίρνει τίποτα

Αν οι πωλήσεις είναι πάνω από 1.500.000 και μέχρι 2.500.000 δρχ θα παίρνει πριμ 2% επί των εισπράξεων

Αν οι πωλήσεις είναι πάνω από 2.500.000 δρχ θα παίρνει πριμ 4% επί των εισπράξεων

Να δημιουργήσετε εκείνη τη συνάρτηση/ τύπο που θα εμφανίζει στη στήλη "ΠΡΙΜ ΑΠΟΔΟΣΗΣ" το ποσό που θα παίρνει κάθε υπάλληλος λαμβάνοντας υπόψη την παραπάνω συμφωνία.

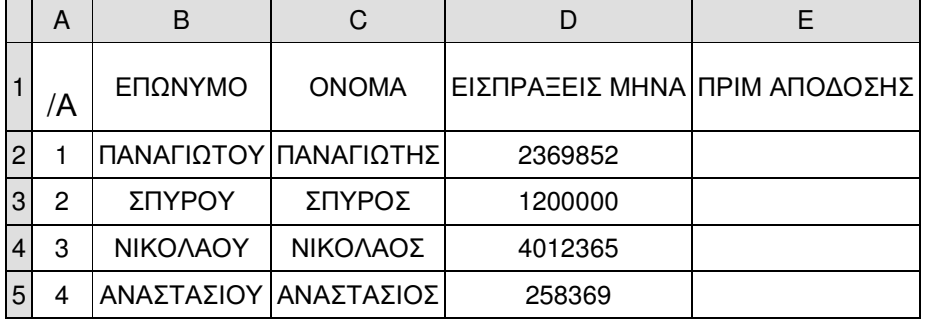

**32.** Υποθέστε ότι έχετε ένα φύλλο εργασίας με στοιχεία σπουδαστών, όπου η στήλη Α περιλαμβάνει τον αύξοντα αριθμό, η Β το επώνυμο, η C το όνομα, η D το βαθμό της Α' προόδου, η E το βαθμό της Β' προόδου και η F το βαθμό των τελικών εξετάσεων:

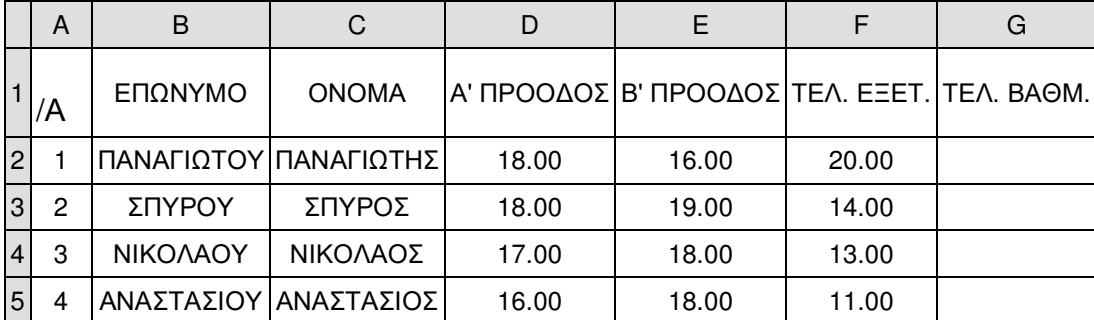

Δημιουργήστε τη στήλη G που θα έχει ως ετικέτα το κείμενο «Τελική Βαθμολογία» και ως περιεχόμενο την τελική βαθμολογία του κάθε σπουδαστή. Επισημαίνεται ότι η τελική βαθμολογία προκύπτει ως ακολούθως:

**α)** Υπολογίζετε το μέσο όρο βαθμολογίας των δύο προόδων (Α' και Β'),

**β)** Στρογγυλοποιείτε προς τον πλησιέστερο ακέραιο (έστω ότι το αποτέλεσμα είναι ο αριθμός x),

**γ)** Υπολογίζετε το μέσο όρο του αριθμού x και της βαθμολογίας των τελικών εξετάσεων,

**δ)** Στρογγυλοποιείτε προς τον πλησιέστερο ακέραιο.

## ΤΕΧΝΙΚΟΣ ΔΙΚΤΥΩΝ

**33.** Να περιγραφεί η διαδικασία με την οποία:

**α)** στο κελί Β5 θα υπολογίζεται το άθροισμα των χρημάτων των Παναγιώτη, Αντώνη και Θανάση

**β)** στο κελί C4 θα υπολογίζεται το άθροισμα των χρημάτων των Παναγιώτη και Θανάση

**γ)** στο κελί C5 θα υπολογίζεται ο μέσος όρος των χρημάτων των Παναγιώτη, Αντώνη και Θανάση.

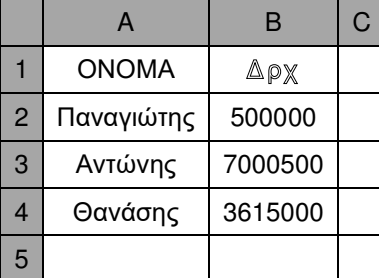

Σελίδα 26 από 64

## ΤΕΧΝΙΚΟΣ ΔΙΚΤΥΩΝ

## **ΟΜΑΔΑ Ζ: Λειτουργικό Σύστημα – UNIX**

- **1.** Το UNIX είναι multiuser ή multitasking Λειτουργικό Σύστημα; Αναλύστε τι σημαίνει ο κάθε όρος. Η δυνατότητα δημιουργίας διεργασίας είναι ένδειξη multiuser ή multitasking Λειτουργικού Συστήματος;
- **2.** Ποια είναι τα πλεονεκτήματα της χρήσης του UNIX ως λειτουργικού συστήματος;
- **3.** Τι ονομάζουμε πυρήνα (Kernel) σε ένα λειτουργικό σύστημα. Ποιες οι λειτουργίες του πυρήνα στο UNIX;
- **4.** Ποια είναι η διαφορά στις παρακάτω συνθέσεις εντολών στο UNIX;
	- **α)** εντολή 1 && εντολή2
	- **β)** εντολή 1 || εντολή2
- **5.** Ποια είναι η διαφορά στις παρακάτω εντολές στο UNIX;
	- **α)** \$ date;who;ls>temp
	- **β)** \$ (date;who;ls)>temp
- **6.** Στο UNIX στον τρέχοντα κατάλογό σας υπάρχει ένα αρχείο με το όνομα months. Χρησιμοποιώντας τις κατάλληλες εντολές να κάνετε τα εξής:

**α)** Εμφανίστε τις 10 τελευταίες γραμμές του αρχείου months.

**β)** Αλλάξτε τα δικαιώματα πρόσβασης του αρχείου, έτσι ώστε να έχουν δικαίωμα ανάγνωσης όλοι οι χρήστες του συστήματος.

**γ)** Μέσω του ταχυδρομείου (mail) στείλτε αυτό το αρχείο στο user10.

- **7.** Με μια μόνο εντολή στο UNIX να αποθηκεύσετε σε αρχείο με το όνομα temp τα αποτελέσματα των παρακάτω εντολών: εμφάνιση ημερομηνίας, εμφάνιση των περιεχομένων του τρέχοντος καταλόγου και εμφάνιση των χρηστών που είναι συνδεδεμένοι στο σύστημα. Στη συνέχεια, ξανά με μια μόνο εντολή να ταξινομήσετε αλφαβητικά το αρχείο temp και να τοποθετήσετε τα αποτελέσματα σε αρχείο με το όνομα temp1. Να εμφανίσετε τα περιεχόμενα του temp1 οθόνηοθόνη και να διαγράψετε τα αρχεία temp, temp1 με μία εντολή (δηλ. ταυτόχρονα).
- **8.** Ποια είναι τα δομικά μέρη του UNIX; Ο επεξεργαστής κειμένου vi στο UNIX πού ανήκει :στον πυρήνα, στα ενσωματωμένα βοηθητικά προγράμματα ή στο κέλυφος (φλοιό); Σε ποιο δομικό μέρος του UNIX ερμηνεύονται οι διαταγές;
- **9.** Τι είναι η ειδική μεταβλητή history στο UNIX; Ποια είναι η χρησιμότητά της; Σε ποιο δομικό μέρος του UNIX ανήκει η history;
- **10.** Πώς υλοποιείται η αρίθμηση των εντολών να εμφανίζεται στο prompt στο UNIX;
- **11.** Τι γνωρίζετε για την εντολή alias; Ποια είναι η χρησιμότητα του μηχανισμού alias στο UNIX; Δώστε παράδειγμα.
- **12.** Με ποιες εντολές μπορούμε να κάνουμε ένα script εκτελέσιμο στο UNIX, και πώς συντάσσονται αυτές οι εντολές; Δώστε παράδειγμα.
- **13.** Ποια η χρησιμότητα των εντολών test και expr στο UNIX; Δώστε παράδειγμα.
- **14.** Δημιουργήστε τρία αρχεία στο UNIX. Το file1 και το file2 να είναι ίδια και να περιέχουν την λέξη 'UNIX' και το fιle3 να περιέχει τη λέξη 'windows'. Υλοποιήστε ένα script, το οποίο θα συγκρίνει τα δύο εξ αυτών και εάν είναι ίδια θα τυπώνει το file2, ενώ αν είναι διαφορετικά θα τυπώνει το file3.

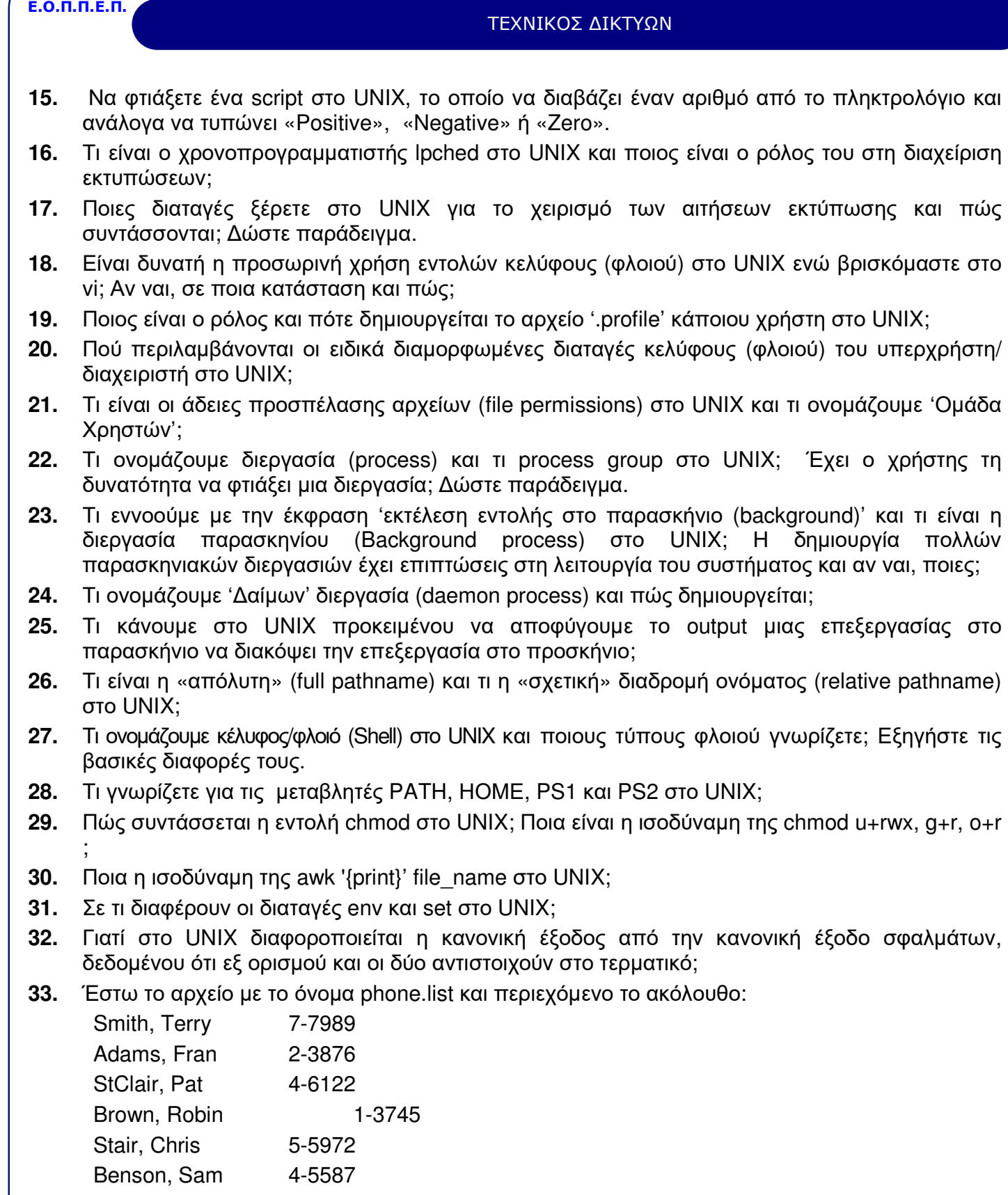

Adams, John 2-4155

Σελίδα 28 από 64

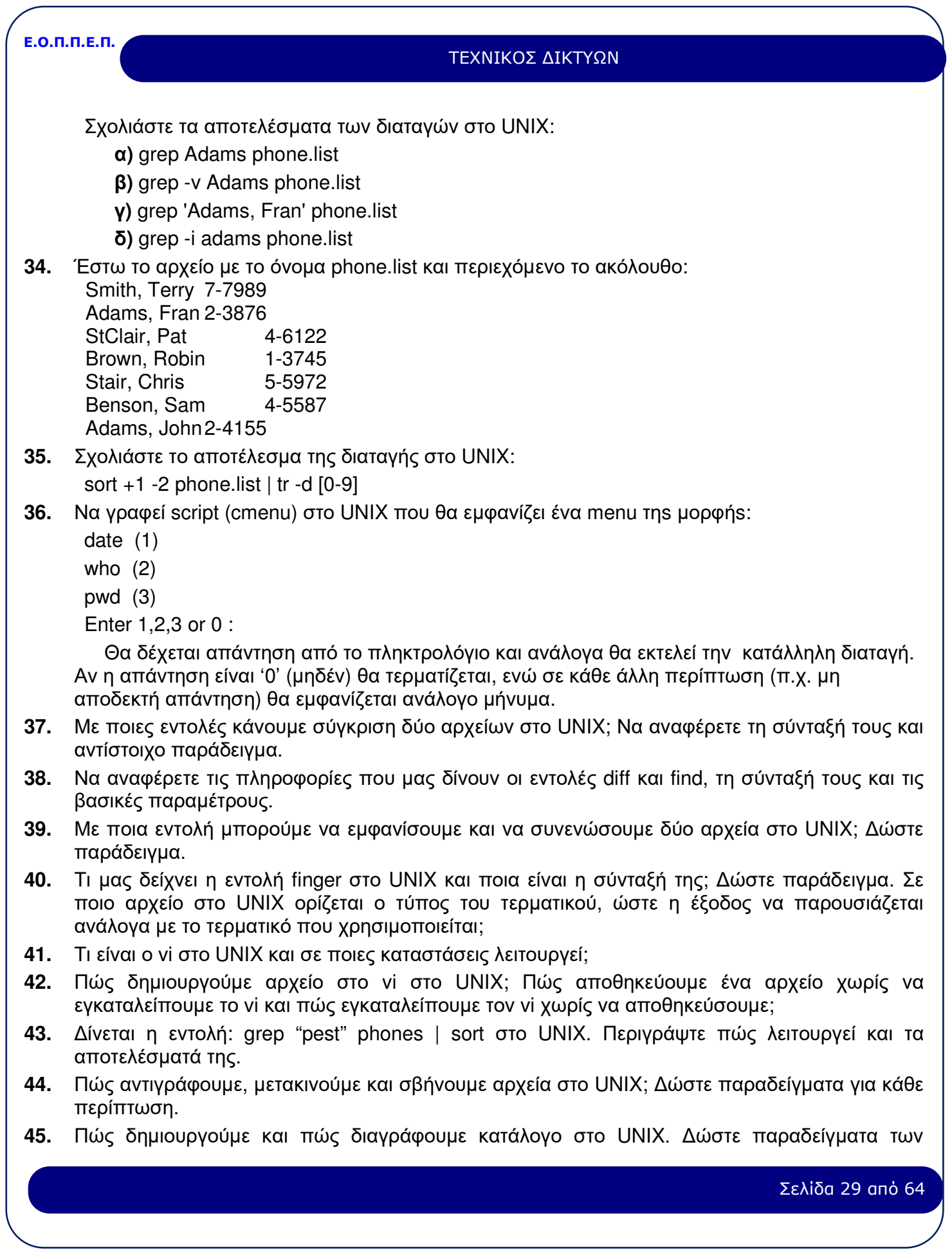

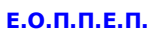

## ΤΕΧΝΙΚΟΣ ΔΙΚΤΥΩΝ

εντολών.

- **46.** Τι αποτέλεσμα έχει η εντολή who | grep user5 στο UNIX;
- **47.** Τι αποτέλεσμα έχει η εντολή ls –F | grep '\\*' στο UNIX; Με την εντολή ls –l μας εμφανίστηκε ο παρακάτω πίνακας. Εξηγήστε τα διάφορα στοιχεία του πίνακα:
	- Total 2

drwxrwxr-x 3 clio muses 176 Mar 19 12:06

 $-**rw-r** - **r** - **3 cli**  $0$  **mail**  $4$  **Apr**  $3$   $11:02$  **news**$ 

- **48.** Ποιο είναι το αποτέλεσμα της εντολής: lp –t "Dining out in Antarctica" penguins στο UNIX;
- **49.** Ποια εντολή θα χρησιμοποιήσουμε για την ακύρωση μιας αίτησης για εκτύπωση στο UNIX; Πότε μπορεί να γίνει αυτή; Μπορεί να ακυρωθεί μια διαδικασία εκτύπωσης από άλλο χρήστη και αν ναι από ποιον;
- **50.** Τι ονομάζουμε φίλτρα στο UNIX; Να αναφέρετε μερικά από αυτά που χρησιμοποιούνται στο UNIX.
- **51.** Περιγράψτε την εντολή more στο UNIX και δώστε παράδειγμα χρήσης της.
- **52.** Περιγράψτε την εντολή tee στο UNIX και δώστε παράδειγμα χρήσης της.
- **53.** Με ποια εντολή του UNIX μπορούμε να μετρήσουμε το πλήθος των λέξεων, των χαρακτήρων και των γραμμών που περιέχονται σε ένα αρχείο; Να αναφέρετε την σύνταξη της εντολής για κάθε περίπτωση.
- **54.** Τι είναι το αρχείο 'passwd' στο UNIX; Να αναφέρετε τα πεδία που περιέχονται σε μια γραμμή του αρχείου αυτού και τι πληροφορίες περιέχει το κάθε πεδίο.
- **55.** Με ποια εντολή μπορούμε να στείλουμε μηνύματα σε άλλους χρήστες στο UNIX; Δώστε ένα παράδειγμα. Πώς μπορούμε να εμποδίσουμε το τερματικό μας να δέχεται μηνύματα;
- **56.** Ποιος είναι ο κάτοχος ενός αρχείου στο UNIX, ποιος μπορεί να παραχωρήσει ένα αρχείο σε άλλο χρήστη και με ποια διαταγή; Τι σημαίνει η απαγόρευση ανάγνωσης, εγγραφής και εκτέλεσης για ένα κανονικό αρχείο, καθώς και για κατάλογο στο UNIX;
- **57.** Η εκτέλεση της ls –l για ένα αρχείο στο UNIX έδωσε –rwxrw-r-- . Τι συμπεραίνετε; Τι είναι οι μεταχαρακτήρες και ποια η χρήση τους;
- **58.** Ποια είναι τα χαρακτηριστικά μιας διεργασίας στο UNIX; Με ποια διαταγή μπορούμε να έχουμε τις σχετικές πληροφορίες; Πώς μπορεί να επηρεάσει την προτεραιότητα (priority) μιας διεργασίας ένας απλός χρήστης και πώς ο υπερχρήστης;
- **59.** Τι γνωρίζετε για τις μεταβλητές ή παραμέτρους θέσης (positional parameters) στο UNIX; Δώστε συμβολική παράσταση και ερμηνεία.
- **60.** Να αναφέρετε τα προγράμματα/εντολές στο UNIX που παρέχουν πληροφορίες για το δίσκο του συστήματος. Δώστε την σύνταξη των εντολών. Ποιες ενέργειες απαιτούνται για την εύρεση του ελεύθερου χώρου στο σύστημα αρχείων στο UNIX; Προκειμένου να απελευθερώσετε χώρο σκέφτεστε να απομακρύνετε τα προσωρινά αρχεία με ονόματα core ή a.out που δεν έχετε χρησιμοποιήσει τις τελευταίες 10 ημέρες. Εξηγήστε πώς θα το καταφέρετε με μια μόνο διαταγή.
- **61.** Αν ως απλός χρήστης ξεχάσατε το συνθηματικό σας προκειμένου να μπείτε στο σύστημα UNIX, υπάρχει δυνατότητα να το βρείτε εσείς ή κάποιος άλλος γραμμένο; Ποιες είναι οι μετέπειτα ενέργειές σας;
- **62.** Μια εκτεταμένη λίστα πληροφοριών αρχείων-καταλόγων στο σύστημα UNIX θα άρχιζε από

Σελίδα 30 από 64

## ΤΕΧΝΙΚΟΣ ΔΙΚΤΥΩΝ

drwxrwxrwx κλπ με πιθανότητα παύλας σε μερικούς από αυτούς τους χαρακτήρες. Αναλύσατε τι σημαίνει ο καθένας από αυτούς.

## **ΟΜΑΔΑ Η: Γλώσσα Προγραμματισμού C**

- **1.** Για να μετατρέψουμε μίλια σε χιλιόμετρα και αντίστροφα χρησιμοποιούμε την εξίσωση: *1 χιλιόμετρο = (5/8) μίλια.* Γράψτε ένα πρόγραμμα σε C με δυο συναρτήσεις, μια που να μετατρέπει χιλιόμετρα σε μίλια και μια που να μετατρέπει μίλια σε χιλιόμετρα. Δεχτείτε ως είσοδο ένα αριθμό κινητής υποδιαστολής και τον χαρακτήρα "k" ή "m" (χιλιόμετρα ή μίλια αντίστοιχα) και αφού κάνετε την κατάλληλη μετατροπή τυπώστε το αποτέλεσμα.
- **2.** Ποια είναι η διαφορά των επόμενων δύο συναρτήσεων; Τι κάνει η κάθε μία;

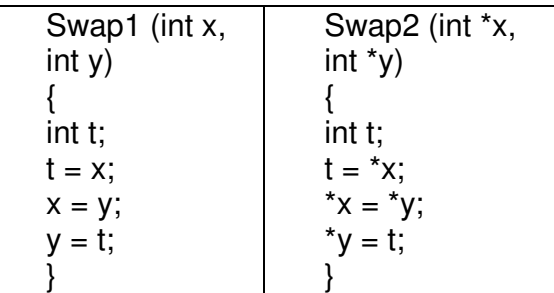

- **3.** Γράψτε ένα πρόγραμμα σε C που να υπολογίζει το άθροισμα των γραμμών, των στηλών και των διαγωνίων ενός διδιάστατου πίνακα.
- **4.** Προσδιορίστε το τι ακριβώς ορίζει καθεμία από τις επόμενες εντολές:

double \*x; double f( );

double \*xpr [ ]

- **5.** Γράψτε ένα πρόγραμμα σε C που να υπολογίζει το άθροισμα, τη διαφορά και το γινόμενο δύο διδιάστατων πινάκων 3 \* 3 στοιχείων. Οι λειτουργίες εισόδου, εκτύπωσης και υπολογισμού να γίνονται σε ξεχωριστές συναρτήσεις.
- **6.** Ποια είναι η τιμή του πέμπτου στοιχείου του πίνακα nums [ ] που ορίζεται με την παρακάτω εντολή C;

int nums  $[10] = \{ 20, 30, 50, 70 \}$ 

- **7.** Να γραφεί συνάρτηση της C με όνομα reverse(s) που να αναστρέφει τη σειρά των χαρακτήρων του string s. Για παράδειγμα, αν η τιμή του s πριν την κλήση της function είναι ABCDEF, μετά την κλήση της function να είναι FEDCBA. Πώς θα τροποποιηθεί η παραπάνω συνάρτηση ώστε να δέχεται το όνομα και το επίθετο του χρήστη και να το εμφανίζει στην οθόνη αντιστρέφοντας τη σειρά των χαρακτήρων;
- **8.** Να γραφεί πρόγραμμα σε C που να υπολογίζει το παραγοντικό ενός αριθμού Α μικρότερου του 10 που δίνεται ως είσοδος (π.χ. πέντε παραγοντικό 5! = 1\*2\*3\*4\*5).
- **9.** Για καθεμία από τις παρακάτω εντολές σε C, υποθέστε ότι y=10 πριν από την εκτέλεση της εντολής. Ποια είναι η τιμή του x μετά την εκτέλεση;

*x=y;* 

## ΤΕΧΝΙΚΟΣ ΔΙΚΤΥΩΝ

*x=--y\*2; x=y=y++; x=y==10; x=y==y++; x=y==++y;*

- **10.** Γράψτε ένα πρόγραμμα C που δέχεται ως είσοδο ένα χαρακτήρα και κάνει τα εξής: αν ο χαρακτήρας είναι γράμμα πεζό να τυπώνει μια κενή γραμμή αν ο χαρακτήρας είναι γράμμα κεφαλαίο να τον τυπώνει δύο φορές
	- αν ο χαρακτήρας είναι αριθμητικό ψηφίο να τυπώνει το μήνυμα "Αριθμός"
- **11.** Να γραφεί πρόγραμμα C που να διαβάζει 20 (είκοσι) ακέραιους αριθμούς και να τυπώνει το μικρότερο και το μεγαλύτερο από τους είκοσι.
- **12.** Να γραφεί πρόγραμμα C που να διαβάζει τρεις αριθμούς που παριστάνουν την ώρα (σε 24ωρη βάση), τα λεπτά και τα δευτερόλεπτα και να εμφανίζει το σύνολο σε δευτερόλεπτα από την ώρα μηδέν (00:00:00).
- **13.** Να γραφεί πρόγραμμα C που να διαβάζει ένα πραγματικό αριθμό και αν είναι περιττός να τον πολλαπλασιάζει με 10 και να τον τυπώνει, διαφορετικά να τον διαιρεί με το 2 και να τον τυπώνει.
- **14.** Να γραφεί πρόγραμμα C που να διαβάζει από το πληκτρολόγιο τα αποτελέσματα που ήρθαν από εκατό ρίψεις ενός ζαριού (τιμές 1,2,3,4,5,6) και να ενημερώνει κατάλληλο πίνακα με τη συχνότητα εμφάνισης κάθε πλευράς.
- **15.** Χρησιμοποιώντας τη συνάρτηση scanf() σε πρόγραμμα C να διαβάζετε μια ακολουθία ακεραίων ώσπου να συναντήσετε ένα χαρακτήρα τέλους (π.χ. ESCAPE) και μετά να τυπώνετε τα ακόλουθα: πλήθος αρνητικών ακεραίων, πλήθος θετικών ακεραίων, άθροισμα αρνητικών ακεραίων, άθροισμα θετικών ακεραίων, άθροισμα περιττών ακεραίων και άθροισμα άρτιων ακεραίων.
- **16.** Πρώτος αριθμός (prime number) ονομάζεται ένας αριθμός Ν που οι μοναδικοί διαιρέτες του είναι ο εαυτός του και η μονάδα. Να γραφεί ένα πρόγραμμα σε C που να ελέγχει αν ένας αριθμός που εισάγει ο χρήστης είναι πρώτος ή όχι και να τυπώνει κατάλληλο μήνυμα.
- **17.** Πρώτος αριθμός (prime number) ονομάζεται ένας αριθμός Ν που οι μοναδικοί διαιρέτες του είναι ο εαυτός του και η μονάδα. Να γραφεί ένα πρόγραμμα σε C που να υπολογίζει και να τυπώνει όλους τους πρώτους αριθμούς ανάμεσα στο 1 και το 100.
- **18.** Γράψτε ένα C πρόγραμμα που διαβάζει ένα θετικό ακέραιο και τον τυπώνει αντίστροφα (π.χ. το 12345 γίνεται 54321).
- **19.** Να γραφεί ένα πρόγραμμα σε C που να εισάγει τα στοιχεία των σπουδαστών μιας σχολής και να τα αποθηκεύει σε ένα πίνακα δομών. Κάθε δομή αποτελείται από τα εξής μέλη:

Ονοματεπώνυμο σπουδαστή

Κωδικός αριθμός

Έτος σπουδών (1-5)

Μετά την καταχώρηση των δεδομένων να τυπώνεται κατάλογος των σπουδαστών που βρίσκονται σε συγκεκριμένο έτος σπουδών. Ο χρήστης δίνει από το πληκτρολόγιο το έτος σπουδών και ο υπολογιστής τυπώνει τα στοιχεία των σπουδαστών που το έτος σπουδών τους

Σελίδα 32 από 64

## ΤΕΧΝΙΚΟΣ ΔΙΚΤΥΩΝ

ταυτίζεται με αυτό που εισήγαγε ο χρήστης.

**20.** Να γραφεί πρόγραμμα σε C που διαβάζει ένα string χαρακτήρων (συμβολοσειρά) από ένα αρχείο, μετράει το πλήθος των λέξεων που έχουν 1, 2, 3, 4 και 5 ή περισσότερους χαρακτήρες και τυπώνει τα αποτελέσματα υπό τη μορφή ιστογράμματος όπως φαίνεται παρακάτω:

Μήκος Λέξης Πλήθος Λέξεων ----------------- -------------------- \*\* \*\*\*\*\*

3+ \*\*\*\*\*\*\*\*\*\*\*

**21.** Υλοποιήστε μια κάρτα βιβλιοθήκης σε C για αρχειοθέτηση βιβλίων. Η κάρτα να περιέχει τα παρακάτω στοιχεία:

*Τίτλος (80 χαρακτήρες) Επώνυμο Συγγραφέα (25 χαρακτήρες) Όνομα Συγγραφέα (25 χαρακτήρες) Ημερομηνία Έκδοσης (dd/mm/yy)* 

Να χρησιμοποιηθεί η κατάλληλη δομή αποθήκευσης και να δημιουργηθεί κατάλληλος μηχανισμός εισαγωγής εγγραφών.

- **22.** Μας ενδιαφέρει να κρατήσουμε πληροφορίες για τον καιρό των τελευταίων τριών ημερών. Στο τέλος κάθε μέρας εισάγουμε τα δεδομένα για την ημέρα αυτή. Να υλοποιήσετε τη δομή σε C αποθηκεύοντας τα παρακάτω στοιχεία: *Ημερομηνία, Ημέρα, Μήνας, Έτος, Μέγιστο θερμοκρασίας, Ελάχιστο θερμοκρασίας, Μέγιστη ταχύτητα ανέμου, Ελάχιστη ταχύτητα ανέμου, Σημειώσεις*
- **23.** Να γραφεί ένα πρόγραμμα σε C που να παράγει εκατό (100) τυχαίους αριθμούς ανάμεσα στο 1 και το 100 και να τους αποθηκεύει σε ένα αρχείο. Στη συνέχεια να τους ταξινομεί κατά αύξουσα σειρά και να αφαιρεί (διαγράφει) διπλές ή πολλαπλές εμφανίσεις (εγγραφές).
- **24.** Να γραφεί μια συνάρτηση σε C που να διαβάζει μια πρόταση, να την διασπά σε λέξεις και μετά να ταξινομεί και να τυπώνει τις λέξεις κατά αλφαβητική σειρά.
- **25.** Να γραφεί μια συνάρτηση σε C που να διαβάζει ένα αριθμό θετικό πραγματικό (π.χ. 12.256) και να τυπώνει τον αριθμό των ψηφίων που βρίσκονται αριστερά της υποδιαστολής.
- **26.** Να γραφεί μια αναδρομική συνάρτηση σε C με όνομα power που θα δέχεται δύο ακεραίους αριθμούς x και n και θα υπολογίζει το **x <sup>n</sup>**(ύψωση σε δύναμη).
- **27.** Να γραφεί μια συνάρτηση σε C που να καθορίζει την τιμή ενός διδιάστατου πίνακα Α, διάστασης Ν×Ν, σύμφωνα με τον παρακάτω κανόνα:

*Α[i][j] = 1 αν i+j άρτιος*

*Α[i][j] = -1 αν i+j περιττός, (υπόδειξη: ο*ι παράμετροι της function είναι ο πίνακας A και η διάστασή του Ν)

- **28.** Πώς δεσμεύουμε χώρο (μνήμη) για δυναμικές μεταβλητές στη C; Ποιες είναι οι συναρτήσεις που χρησιμοποιούμε και πώς συντάσσονται;
- **29.** Πώς ανοίγουμε, κλείνουμε και δημιουργούμε ένα αρχείο στην C; Αναφέρετε και σχολιάστε τις εντολές. Τι είναι ο δείκτης αρχείου; Τι κάνει η συνάρτηση scanf;

Σελίδα 33 από 64

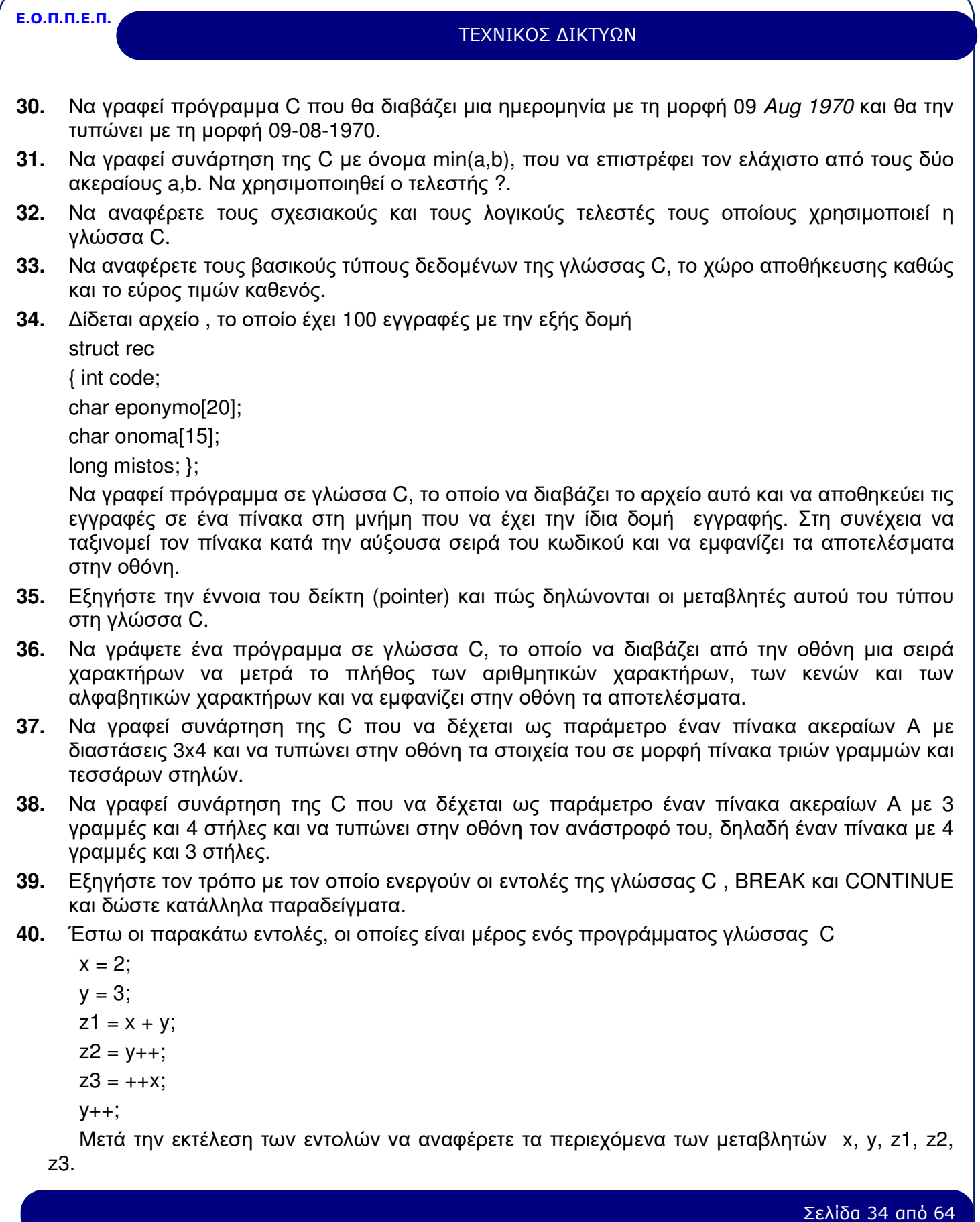

## ΤΕΧΝΙΚΟΣ ΔΙΚΤΥΩΝ

**41.** Nα γράψετε πρόγραμμα σε C που να διαβάζει το επώνυμο και το βαθμό δέκα μαθητών και να τα αποθηκεύει σε ένα πίνακα του οποίου κάθε στοιχείο θα είναι μία κατάλληλη δομή (structure). Στη συνέχεια για κάθε μαθητή θα τυπώνει στην οθόνη το επώνυμο του, το βαθμό του καθώς και το χαρακτηρισμό επίδοσης ανάλογα με το βαθμό του. Ο χαρακτηρισμός επίδοσης είναι:

$$
10 \quad < \beta \alpha \theta \mu \dot{\alpha} \zeta \langle -13 \quad \mu \dot{\epsilon} \tau \rho \nu \alpha \rangle
$$

13 < βαθμός < = 16 καλά

16 < βαθμός < = 18,5 πολύ καλά

18 ,5 < βαθμός < = 20 άριστα

Στο τέλος να τυπωθεί το πλήθος των μαθητών κάθε κατηγορίας επίδοσης, δηλ. άριστα, πολύ καλά κλπ.

**42.** Nα γράψετε πρόγραμμα σε C που να εμφανίζει μια οθόνη επιλογής με τις δύο πράξεις

1 πολλαπλασιασμός

2 διαίρεση

Ο χρήστης θα επιλέγει την πράξη και θα δίδει τους δύο αριθμούς. Ο υπολογιστής θα εκτελεί την αντίστοιχη πράξη και θα εμφανίζει το αποτέλεσμα. (Υπόδειξη: Το πρόγραμμα να υλοποιηθεί με χρήση της εντολής case. Επίσης να γίνεται έλεγχος ώστε να μη γίνεται διαίρεση με μηδέν και σε τέτοια περίπτωση να εμφανίζεται κατάλληλο μήνυμα).

- **43.** Περιγράψτε την εντολή scanf στη C. Εξηγήστε τον τρόπο λειτουργίας της με μεταβλητές ακέραιες, πραγματικές, string και χαρακτήρες και δώστε κατάλληλα παραδείγματα.
- **44.** Περιγράψτε την εντολή printf στη C. Εξηγήστε τον τρόπο λειτουργίας της με μεταβλητές ακέραιες, πραγματικές, string και χαρακτήρες και δώστε κατάλληλα παραδείγματα.
- **45.** Δίδεται ο παρακάτω πίνακας:
	- 38 10 9
	- 83 6 9

Να γραφεί δήλωση δημιουργίας ενός πίνακα ακεραίων στη C ο οποίος να περιέχει ως στοιχεία τα στοιχεία του παραπάνω πίνακα (δηλαδή με τη δήλωση του πίνακα να γίνεται και η εισαγωγή των παραπάνω τιμών χωρίς να δίδονται εντολές προγράμματος).

**46.** Να γραφεί πρόγραμμα C που θα δέχεται ως παραμέτρους (command-line arguments) το ποσό του κεφαλαίου και το ετήσιο επιτόκιο. Θα υπολογίζει τον ετήσιο τόκο και θα τα τυπώνει στην έξοδο, όπως στο εξής παράδειγμα:

KEΦΑΛAIO:5000000 ΕΠΙΤΟΚΙΟ:10 % ΤΟΚΟΣ:500000

**47.** Να γραφεί πρόγραμμα C που θα δέχεται ως παράμετρο (command-line arguments) μία λέξη και το όνομα ενός αρχείου, θα υπολογίζει το πλήθος των εμφανίσεων της λέξης αυτής στο αρχείο και θα τα τυπώνει στην έξοδο όπως στο εξής παράδειγμα:

FILE: C\_test.txt WORD: scanf COUNT: 05

**48.** Να γραφεί συνάρτηση της C με όνομα strlen (s) που θα επιστρέφει το μήκος του string s.

Σελίδα 35 από 64

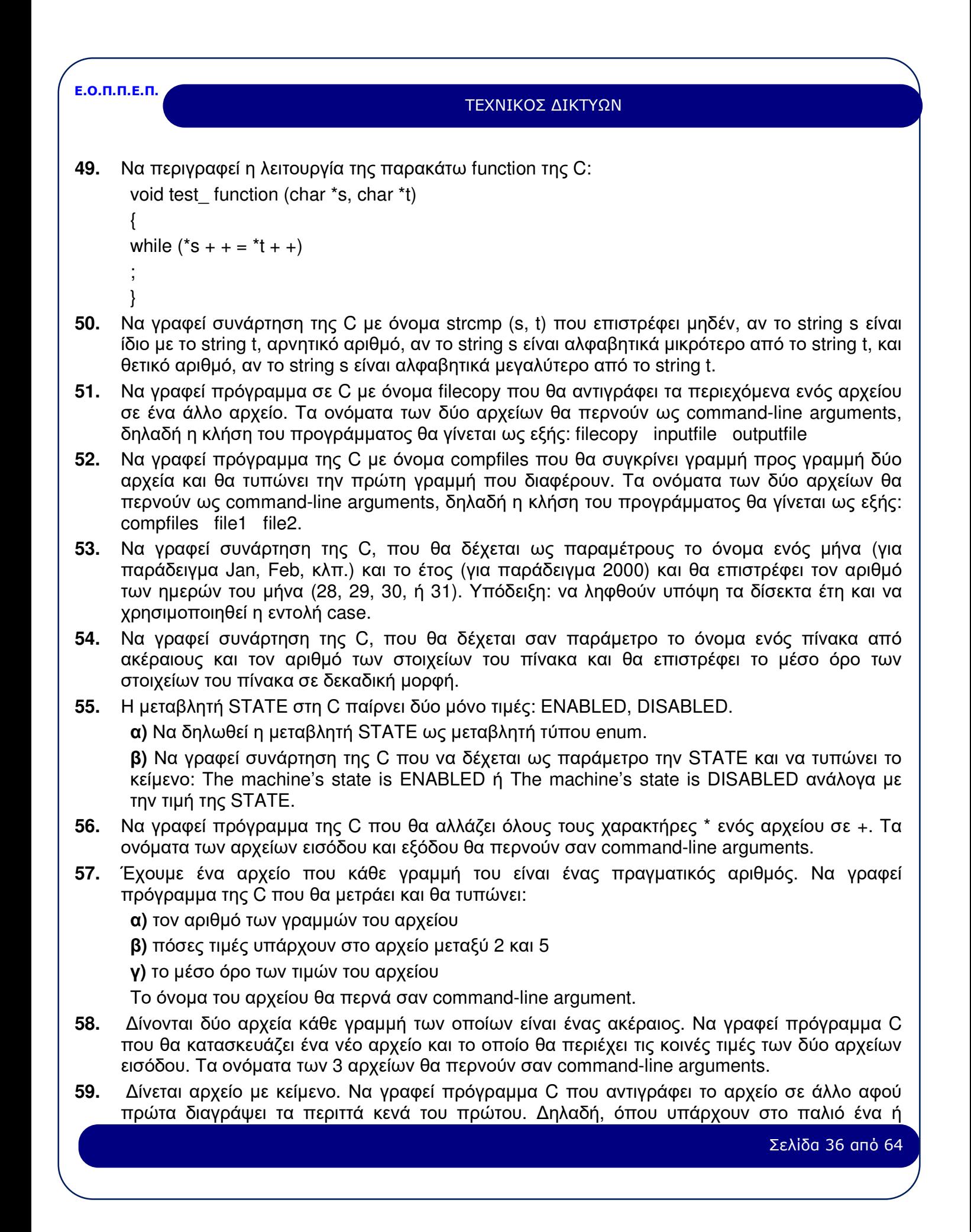

### ΤΕΧΝΙΚΟΣ ΔΙΚΤΥΩΝ

περισσότερα συνεχόμενα κενά, στο νέο θα υπάρχει μόνο ένα. Τα ονόματα των δύο αρχείων θα περνούν σαν command-line arguments.

- **60.** Δίνεται ένα αρχείο με κείμενο. Οι λέξεις χωρίζονται μεταξύ τους με κενό ή τελεία ή κόμμα ή τέλος γραμμής. Γράψτε ένα πρόγραμμα C που να μετράει και να τυπώνει τον αριθμό των χαρακτήρων, των γραμμών και των λέξεων του αρχείου.
- **61.** Να γραφεί function της C που να δέχεται ως παραμέτρους έναν πίνακα ακεραίων Α και τη διάστασή του Ν και να επιστρέφει τη θέση του ελάχιστου στοιχείου.
- **62.** Ένας καθηγητής του μαθήματος «Γλώσσα προγραμματισμού C» κρατάει αρχείο των φοιτητών του. Για κάθε φοιτητή χρησιμοποιεί το όνομα (10 χαρακτήρες), το επώνυμο (20 χαρακτήρες), το έτος (ακέραιος), το εξάμηνο (1 χαρακτήρας με τιμές Α ή Β) και τον βαθμό (ακέραιος). α) Να ορισθεί η παραπάνω structure της C και β) να γραφεί πρόγραμμα της C που θα διαβάζει από αρχείο τα στοιχεία των φοιτητών και θα τυπώνει το μέσο όρο βαθμολογίας για το Α' εξάμηνο του 2000. Κάθε γραμμή του αρχείου αντιστοιχεί σε ένα φοιτητή και τα στοιχεία χωρίζονται μεταξύ τους με ένα ακριβώς κενό. Το όνομα του αρχείου να περνά παραμετρικά στο πρόγραμμα (command-line argument).
- **63.** Έστω οι δηλώσεις:

int a[10];

int pa;

Ποιες από τις παρακάτω εντολές της C είναι σωστές;

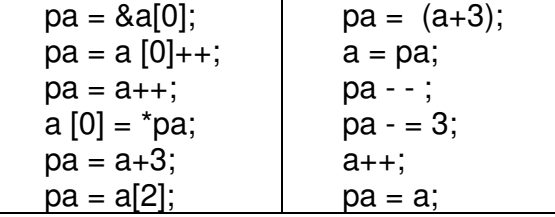

```
Ε.Ο.Π.Π.Ε.Π.
```
## ΤΕΧΝΙΚΟΣ ΔΙΚΤΥΩΝ

## **ΟΜΑΔΑ Θ: Βάσεις Δεδομένων σε Windows – ACCESS**

- **1.** Τι είναι μοντέλο δεδομένων και από τι αποτελείται;
- **2.** Περιγράψτε τα τρία πιο γνωστά μοντέλα βάσεων δεδομένων. Ποιες είναι οι βασικές διαφορές τους;
- **3.** Δώστε τους ορισμούς: Βάση Δεδομένων και Σύστημα Διαχείρισης Βάσεων Δεδομένων (DBMS). Ποιοι είναι οι περιορισμοί μιας Βάσης Δεδομένων; Να αναφέρετε τρία Συστήματα Διαχείρισης Βάσεων Δεδομένων σε λειτουργικό σύστημα Windows.
- **4.** Ποια είναι τα πλεονεκτήματα και ποια τα μειονεκτήματα των βάσεων δεδομένων;
- **5.** Ποια είναι τα επίπεδα αρχιτεκτονικής των βάσεων δεδομένων;
- **6.** Ποιες είναι οι φάσεις της διαδικασίας σχεδιασμού μιας βάσης δεδομένων;
- **7.** Εξηγήστε τι σημαίνει ότι μία σχέση οντοτήτων-συσχετίσεων είναι «ένα προς πολλά». Δώστε παράδειγμα.
- **8.** Τι σημαίνει ακεραιότητα αναφοράς σε μια βάση δεδομένων (referential integrity); Δώστε αναλυτικό παράδειγμα.
- **9.** Ποια είναι τα πλεονεκτήματα της σχεδίασης φορμών (forms) και αναφορών (reports) με «αυτόματο» πρόγραμμα σχεδίασης;
- **10.** Ποια είναι τα χαρακτηριστικά και ποιες οι αρμοδιότητες του διαχειριστή μιας βάσης δεδομένων;
- **11.** Δώστε τους ορισμούς για πίνακα, πεδίο, εγγραφή και αρχείο και ένα παράδειγμα για κάθε περίπτωση.
- **12.** Εξηγήστε τη διαφορά μεταξύ λογικής εγγραφής (record) και φυσικής εγγραφής (block).
- **13.** Ποιοι είναι οι πιο συνηθισμένοι τύποι πεδίων σε μια βάση δεδομένων; Πόσους από αυτούς υποστηρίζει η ACCESS;
- **14.** Δώστε τους ορισμούς του πρωτεύοντος κλειδιού (primary key), του δευτερεύοντος κλειδιού και του ξένου κλειδιού (foreign key) σε μια βάση δεδομένων. Πώς ορίζονται αυτά στην ACCESS;
- **15.** Τι είναι ερώτημα σε μια βάση δεδομένων (query); Πώς δημιουργείται στην ACCESS;
- **16.** Περιγράψτε την έννοια relation (σχέση) σε μια σχεσιακή βάση δεδομένων.
- **17.** Τι σημαίνει η φράση: «φυσική και λογική ανεξαρτησία δεδομένων».
- **18.** Ποια είναι τα στοιχεία που χρειάζεται να συγκεντρωθούν σχετικά με την περιγραφή και την πλήρη τεκμηρίωση μιας οντότητας σε ένα μοντέλο οντοτήτων-συσχετίσεων;
- **19.** Τι καλούνται συσχετίσεις σε ένα σχεσιακό μοντέλο και ποιες είναι οι ιδιότητές τους;
- **20.** Πόσες και ποιες μορφές κανονικοποίησης μιας βάσης δεδομένων έχουμε;
- **21.** Ποια είναι τα είδη των αριθμητικών πεδίων που μπορούμε να έχουμε στην ACCESS;
- **22.** Κατά το σχεδιασμό μιας βάσης δεδομένων ποια χαρακτηριστικά/ ιδιότητες των πεδίων πρέπει να γνωρίζουμε;
- **23.** Τι είναι ο κανόνας πιστοποίησης (validation rule) και γιατί χρησιμοποιείται; Δώστε δύο παραδείγματα για διαφορετικούς τύπους πεδίων.
- **24.** Ποιοι είναι οι τρόποι σύνταξης του Τελεστών «&» και «LIKE» στην ACCESS; Γιατί χρησιμοποιούνται; Δώστε ένα παράδειγμα για κάθε τελεστή.
- **25.** Τι είναι τα «παραμετρικά ερωτήματα» (parameter queries), γιατί χρησιμοποιούνται και πώς

Σελίδα 38 από 64

### ΤΕΧΝΙΚΟΣ ΔΙΚΤΥΩΝ

συντάσσονται στην ACCESS; Δώστε παράδειγμα.

- **26.** Τι είναι τα ευρετήρια σε μια βάση δεδομένων, πού και γιατί χρησιμοποιούνται; Ποιο είναι το πλεονέκτημα και ποιο το μειονέκτημά τους;
- **27.** Πόσα και ποια είδη φόρμας μπορεί να κατασκευάσει ο οδηγός φόρμας στην ACCESS; Ποια είναι τα τμήματα της φόρμας;
- **28.** Περιγράψτε τον τρόπο δημιουργίας επιλογών «Ναι/Όχι» σε μια φόρμα στην ACCESS.
- **29.** Περιγράψτε τον τρόπο δημιουργίας φόρμας πολλαπλών σελίδων στην ACCESS.
- **30.** Πόσα και ποια είδη αναφοράς μπορεί να κατασκευάσει ο οδηγός αναφοράς στην ACCESS; Ποια είναι τα τμήματα της αναφοράς;
- **31.** Πόσα και ποια είδη ερωτημάτων (query) μπορεί να κατασκευάσει ο οδηγός των query στην ACCESS; Ποια είναι τα τμήματα της προβολής σχεδίασης των ερωτημάτων;
- **32.** Ποιοι τρόποι συνδέσεων υπάρχουν μεταξύ φόρμας υποφόρμας και αναφοράς υποαναφοράς στην ACCESS;
- **33.** Ο πίνακας Salesmen της εταιρείας Χ έχει τις παρακάτω στήλες:

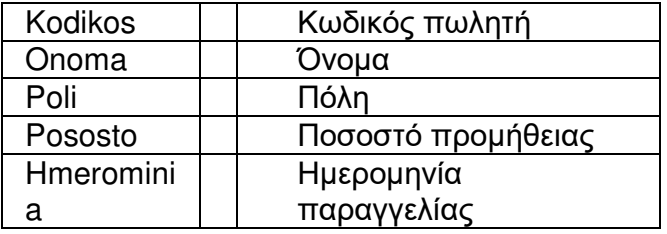

Θέλουμε να δούμε:

**α)** όλες τις πωλήσεις που έχουν γίνει στην Αθήνα από 16/1/1999 έως και 16/8/1999

- **β)** Ποιοι πωλητές έχουν ποσοστό προμήθειας πάνω από 15%
- **γ)** Όλες τις πωλήσεις εκτός Αθήνας

Να κατασκευάσετε τα αντίστοιχα ερωτήματα στην ACCESS.

**34.** Ο πίνακας Salesmen της εταιρείας Χ έχει τις παρακάτω στήλες:

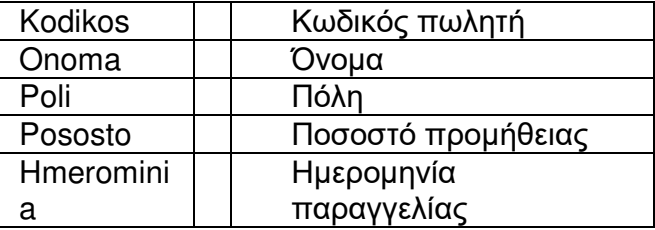

Να υπολογίσετε το μέσο όρο του ποσοστού προμήθειας που δίνεται στους πωλητές στην ACCESS.

## ΤΕΧΝΙΚΟΣ ΔΙΚΤΥΩΝ

**35.** Ο πίνακας Salesmen της εταιρείας Χ έχει τις παρακάτω στήλες:

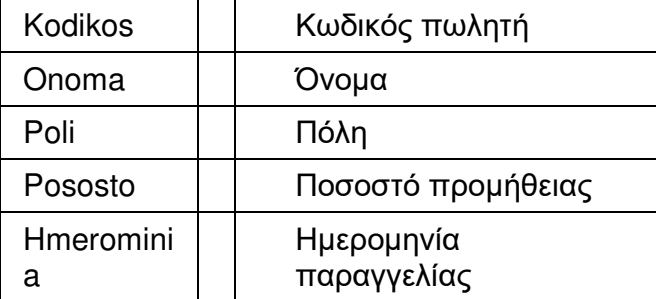

Να συντάξετε ένα ερώτημα (query) που να εμφανίζει τους κωδικούς (Κodikos) των πωλητών, το όνομα (Onoma) και το σύνολο των πωλήσεων που έχει πετύχει ο καθένας στην ACCESS.

**36.** Ο πίνακας Salesmen της εταιρείας Χ έχει τις παρακάτω στήλες:

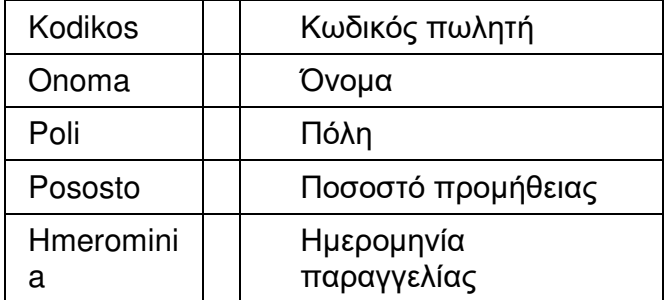

Να συντάξετε ένα ερώτημα (query) σε γλώσσα SQL που να εμφανίζει όλες τις γραμμές και τις στήλες του πίνακα ταξινομημένες ως προς το όνομα του πωλητή (onoma) κατά αύξουσα σειρά στην ACCESS.

**37.** Ο πίνακας Personal της εταιρείας Χ έχει τις παρακάτω στήλες:

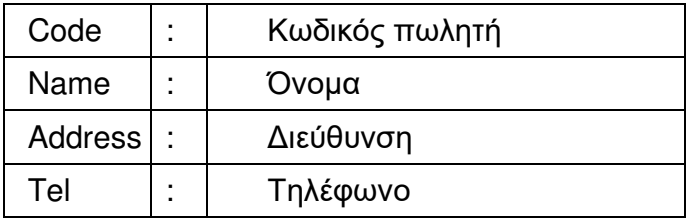

Ο πίνακας Economical της εταιρείας Χ έχει τις παρακάτω στήλες:

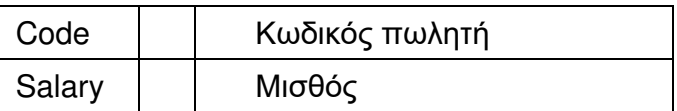

Να συντάξετε ένα ερώτημα (query) που να εμφανίζει για όλους τους πωλητές τον κωδικό, το όνομα και το μισθό τους .

**38.** Ο πίνακας COUNTRY μιας σχεσιακής βάσης δεδομένων περιέχει τα παρακάτω στοιχεία για κάθε Ευρωπαϊκή χώρα:

NAME (όνομα) CAPITAL (πρωτεύουσα) POPULATION (πληθυσμός)

Σελίδα 40 από 64

Πώς θα συντάξετε τις συνθήκες (conditions) για τα ακόλουθα ερωτήματα (queries) στην ACCESS; α) οι χώρες που αρχίζουν από F, β) οι χώρες με πληθυσμό άνω των 30000000 και γ) οι χώρες με πρωτεύουσα από Α και πληθυσμό άνω των 8000000.

ΤΕΧΝΙΚΟΣ ΔΙΚΤΥΩΝ

- **39.** Ένας πίνακας μιας σχεσιακής βάσης δεδομένων έχει τις εξής στήλες: «Κωδικός», «Όνομα», «Επώνυμο», «Τηλέφωνο», «Διεύθυνση», «Ημερομηνία Γέννησης», «Μισθός». Τι τύπο δεδομένων πρέπει να έχει η κάθε στήλη του πίνακα αυτού;
- **40.** Σ' ένα πρόγραμμα μισθοδοσίας απαιτούνται για κάθε μισθοδοτούμενο τα δεδομένα: Κωδικός εργαζομένου, Ημέρες που εργάστηκε, Ημερήσια αποζημίωση, Ώρες υπερωρίας, Ωριαία αποζημίωση, Ποσοστό κρατήσεων. Προτείνετε μία κατάλληλη μορφή (γραμμογράφηση) της εγγραφής, αν αυτή πρόκειται ν' αποτελεί μία γραμμή στην οθόνη ενός υπολογιστή. Ποιοι έλεγχοι μπορούν να γίνουν στα επιμέρους πεδία και πώς αυτοί υλοποιούνται στην ACCESS;

## **ΟΜΑΔΑ Ι: Ασφάλεια Δικτύων**

- **1.** Να αναλύσετε τον όρο User Authentication.
- **2.** Να αναλύσετε τον όρο User Authorization σε περιβάλλον δικτύου.
- **3.** Τι είναι τα Firewalls και ποια ακριβώς είναι η λειτουργία τους;
- **4.** Να περιγράψετε εν συντομία το σημείο για το οποίο θα πρέπει να δίνεται ιδιαίτερη σημασία κατά την δημιουργία passwords από τους διαχειριστές δικτύου και πληροφοριακών συστημάτων.
- **5.** Σε δίκτυα όπου απαιτείται η υψηλή ασφάλεια των δεδομένων που μεταφέρονται χρησιμοποιείται η κρυπτογράφηση (encryption) των δεδομένων. Ορίστε τον όρο κρυπτογράφηση (encryption).
- **6.** Τι είδους δικαιώματα μπορούμε να εκχωρήσουμε σε υπο-φακέλους και αρχεία;
- **7.** Ποια είναι η έννοια των δικαιωμάτων χρήσης σε υπο-φακέλους και αρχεία;
- **8.** Να υποδείξετε τουλάχιστον 5 απλούς τρόπους με τους οποίους μπορούμε να αυξήσουμε την ασφάλεια σε ένα δίκτυο δεδομένων (Server / Client)
- **9.** Να αναφερθούν τουλάχιστον 4 τύποι φυσικού υλικού για την αποθήκευση εφεδρικών αντιγράφων(Backups).
- **10.** Να σχολιάσετε τους παρακάτω τρόπους δημιουργίας εφεδρικών αντιγράφων: Incremental Backups, Differential backups, Rea-time backups, Mirroring
- **11.** Για καλύτερη προστασία των δεδομένων σε ένα περιβάλλον δικτύων θα πρέπει να λαμβάνονται backups περιοδικά. Να αναφερθεί ένας τουλάχιστον τρόπος περιοδικής λήψης backup.
- **12.** Να αναφερθεί πώς λειτουργεί ο τρόπος περιοδικού backup 'Grandfather".
- **13.** Οι διαχειριστές δικτύων θα πρέπει να είναι προετοιμασμένοι για καταστροφές των δεδομένων. Για κάθε περίπτωση υπάρχουν διάφοροι μέθοδοι για αποκατάσταση των δεδομένων. Να εξηγηθεί η λειτουργία των παρακάτω μεθόδων αποκατάστασης δεδομένων : Backup, Transaction monitoring, Disk mirroring and duplexing, Mirrired Servers, Duplicate data servers.
- **14.** Πού και πώς θα πρέπει να αποθηκεύονται τα αποθηκευτικά μέσα των εφεδρικών αντιγράφων;
- **15.** Για την περίπτωση καταστροφής αρχείων από ιούς ποιες ενέργειες θα πρέπει να γίνονται περιοδικά από τους διαχειριστές δικτύων;

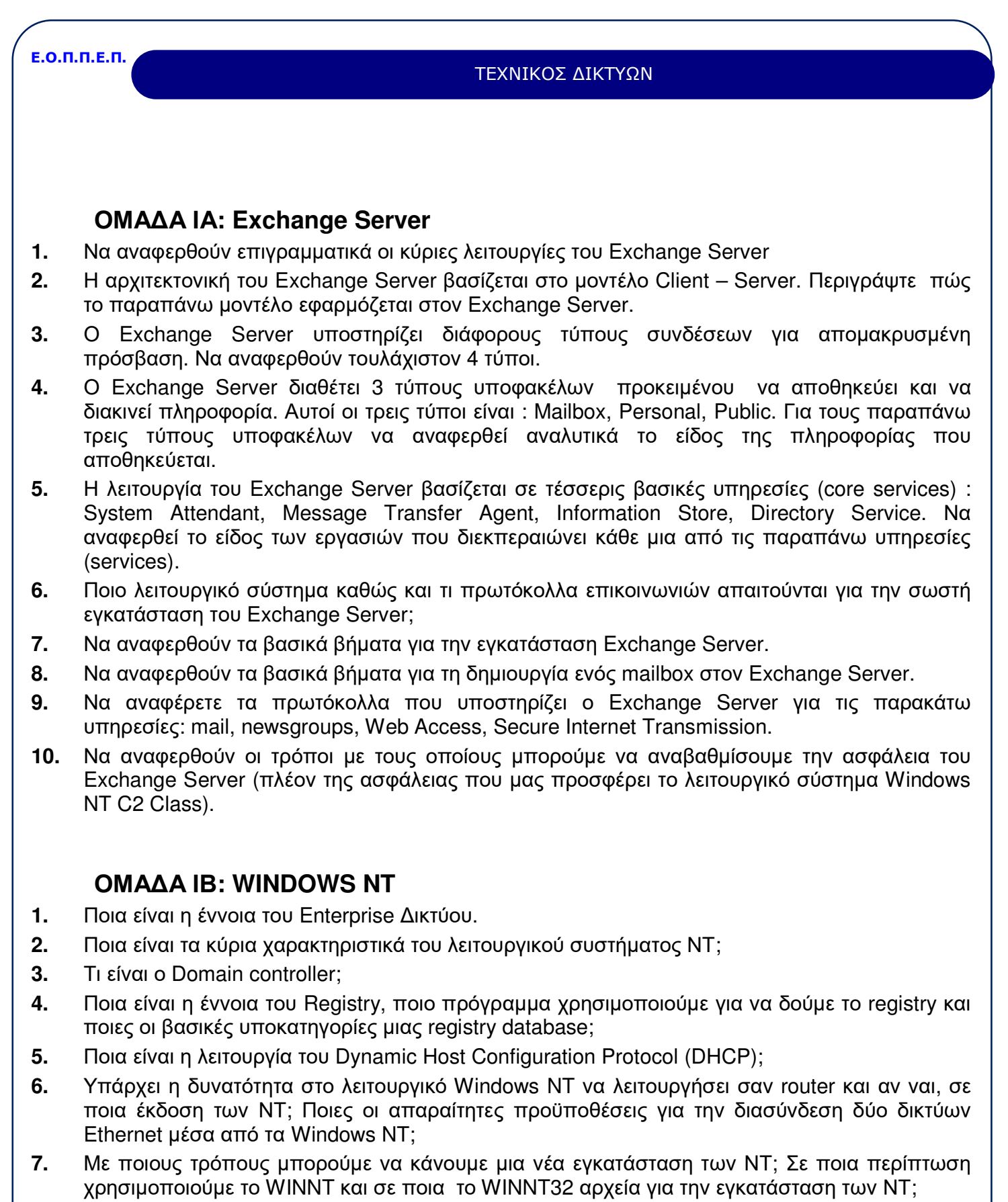

**8.** Κατά τη διάρκεια εγκατάστασης των ΝΤ μπορεί να μας ζητηθεί να δηλώσουμε αν θέλουμε να

Σελίδα 42 από 64

## ΤΕΧΝΙΚΟΣ ΔΙΚΤΥΩΝ

κάνουμε νέα εγκατάσταση ή αναβάθμιση. Ποια είναι η διαφορά στις δύο αυτές περιπτώσεις;

- **9.** Ποια είναι η λειτουργία του Dial-Up Networking Server και ποια πρωτόκολλα υποστηρίζει;
- **10.** Ποια είναι η λειτουργία του multilink PPP και ποια του Point-to-Point Tunneling Protocol (PPTP);
- **11.** Τι είναι το NTFS και ποια τα κύρια πλεονεκτήματα χρήσης του; Σε ένα δίσκο διαμορφωμένο με NTFS μπορούμε να ξεκινήσουμε το σύστημα με δισκέτες DOS;
- **12.** Μπορούμε σε έναν ΝΤ λειτουργικό να τοποθετήσουμε ένα σύστημα αδιάλειπτης παροχής UPS; Να αναφέρετε τον τρόπο με τον οποίο το λειτουργικό σύστημα ενημερώνετε για τη διακοπή της παροχής ρεύματος απο το δίκτυο και πώς γίνεται η εγκατάσταση του UPS στα ΝΤ.
- **13.** Πώς θα κάνουμε την εγκατάσταση μιας συσκευής αποθήκευσης με μαγνητική ταινία (tape device) σε έναν ΝΤ server;
- **14.** Πώς μπορούμε να δημιουργήσουμε δισκέτες εκκίνησης για τα ΝΤ; Ποια αρχεία θα πρέπει να υπάρχουν στην δισκέτα εκκίνησης;
- **15.** Ποιο ρόλο μπορεί να παίξει ένας NT Server σε ένα δίκτυο και ποια είναι η σημασία του σε κάθε περίπτωση;
- **16.** Ποιες είναι οι λειτουργίες του Server Manager;
- **17.** Πώς μπορούμε να δημιουργήσουμε έναν λογαριασμό χρήστη (user account) σε ένα domain;
- **18.** Τι είναι η τοπική ομάδα χρηστών (local user group) σε έναν 2000 server, και με ποια διαδικασία μπορούμε να δημιουργήσουμε μια τοπική ομάδα;
- **19.** Ποιες είναι οι προκαθορισμένες ομάδες χρηστών σε έναν ΝΤ server και ποια είναι τα βασικά δικαιώματα κάθε ομάδος;
- **20.** Να αναφέρετε τα χαρακτηριστικά του κωδικού πρόσβασης (password) που έχουν οι χρήστες σε ένα domain.
- **21.** Να αναφέρετε τα δικαιώματα πρόσβασης που μπορούν να δοθούν σε έναν NT server.
- **22.** Ποια είναι η σημασία του Directory Replication, Export server, Import Server;
- **23.** Να αναφέρετε τι θα συμβεί αν σε ένα δίκτυο τεθεί «εκτός» ο Primary Domain Controller, αλλά υπάρχει και λειτουργεί ένας Backup domain Controller.
- **24.** Σε έναν Η/Υ με εγκατεστημένα τα ΝΤ έχουμε εγκαταστήσει το TCP/IP πρωτόκολλο. Να αναφέρετε την ενέργεια που θα κάνουμε αν θέλουμε να διαπιστώσουμε ότι έχει εγκατασταθεί σωστά το TCP/IP στον υπολογιστή μας.
- **25.** Έχουμε την δυνατότητα να εγκαταστήσουμε σε έναν ΝΤ server περισσότερους από έναν εκτυπωτές με το ίδιο όνομα; Αν ναι ,πώς;
- **26.** Τι είναι το printer pooling, ποια τα πλεονεκτήματα χρήσης του και ποιες οι προϋποθέσεις για τη λειτουργία του στα Windows NT;
- **27.** Πώς κάνουμε την αρχική εγκατάσταση ενός εκτυπωτή σε έναν ΝΤ server;
- **28.** Να αναφέρετε τα βήματα που θα κάνετε για την επικοινωνία ενός Η/Υ με windows95 με έναν NT server. Υποθέτουμε ότι έχει εγκατασταθεί ήδη το δίκτυο στα windows95.
- **29.** Δώστε την εντολή με την οποία αλλάζουμε τα δικαιώματα πρόσβασης σε αρχεία και καταλόγους των ΝΤ, σε command line. Να αναφέρετε τις παραμέτρους εντολής.
- **30.** Να αναφέρετε τις καταστάσεις με τις οποίες μπορεί μια υπηρεσία (service) να ξεκινήσει στα ΝΤ

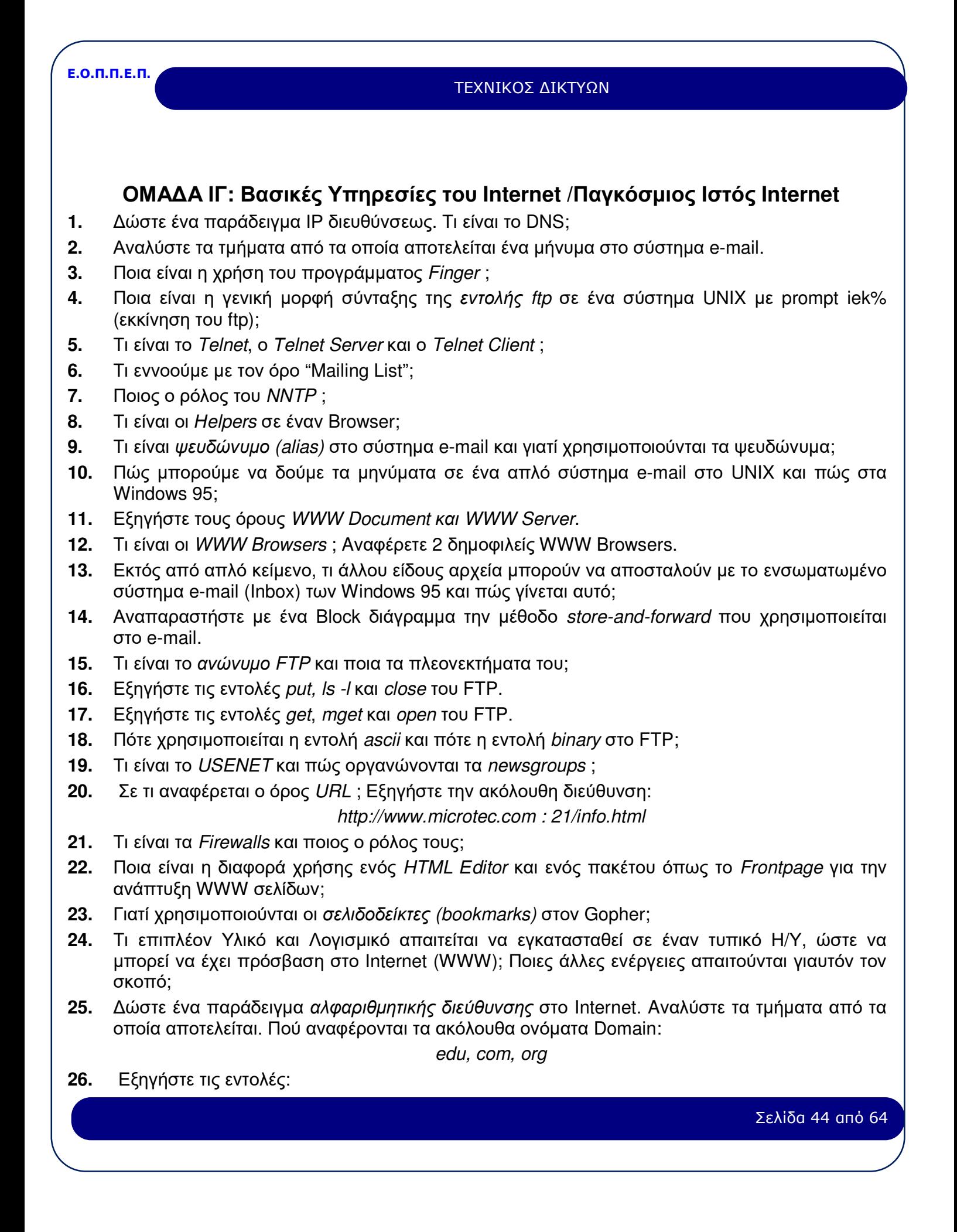

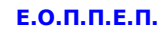

## ΤΕΧΝΙΚΟΣ ΔΙΚΤΥΩΝ

*iek% telnet usd.thd.edu 300 iek% telnet 128.112.134.50* 

Ποιες είναι οι διαφορές των δυο αυτών εντολών;

- **27.** Ποια είναι η διαφορά μεταξύ *tn3270* και *telnet* ; Ποιες επιπτώσεις στο τερματικό έχει η χρήση του *tn3270* ;
- **28.** Ποια είναι τα περιεχόμενα ενός *Archie Server* ; Με ποιους τρόπους μπορεί να γίνει προσπέλαση σε έναν *Archie Server* ;
- **29.** Ποια είναι η χρήση της εντολής *Ping* ; Εξηγήστε την ακόλουθη εντολή:

## *ping -l 1000 150.140.132.32*

- **30.** Για ποιο λόγο μετά τη σύνδεση σε απομακρυσμένο υπολογιστή με το πρόγραμμα Telnet, στην οθόνη του τερματικού μας μπορεί να μην έχουμε σωστή απεικόνιση των χαρακτήρων; Πώς λύνεται το πρόβλημα;
- **31.** Ποιες ρυθμίσεις πρέπει να κάνουμε στο TCP/IP που είναι ενσωματωμένο στα Windows, ώστε να μπορούμε να συνδεθούμε στο Internet;
- **32.** Τι είναι *imagemap* και τι *navigation bars* στο WWW;
- **33.** Τι είναι το *WAIS* και σε ποιο πρότυπο βασίζεται;
- **34.** Εξηγήστε τους όρους *Winsock*, *SLIP/PPP* και *ΗΤΤP*.
- **35.** Με ποιους τρόπους μπορούμε να αποκτήσουμε πρόσβαση στο Archie;

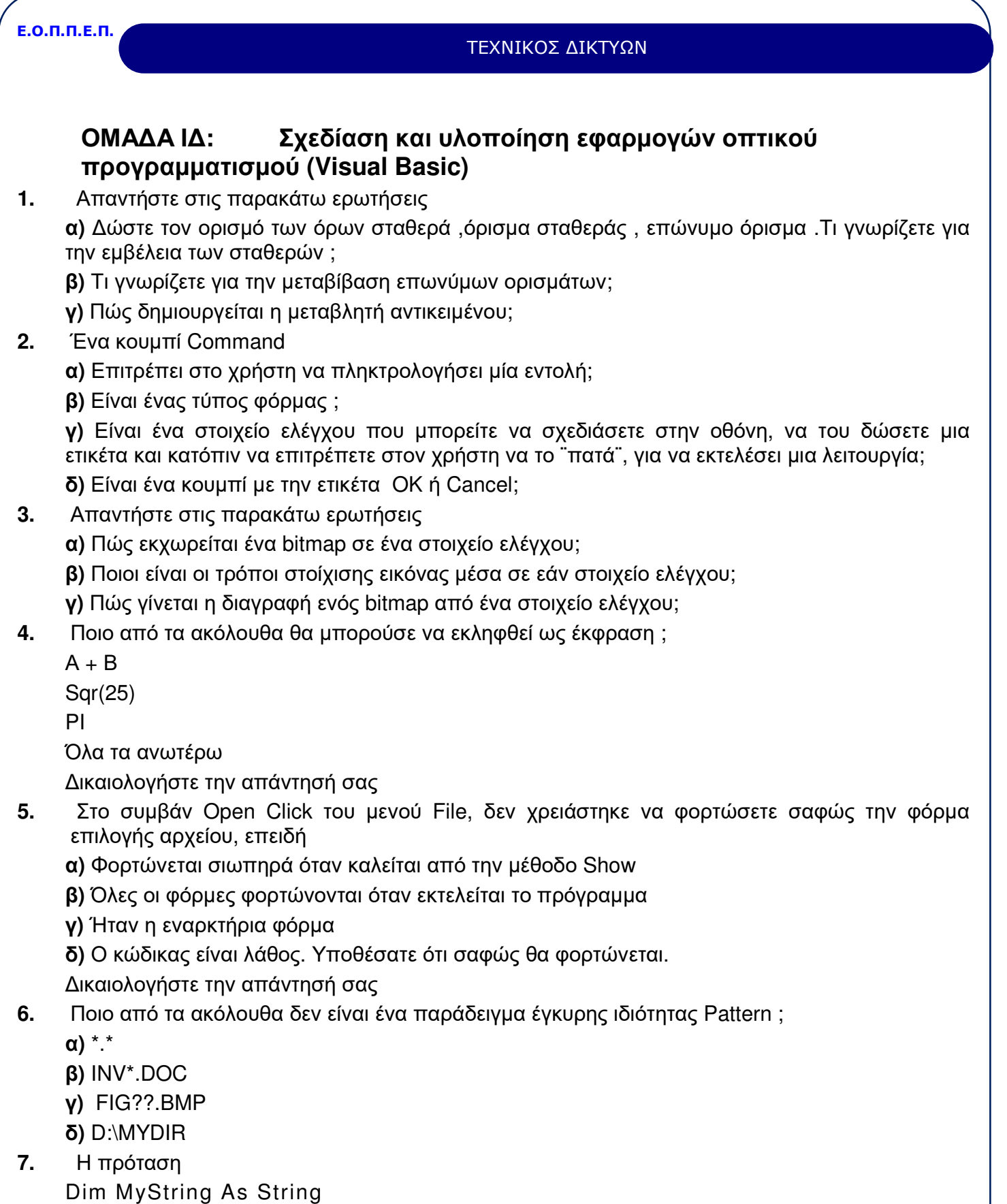

Σελίδα 46 από 64

## ΤΕΧΝΙΚΟΣ ΔΙΚΤΥΩΝ

*My String = ``ABC;123;QRS`` Debug.Print Mid(MyString,InStr(MyString,``;``),3)*  Ποια αποτέλεσμα δίνει ;

**8.** Εάν έχετε τις ακόλουθες μεταβλητές :

Dim FullName As String

FullName = `` Winword.exe``

ποια από τις ακόλουθες προτάσεις θα δίνει σίγουρα ως έξοδο την κατάληξη (Υποθέστε ότι η FullName μπορεί να είναι οποιοδήποτε έγκυρο όνομα αρχείου με κατάληξη.) και γιατί ;

- **α)** Debug.Print Right(FullName,3)
- **β)** Debug.Print Right(FullName,InStr(FullName,``.``))
- **γ)** Debug.Print Right(FullName, InStr(FullName,``.``)+1)
- **δ)** Debug.Print Right(FullName,Len(fullName)- InStr(FullName,``.``))
- **9.** Γράψτε ένα πρόγραμμα που να προβάλει το δίσκο ή το όνομα συσκευής ενός αρχείου, δοθέντος του ονόματος πλήρους διαδρομής. Θεωρήστε ότι μπροστά από το όνομα συσκευής υπάρχει άνω και κάτω τελεία και μπορεί να είναι μήκους μεγαλύτερου του ενός χαρακτήρα. Επιτρέψτε στο χρήστη να γνωρίζει αν δεν υπάρχει κάποιο όνομα συσκευής.

## **10.** Ο κώδικας γράφεται

*dim sString As String \* 20* 

*sString = String(15,``\*``)* 

Αυτός ο κώδικας θα :

**α)** Συγκρίνει την sString με την String15

**β)** Συμπληρώνει την sString με 15 \* s και γεμίζει το αριστερό άκρο της συμβολοσειράς με διαστήματα

**γ)** Συμπληρώνει την sString με 15 \* s και γεμίζει το δεξιό άκρο της συμβολοσειράς με διαστήματα

**δ)** Συμπληρώνει την sString με 15 \* s και αφήνει το υπόλοιπο της συμβολοσειράς κενό

- **11.** Ποιο από τα ακόλουθα τμήματα κώδικα δίνει έξοδο τον αριθμό 5 ;
	- **α)** Dim I As Integer For  $I = 5$  To 1 Next I Debug.Print I **β)** Dim I As Integer For  $I = 1$  To 5 Next I Debug.Print I **γ)** Dim I As Integer For  $I = 1$  To 10 If  $I = 5$  Then Exit For

Σελίδα 47 από 64

## ΤΕΧΝΙΚΟΣ ΔΙΚΤΥΩΝ

Next I

*Debug.Print I* 

**δ)** Όλα τα ανωτέρω.

- **12.** Υποθέστε ότι οι I και Pos είναι έμμεσα δηλωμένες variants. Να γραφεί κώδικας που θα δίνει έξοδο Position found at 6.
- **13.** Ποια είναι η έξοδος του ακόλουθου προγράμματος ;

*Dim A Public C Private Sub Form\_Load() Dim b*   $A = 1$ *For C = 1 To 3 B = PartyTime(C) Next C Debug.Print A, B, C, D End Sub Function PartyTime(D) Static A A = A + 1 PartyTime = D D = D + 2 End function* 

- **14.** Απαντήστε στις παρακάτω ερωτήσεις**:**
	- **α)** Τι διαφέρουν οι sub από τις function procedures της Visual Basic;

**β)** Μπορεί μια event procedure να είναι τύπου Function

**γ)** Δίνεται η procedure

*Sub Multibeep(Nbeeps)* 

*DIM i* 

*For i=1 To Nbeeps* 

*Beep* 

*Next i* 

*End Sub* 

Τι τύπου είναι η παραπάνω procedure : event ή general;

Γράψτε δύο μορφές κλήσης της παραπάνω procedure, ώστε να εκτελεσθούν 3 beeps

- **15.** Απαντήστε στις παρακάτω ερωτήσεις
	- **α)** Τι είναι το module της Visual Basic;
	- **β)** Ποιοι τύποι modules υπάρχουν;

Σελίδα 48 από 64

## ΤΕΧΝΙΚΟΣ ΔΙΚΤΥΩΝ

**γ)** Τι μπορεί να περιέχει ένα module;

- **16.** Απαντήστε στις παρακάτω ερωτήσεις
	- **α)** Τι είναι MULTIPAGE;
	- **β)** Πώς εμφανίζεται το μενού συντόμευσης για MULTIPAGE ή PAGE;
	- **γ)** Πώς εκχωρείται το πλήκτρο επιτάχυνσης για PAGE ή TAB**;**
- **17.** Περιγράψτε τον τρόπο στοίχισης
	- **α)** Στοιχείου ελέγχου στη φόρμα
	- **β)** Κειμένου μέσα σε στοιχείο ελέγχου
	- **γ)** Στοιχείων ελέγχου στο κέντρο της φόρμας
- **18.** Απαντήστε στις παρακάτω ερωτήσεις
	- **α)** Τρόποι δημιουργίας ομάδας επιλογών
	- **β)** Τι γνωρίζετε για την ιδιότητα GROUPNAME;
	- **γ)** Τι μπορείτε να κάνετε με ομάδες στοιχείων ελέγχου;
	- **δ)** Πώς δημιουργείται ομάδα στοιχείων ελέγχου ;
	- **ε)** Πώς διασπάται ή ομάδα στοιχείων ελέγχου;
- **19.** Απαντήστε στις παρακάτω ερωτήσεις
	- **α)** Τι γνωρίζετε για προσαρμοσμένα αρχεία βοηθείας;
	- **β)** Πώς συσχετίζεται ένα προσαρμοσμένο θέμα βοηθείας με ένα στοιχείο ελέγχου;
- **20.** Απαντήστε στις παρακάτω ερωτήσεις

**α)** Περιγράψτε τα τρία mouse events της visual basic : Mouse Down , Mouse Up , Mouse Move **β)** Περιγράψτε τα arguments των τριών αυτών events: Button, Shift, X, Y.

- **21.** Να γραφτεί procedure Form\_Mouse Down της Visual Basic που θα εμφανίζει message box με title bar '' Mouse action '' κάθε φορά που πατιέται ένα mouse button πάνω σε μία φόρμα . Το κείμενο ( text ) του message box θα δείχνει ποιο mouse button πατήθηκε ( αριστερό - δεξί μεσαίο ) και αν ήταν πατημένο ένα ή περισσότερα από τα SHIFT , CTRL και ALT πλήκτρα . Θυμίζουμε ότι το event MouseDown έχει τα arguments Button , Shift , X , Y.
- **22.** Θέλουμε να δημιουργήσουμε την εικόνα ενός θερμοστάτη σε μια φόρμα της Visual Basic. Ο δείκτης θερμοκρασία παίρνει τιμές από 0 έως 100 . Η τρέχουσα τιμή του αλλάζει μέσω της scroll Bar και φαίνεται στα δεξιά της scroll bar

**α)** Ποια είναι τα controls που αποτελούν την φόρμα ; Δώστε τιμή στο name property του κάθε control

**β)** Ποιες είναι οι τιμές των παρακάτω properties του scrollbar control

Max

Min

**γ)** Γράψτε την procedure που χειρίζεται το scroll event της scrollbar . Η procedure αυτή πρέπει να ενημερώνει την τρέχουσα τιμή που φαίνεται δεξιά της scrollbar.

- **23.** Απαντήστε στις παρακάτω ερωτήσεις
	- **α)** Σε τι χρησιμεύουν τα dialog boxes της Visual Basic;
	- **β)** Τι είναι τα modal και τι τα modeless dialog boxes**;**

Σελίδα 49 από 64

## ΤΕΧΝΙΚΟΣ ΔΙΚΤΥΩΝ

**24.** Θέλουμε να υλοποιήσουμε ένα ψηφιακό ρολόι με τη χρήση της Visual Basic **α)** Από ποια controls θα αποτελείται η φόρμα του ψηφιακού ρολογιού ;Δώστε τιμές στα NAME Properties των Controls αυτών

**β)** Να δοθούν οι κατάλληλες τιμές στα Interval και Enable properties του timer control

**γ)** Να γραφεί το procedure που να χειρίζεται το timer event και να δείχνει τη νέα ώρα. Χρησιμοποιήστε την εσωτερική function time για να βρείτε την τρέχουσα ώρα

- **25.** Nα κατασκευάσετε μια εφαρμογή κειμένου σε VISUAL Basic που να περιέχει menu Edit . Το menu αυτό πρέπει να περιέχει τρία menu items CUT,COPY,PASTE . Να γραφεί μια κοινή procedure που να χειρίζεται το click event και για τρία menu items . Να χρησιμοποιηθούν οι μέθοδοι Clear, SetText και GetText του Clipboard Object .
- Παρακάτω παρουσιάζονται διάφορες χρήσεις των τελεστών σύγκρισης, οι οποίοι χρησιμοποιούνται για τη σύγκριση εκφράσεων .Να γράψετε τι τιμή επιστρέφει κάθε έκφραση.

*Dim result, string1, string2 result = (45 < 35) . result = (45 = 45) result = (4 <> 3) result = ("5" > "4") string1 = "5": string2 = 4 result = (string1 > string2) string1 = 5: string2 = Empty result = (string1 > string2) string1 = 0:string2 = Empty result = (string1 = string2)* 

**26.** Απαντήστε στις παρακάτω ερωτήσεις

**α)** Τι περιέχει το Αντικείμενο Err;

**β)** Ποιες είναι ιδιότητες του αντικειμένου Err;

**γ)** Να γραφεί κώδικας που να κάνει χρήση των ιδιοτήτων του αντικειμένου Err προκειμένου να δημιουργηθεί ένα πλαίσιο διαλόγου μηνυμάτων-σφαλμάτων.

Σημειώστε ότι, αν χρησιμοποιήσετε αρχικά τη μέθοδο Clear όταν δημιουργείτε ένα σφάλμα στη Visual Basic με χρήση της μεθόδου Raise, το αντικείμενο Err αποκτά ως ιδιότητες τις προεπιλεγμένες τιμές της Visual Basic.

Απαντήστε στις παρακάτω ερωτήσεις

- α) Περιγράψτε τον τρόπο Εκχώρησης μεταβλητής αντικειμένου σε αντικείμενο
- β) Με ποιο τρόπο γίνεται η δήλωση πινάκων ;
- γ) Ποια είδη πινάκων υπάρχουν στην Visual Basic;
- **27.** Να γραφεί μια διαδικασία που να κλείνει όλες τις φόρμες εκτός από εκείνη που περιέχει την εκτελούμενη διαδικασία.
- **28.** Πόσων ειδών προσπελάσεις σας η παρέχει η εντολή OPEN για την εγγραφή δεδομένων σε αρχεία;
- **29.** Να γραφεί διαδικασία η οποία να κεντράρει τη φόρμα στη μέση της οθόνης
- **30.** Να γραφεί ρουτίνα όπου να γράφονται κεφαλαίοι χαρακτήρες σε όλα τα text boxes controls (και όχι μόνο) μίας φόρμας ανεξάρτητα από πλήκτρο CAPS LOCK

Σελίδα 50 από 64

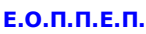

## ΤΕΧΝΙΚΟΣ ΔΙΚΤΥΩΝ

- **31.** Απαντήστε στις παρακάτω ερωτήσεις **:** 
	- **α)** Ποιες ενέργειες εκτελούνται με την εντολή Input;
	- **β)** Ο τρόπος σύνταξης της εντολής Input
- **32.** Απαντήστε στις παρακάτω ερωτήσεις :
	- α) Ποιες ενέργειες εκτελούνται με την εντολή Mid;
	- β) Ο τρόπος σύνταξης της εντολής mid
	- γ) Γράψτε τις τιμές που επιστρέφει ο παρακάτω κώδικας
	- *Dim MyString*
	- *MyString = "The dog jumps"*
	- *Mid(MyString, 5, 3) = "fox"*
	- *Mid(MyString, 5) = "cow".*
	- *Mid(MyString, 5) = "cow jumped over".*
	- *Mid(MyString, 5, 3) = "duck".*
- **33.** Απαντήστε στις παρακάτω ερωτήσεις :
	- α) Ποιες ενέργειες εκτελούνται με την εντολή SENDKEY;
	- β) Ο τρόπος σύνταξης της εντολής SENDKEY
	- γ) Ποια είναι τα επώνυμα ορίσματα της εντολής SENDKEY;
- **34.** Απαντήστε στις παρακάτω ερωτήσεις:
	- α) Τι τιμή επιστρέφει η συνάρτηση FORMAT;
	- β) Ο τρόπος σύνταξης της συνάρτησης FORMAT
	- γ) Ποια είναι τα επώνυμα ορίσματα της συνάρτησης FORMAT;
- **35.** Να γράψετε την τιμή που επιστρέφει ο παρακάτω κώδικας:
	- *Dim timestr, Datestr, string*
	- *Timestr = #17:04:23#*
	- *Datestr = #January 27, 1993#*
	- *String = Format(Timestr, "h:m:s")*
	- *String = Format(Timestr , "hh:mm:ss AMPM").*
	- *String = Format(Datestr, "dddd, mmm d yyyy")'*
	- *String = Format(23).*
	- *String = Format(5459.4, "##,##0.00").*
	- *String = Format(334.9, "###0.00").*
	- *String = Format(5, "0.00%")*
	- *String = Format("ΓΕΙΑ ΣΑΣ", "<").*
	- *String = Format("νους", ">").*
- **36.** Απαντήστε στις παρακάτω ερωτήσεις:
	- α) Τι τιμή επιστρέφει μια συνάρτηση INSTR;
		- β) Πώς συντάσσεται η συνάρτηση INSTR;

Σελίδα 51 από 64

## ΤΕΧΝΙΚΟΣ ΔΙΚΤΥΩΝ

- γ) Ποια είναι τα επώνυμα ορίσματα της συνάρτησης INSTR;
- δ) Με ποιες τιμές επιστρέφει ο παρακάτω κώδικας;

*Dim string, character, thesi* 

*string ="XXpXXpXXPXXP".* 

*character = "p".* 

*thesi = Instr(4, string, character, 1)* 

*thesi = Instr(string,character).* 

*thesi= Instr(1, string, "W").* 

- **37.** Απαντήστε στις παρακάτω ερωτήσεις:
	- α) Τι τιμή επιστρέφει η συνάρτηση MSGBOX;
	- β) Ο τρόπος σύνταξης της συνάρτησης MSGBOX
	- γ) Ποια είναι τα επώνυμα ορίσματα της συνάρτησης MSGBOX ;

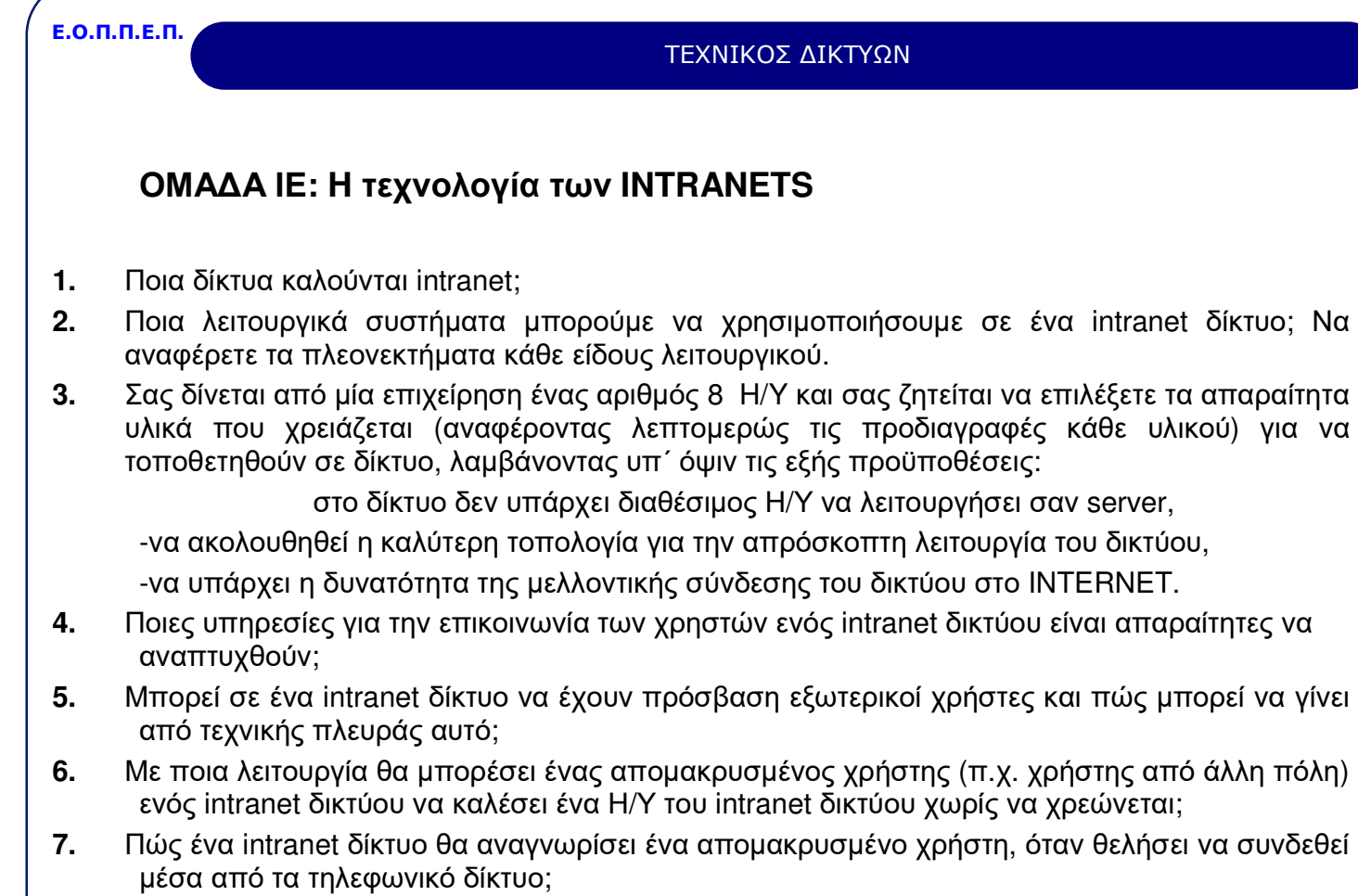

**8.** Αν έχουμε ένα intranet δίκτυο με περιορισμένο αριθμό IP διευθύνσεων, πώς μπορούμε να δώσουμε ΙΡ διευθύνσεις σε περισσότερους Η/Υ χρησιμοποιώντας τις ΙΡ διευθύνσεις που έχουμε στην διάθεση μας;

ΤΕΧΝΙΚΟΣ ΔΙΚΤΥΩΝ

- **9.** Ποια στοιχεία θα πρέπει να λάβουμε υπ΄ όψιν μας όταν σχεδιάζουμε ένα intranet δίκτυο, προκειμένου να μπορεί να συνδεθεί αυτό μελλοντικά στο internet;
- **10.** Μια από τις μεγαλύτερες χρησιμότητες των intranet δικτύων είναι η κατάργηση της αλληλογραφίας με χαρτί. Να αναφέρετε τον τρόπο που θα μπορούσε ένα intranet δίκτυο να αντικαταστήσει την εισερχόμενη αλληλογραφία με ηλεκτρονική μορφή. Ποιος θα ήταν ο απαραίτητος κατά την γνώμη σας εξοπλισμός για την πραγματοποίηση του σκοπού αυτού;
- **11.** Μια εταιρεία με πολλούς αντιπροσώπους και μεταπωλητές σε όλο τον κόσμο θέλει μέσα απο το intranet δίκτυο που διαθέτει να τους ενημερώνει για τις αλλαγές στα προϊόντα της. Να αναφέρετε τις διάφορες μορφές με τις οποίες θα μπορούσε να το επιτύχει αυτό.

## ΤΕΧΝΙΚΟΣ ΔΙΚΤΥΩΝ

## **ΟΜΑΔΑ ΙΣΤ: Τύποι Καλωδιώσεων – Εφαρμογή Δομημένης Καλωδίωσης**

- **1.** Τι εννοούμε με τον όρο «δομημένη καλωδίωση» και σε ποια υποσυστήματα διαιρείται;
- **2.** Ποια τυποποίηση καλωδιακών συστημάτων είναι σήμερα ευρέως αποδεκτή και πού βασίζεται;
- **3.** Να περιγράψετε ή να σχεδιάσετε ένα τυπικό καλωδιακό σύστημα.
- **4.** Τι πρέπει να λαμβάνει υπόψη του ένα σύστημα δομημένης καλωδίωσης;
- **5.** Ποια είναι τα πλεονεκτήματα ενός συστήματος δομημένης καλωδίωσης;
- **6.** Ποια καλώδια χρησιμοποιούμε στα δίκτυα Η/Υ για μετάδοση δεδομένων ανάλογα με την απόσταση μετάδοσης και την ταχύτητα (ρυθμό) μετάδοσης; Τι ρόλο παίζουν τα μέσα μετάδοσης στη διαμόρφωση της ταχύτητας (ρυθμού) μετάδοσης;
- **7.** Ποιο καλώδιο σύνδεσης συνήθως χρησιμοποιείται σ' ένα υποσύστημα θέσης εργασίας ενός δομημένου συστήματος καλωδίωσης; Πόσες και ποιες πρίζες προτείνετε να υπάρχουν στη θέση εργασίας;
- **8.** Τι είναι οι οπτικές ίνες, πώς χρησιμοποιούνται, από ποια μέρη αποτελούνται και από τι υλικά είναι φτιαγμένες;
- **9.** Περιγράψτε τα χαρακτηριστικά των καλωδίων οπτικής ίνας που χρησιμοποιούνται στην καλωδίωση δικτύου. Τι πλεονεκτήματα έχουν οι οπτικές ίνες σαν μέσο μετάδοσης;
- **10.** Ποιοι είναι οι συχνότερα χρησιμοποιούμενοι τύποι φις οριζόντιας καλωδίωσης UTP;
- **11.** Τι προβλέπει η τυποποίηση EIA/TIA-568;
- **12.** Ποιοι τύποι καλωδίων χρησιμοποιούνται και ποιο είναι το μέγιστο μήκος καλωδίου στην οριζόντια καλωδίωση;
- **13.** Περιγράψτε τα χαρακτηριστικά των ομοαξονικών καλωδίων που χρησιμοποιούνται στην καλωδίωση δικτύου. Συγκρίνετε τα μέσα μετάδοσης ομοαξονικών καλωδίων και οπτικών ινών.
- **14.** Σε ποιες κατηγορίες διακρίνονται τα UTP καλώδια;
- **15.** Ποιος είναι ο ρόλος του κατανεμητή στη δομημένη καλωδίωση;
- **16.** Πώς προσδιορίζεται η θέση του κατανεμητή σ' ένα σύστημα δομημένης καλωδίωσης;
- **17.** Σ' ένα σύστημα δομημένης καλωδίωσης ποιος είναι ο ρόλος του ενδιάμεσου κατανεμητή ορόφου;
- **18.** Σ' ένα σύστημα δομημένης καλωδίωσης ποιος είναι ο ρόλος του κεντρικού κατανεμητή;
- **19.** Τι παρέχει η «καλωδίωση κορμού» σ' ένα σύστημα δομημένης καλωδίωσης;
- **20.** Τι είναι το «εσωτερικό δίκτυο κορμού» σ' ένα σύστημα δομημένης καλωδίωσης;
- **21.** Τι είναι το «εξωτερικό δίκτυο κορμού» σ' ένα σύστημα δομημένης καλωδίωσης;
- **22.** Τι γνωρίζετε για την τεκμηρίωση ενός συστήματος δομημένης καλωδίωσης;
- **23.** Περιγράψτε τα χαρακτηριστικά του συνεστραμμένου ζεύγους καλωδίων που χρησιμοποιούνται στην καλωδίωση δικτύου. Ποια είναι η κατασκευαστική διαφορά των καλωδίων δικτύου STP & UTP; Ποια είναι τα πιο συνηθισμένα σφάλματα κατά την εγκατάσταση καλωδίων UTP;
- **24.** Να αναφέρετε τους βασικούς τύπους καλωδίων που χρησιμοποιούνται στα Τοπικά Δίκτυα. Τι είναι ο BNC ακροδέκτης (interface) και σε ποια ή ποιες τοπολογίες δικτύων χρησιμοποιείται;
- **25.** Τι είναι ο συγκεντρωτής (concentrator/hub) και σε ποια μορφή Τοπικού Δικτύου χρησιμοποιείται;

Σελίδα 54 από 64

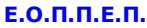

### ΤΕΧΝΙΚΟΣ ΔΙΚΤΥΩΝ

- **26.** Ποιοι είναι οι πιο χαρακτηριστικοί τύποι ομοαξονικών καλωδίων και πού συναντώνται στην πράξη; Τι πάχος και τι αντίσταση έχει ο κάθε τύπος; Ποιοι είναι οι δύο τύποι ομοαξονικού καλωδίου που χρησιμοποιούνται στα τοπικά δίκτυα; Ποιος είναι ο μέγιστος ρυθμός μετάδοσης για κάθε τύπο καλωδίου και ποια είναι η μέγιστη απόσταση που μπορούν να καλύψουν;
- **27.** Τι μέσα θα χρησιμοποιήσουμε για να πετύχουμε μεγάλες ταχύτητες μεταφοράς δεδομένων μεταξύ δύο δικτύων τα οποία ευρίσκονται σε απόσταση 25 Km μεταξύ τους α) χρησιμοποιώντας το σταθερό δίκτυο του ΟΤΕ και β) μη χρησιμοποιώντας το σταθερό δίκτυο του ΟΤΕ;
- **28.** Τι προσδιορίζει η τυποποίηση FDDI (Fiber Distributed Data Interface), πού βασίζεται, και πού εφαρμόζεται;
- **29.** Τι καθορίζει το ISDN, ποια είναι τα βασικά του στοιχεία και σε τι διαφέρει από τα συνηθισμένα τηλεπικοινωνιακά δίκτυα;
- **30.** Ποιες είναι οι βασικές κατηγορίες πρόσβασης στο δίκτυο ISDN; Ποια είναι τα πλεονεκτήματα του ISDN και ποιοι οι στόχοι του;
- **31.** Ποια είναι τα πλεονεκτήματα της τεχνολογίας ΑΤΜ και ποιοι οι στόχοι της;
- **32.** Ποιος είναι ο βασικός στόχος της αρχιτεκτονικής SNA της ΙΒΜ, ποια δίκτυα καλύπτει και σε ποια επίπεδα υποδιαιρείται;
- **33.** Χρειάζεται κάρτα δικτύου για να επικοινωνήσουν δύο υπολογιστές μεταξύ τους, αν συνδέονται μέσω των θυρών τους; Να τεκμηριώσετε την απάντησή σας.
- **34.** Τι είναι: α) gateway (πύλη), β) router (δρομολογητής) και γ) bridge (γέφυρα); Σε τι διαφέρουν; Πότε χρησιμοποιούνται δρομολογητές και πότε γέφυρες;
- **35.** Ποιο είναι το κύριο χαρακτηριστικό του πρωτοκόλλου Χ.25 και τι είναι απαραίτητο να δηλώνεται πριν από τον αριθμό κλήσης του καλούμενου συνδρομητή;
- **36.** Περιγράψτε ένα τυπικό δίκτυο που βασίζεται σε SERVER. Ποια είναι τα πλεονεκτήματα των δικτύων βασισμένων σε SERVERS;
- **37.** Να αναφέρετε τις βασικές λειτουργίες μιας Εthernet κάρτας δικτύου.

```
Ε.Ο.Π.Π.Ε.Π.
       ΟΜΑΔΑ ΙΖ: Ανάπτυξη εφαρμογών σε γλώσσα JAVA 
1. Γράψτε ένα JAVA πρόγραμμα που να εμφανίζει ένα παράθυρο (java applet) με το μήνυμα
     "Hello World". 
2. Γιατί η JAVA θεωρείται αντικειμενοστραφής (object oriented) γλώσσα; Τι είναι οι κλάσεις
     (classes) και τι οι μέθοδοι (methods);
3. Ποια είναι τα εργαλεία που εμπεριέχονται στο περιβάλλον της JAVA; Τι είναι ο μεταφραστής
     (compiler) της JAVA;
4. Ποιοι είναι οι βασικοί τύποι δεδομένων της JAVA; Περιγράψτε τους συνοπτικά.
5. Ποιοι είναι οι βασικοί τύποι εντολών της JAVA; Περιγράψτε τους συνοπτικά.
6. Τι κάνει το παρακάτω JAVA πρόγραμμα; 
         int j=5; 
         int k=10; 
         long max=0; 
         max=k>j?k:j; 
7. Τι είναι οι constructors στην JAVA; Δώστε ένα παράδειγμα.
8. Τι είναι τα interfaces στην JAVA; Πώς δημιουργούμε ένα interface; Δώστε ένα παράδειγμα.
9. Πώς ορίζεται ένα array στην JAVA; Δώστε ένα παράδειγμα.
10. Τι είναι οι εντολές συγχρονισμού και πότε χρησιμοποιούνται; 
11. Τι είναι τα applets της JAVA; Εξηγήστε τι κάνει ο παρακάτω κώδικας: 
      <HTML> 
      <HEAD> 
      <TITLE> Cat Applet </TITLE> 
      </HEAD> 
      <BODY> 
      <P> 
      This cat is … 
      <P> 
      <HR>
```
*<APPLET code="ImgSound.class" codebase="./classes" width=500 height=400> <PARAM name=picture-url value=../image/cat.gif> <PARAM name=sound-url value=../audio/cat.au> </APPLET> <HR> </BODY>* 

*</HTML>* 

**12.** Με ποιες μεθόδους (methods) η κλάση των applets μπορεί να αλληλεπιδράσει με το περιβάλλον του applet στην JAVA; Εξηγήστε συνοπτικά τι κάνει η κάθε μία.

ΤΕΧΝΙΚΟΣ ΔΙΚΤΥΩΝ

### ΤΕΧΝΙΚΟΣ ΔΙΚΤΥΩΝ

- **13.** Τι είναι ο JAVA debugger; Γιατί είναι χρήσιμος; Τι είναι τα breakpoints;
- **14.** Πώς εισάγουμε ένα applet σε ένα HTML κείμενο; Δώστε τη σύνταξη της εντολής και εξηγήστε τις παραμέτρους της.
- **15.** Πώς μπορούμε να σχεδιάσουμε γραμμές (ευθύγραμμες ή καμπυλωτές) με την JAVA; Γράψτε ένα πρόγραμμα που να σχεδιάζει ένα ορθογώνιο τρίγωνο.
- **16.** Γράψτε ένα JAVA πρόγραμμα που να σχεδιάζει ένα τρισδιάστατο τετράγωνο. Χρωματίστε το με κίτρινο χρώμα.
- **17.** Περιγράψτε τους παρακάτω όρους (σε σχέση με τον τρόπο απεικόνισης χαρακτήρων στην JAVA):

*Baseline* 

*Descent* 

*Ascend* 

*Leading* 

- **18.** Πώς εισάγουμε εικόνες μέσα σε ένα JAVA applet; Δημιουργήστε ένα applet που να εμφανίζει την εικόνα "student.gif".
- **19.** Ποιοι είναι οι λογικοί τελεστές που χρησιμοποιούνται σε boolean εκφράσεις στην JAVA; Εξηγήστε λεκτικά τη λειτουργία τους.
- **20.** Τι είναι οι modifiers στην JAVA; Περιγράψτε τη λειτουργία τους.
- **21.** Ποιες είναι οι καταστάσεις στις όποιες μπορεί να βρίσκεται μια κλάση; Δώστε μια μικρή περιγραφή για κάθε μία.

## ΤΕΧΝΙΚΟΣ ΔΙΚΤΥΩΝ

## **4. Πρακτικό Μέρος: Κατάλογος Στοχοθεσίας Πρακτικών Ικανοτήτων και Δεξιοτήτων (Στοχοθεσία Εξεταστέας Ύλης Πρακτικού Μέρους)**

Για την πιστοποίηση της επαγγελματικής ικανότητας, κατά το Πρακτικό Μέρος, οι υποψήφιοι της ειδικότητας *Τεχνικός Δικτύων*, εξετάζονται σε γενικά θέματα επαγγελματικών γνώσεων και ικανοτήτων και επίσης σε ειδικές επαγγελματικές γνώσεις και ικανότητες, που περιλαμβάνονται αποκλειστικά στη στοχοθεσία του πρακτικού μέρους της ειδικότητας.

## **Α. Εισαγωγή στη πληροφορική**

- **1.** Βασικές έννοιες
- **2.** Υλικό Δομή του υπολογιστή
- **3.** Οργάνωση Σχεδίαση της Κεντρικής Μονάδας Επεξεργασίας
- **4.** Οργάνωση Συστήματος Μνήμης
- **5.** Συστήματα Εισόδου / Εξόδου
- **6.** Τηλεπληροφορική
- **7.** Λειτουργικά συστήματα και περιβάλλοντα
- **8.** Βάσεις δεδομένων

### Β. Επικοινωνίες - δίκτυα

- **1.** Στοιχεία μετάδοσης
- **2.** Δίκτυα Ευρείας έκτασης (W.A.N.)
- **3.** Ενεργά στοιχεία δικτύων (Επαναλήπτες, Γέφυρες, Δρομολογητές, Πύλες)
- **4.** Δημόσια Δίκτυα Δεδομένων
- **5.** Τοπικά Δίκτυα
- **6.** Επικοινωνίες με PC
- **7.** Θύρα σειριακής επικοινωνίας
- **8.** Εισαγωγή στο περιβάλλον των τοπικών δικτύων υπολογιστών
- **9.** Γνωριμία με το σύστημα
- **10.** Το σύστημα ονοματολογίας
- **11.** Διαμοιρασμός αρχείων
- **12.** Χρήση εκτυπωτή
- **13.** Επικοινωνία με άλλους χρήστες
- **14.** Διαχείριση πόρων του συστήματος
- **15.** Δυνατότητα διασύνδεσης με άλλα τοπικά και δημόσια δίκτυα

## **Γ. Εισαγωγή στον προγραμματισμό - PASCAL**

- **1.** Ο δομημένος προγραμματισμός και η Pascal
- **2.** Βασικές έννοιες

Σελίδα 58 από 64

## ΤΕΧΝΙΚΟΣ ΔΙΚΤΥΩΝ

- **3.** Το περιβάλλον της Turbo Pascal
- **4.** Βασικοί τύποι δεδομένων
- **5.** Σταθερές Μεταβλητές Εκφράσεις
- **6.** Εντολές εισόδου / εξόδου
- **7.** Εντολές ελέγχου και επανάληψης

## **Δ. Λειτουργικό Σύστημα WINDOWS**

- **1.** Το γραφικό περιβάλλον WINDOWS
- **2.** Διαχειριστές των WINDOWS
- **3.** Εργαλεία των WINDOWS
- **4.** Εφαρμογές των WINDOWS
- **5.** Ασφάλεια συστήματος
- **6.** Διαχείριση πόρων- Σύνθεση συστήματος

## **Ε. Επεξεργασία κειμένου σε WINDOWS – WORD**

- **1.** Εισαγωγή στον επεξεργαστή κειμένου
- **2.** Οι βασικές εντολές
- **3.** Προωθημένες εντολές
- **4.** Ενσωμάτωση και σύνδεση αντικειμένων (εικόνες, αρχεία).
- **5.** Οι πίνακες στον επεξεργαστή κειμένου
- **6.** Βοηθητικά προγράμματα
- **7.** Ειδικές λειτουργίες
- **8.** Διαφορές επεξεργασίας κειμένου και επιτραπέζιας τυπογραφίας

## **Ζ. Λογιστικά φύλλα σε WINDOWS – EXCEL**

- **1.** Τι είναι τα φύλλα εργασίας
- **2.** Σύνταξη και μορφοποίηση
- **3.** Εκτυπώσεις-διαχείριση αρχείων
- **4.** Διαγράμματα
- **5.** Βάσεις Δεδομένων
- **6.** Εισαγωγή στις μακροεντολές
- **7.** Σύνδεση φύλλων και διαχείριση πολλαπλών φύλλων.
- **8.** Οι σπουδαιότερες συναρτήσεις

## **Η. Λειτουργικό Σύστημα UNIX**

- **1.** Εισαγωγή
- **2.** Βασικές έννοιες
- **3.** Οι εντολές του UNIX
- **4.** Έλεγχος διεργασιών

Σελίδα 59 από 64

## ΤΕΧΝΙΚΟΣ ΔΙΚΤΥΩΝ

- **5.** Εργαλεία του φλοιού
- **6.** Ο φλοιός ως προγραμματιστικό περιβάλλον
- **7.** Εισαγωγή στη διαχείριση συστημάτων UNIX
- **8.** UNIX και γραφικά περιβάλλοντα (X Windows)
- **9.** Επικοινωνία με άλλα λειτουργικά περιβάλλοντα

## **Θ. Γλώσσα προγραμματισμού C**

- **1.** Εισαγωγή
- **2.** Βασικά στοιχεία
- **3.** Μεταβλητές τύποι τελεστές
- **4.** Εντολές ελέγχου και επανάληψης
- **5.** Συναρτήσεις
- **6.** Δείκτες πίνακες strings
- **7.** Αναδρομή
- **8.** Σύνθετοι τύποι
- **9.** Ο προεπεξεργαστής
- **10.** Αρχεία εισόδου εξόδου

## **Ι. Βάση δεδομένων σε WINDOWS – ACCESS**

- **1.** Εισαγωγή
- **2.** Σχεδίαση ανάπτυξη τροποποίηση βάσης δεδομένων
- **3.** Χειρισμός δεδομένων
- **4.** Ερωτηματολόγια (QUERIEW)
- **5.** Φόρμες ( FORMS ) Δεδομένων
- **6.** Αναφορές (REPORTS)

## **Κ. Ασφάλεια δικτύων**

- **1.** Ασφάλεια του δικτύου ( Hardware, Software, Επικοινωνίες )
- **2.** Ασφάλεια των πληροφοριών του δικτύου

## **Λ. EXCHANGE SERVER (Εξυπηρετητής Πληροφοριών)**

- **1.** Χρησιμοποίηση του EXCHANGE SERVER για τη διαχείριση E-Mail μηνυμάτων
- **2.** Εγκατάσταση του EXCHANGE SERVER
- **3.** Υποστήριξη (Support) του EXCHANGE SERVER
- **4.** Ανάκτηση αποθηκευμένων πληροφοριών στον EXCHANGE SERVER

## **Μ. Λειτουργικά συστήματα WINDOWS NT SERVER**

**1.** Διαφορές μεταξύ Workstation και Server

Σελίδα 60 από 64

## ΤΕΧΝΙΚΟΣ ΔΙΚΤΥΩΝ

- **2.** Εγκατάσταση WINDOWS NT Workstation
- **3.** Εγκατάσταση ενός NT server
- **4.** Δυνατότητες ενός ΝΤ server
- **5.** Χαρακτηριστικά Enterprise Networking
- **6.** Τεχνολογία RAID
- **7.** Registry Database
- **8.** NT SERVER ADMINISTRATOR
- **9.** Δημιουργία και διαχείριση κοινών (shared) καταλόγων (directories)
- **10.** Διαχείριση υπηρεσιών εκτύπωσης (printing services)
- **11.** Προσθήκη νέου εκτυπωτή στο δίκτυο
- **12.** Προσθήκη απομακρυσμένου εκτυπωτή στο δίκτυο
- **13.** Σύνδεση απλών PC σε NT δίκτυο
- **14.** Σύνδεση απομακρυσμένου τερματικού στο δίκτυο
- **15.** TCP/IP πρωτόκολλο στα Windows ΝΤ
- **16.** Ρύθμιση και παρακολούθηση ενός ΝΤ Δικτύου
- **17.** Χρήση του DIALUP Networking
- **18.** Αλλαγές στις παραμέτρους συστήματος ( system settings )
- **19.** Windows NT Explorer
- **20.** Διαδικασία αλλαγής, μεταφοράς και διαγραφής αρχείων
- **21.** Σύνδεση με Novell Netware 4.1 Server
- **22.** Εγκατάσταση νέου χρήστη στο δίκτυο
- **23.** Εγκατάσταση Modem στο δίκτυο
- **24.** Σύνδεση με άλλο WINDOWS NT Server
- **25.** Χρήση των διαγνωστικών προγραμμάτων
- **26.** Ασφάλεια στο δίκτυο
- **27.** Διαδικασία Back up

**28.** Monitoring (παρακολούθηση) της λειτουργίας του δικτύου

## **Ν. Βασικές Υπηρεσίες του Internet /Παγκόσμιος Ιστός Internet**

- **1.** Ηλεκτρονικό Ταχυδρομείο
- **2.** File Transfer Protocol
- **3.** Telnet
- **4.** TALK
- **5.** News
- **6.** Ανάλυση των υπηρεσιών INTERNET(EMAIL-TALK-FTP-TELNET)
- **7.** Παγκόσμιος Ιστός (WORLD WIND WEB ,WWW WEB)
- **8.** Σχέση W3-INTERNET
- **9.** Αρχιτεκτονική λειτουργία του WWW
- **10.** Λογισμικό σχετικό με το WWW
- **11.** WWW Servers
- **12.** Browsers(WWW CLIENTS)
- **13.** Μέθοδοι και εργαλεία αναζήτησης πληροφορίας
- **14.** HTML EDITORS

Σελίδα 61 από 64

## ΤΕΧΝΙΚΟΣ ΔΙΚΤΥΩΝ

## **Ξ. Γλώσσα προγραμματισμού VISUAL BASIC**

- **1.** Τα χαρακτηριστικά της VB.
- **2.** H διασύνδεση με τον χρήστη
- **3.** Μορφή εργασίας(φόρμα forms)
- **4.** Παράθυρο ιδιοτήτων (properties)
- **5.** Λωρίδα εργαλείων(toolbar).
- **6.** Windows και αντικειμενοστραφής προγραμματισμός (ΟΟΡ).
- **7.** Βασικές έννοιες του αντικειμενοστραφούς προγραμματισμού.
- **8.** Διαχείριση Έργων
- **9.** Η ανατομία ενός έργου Forms(.frm)

Code Modulew (.BAS)

Custom Controls (.VBX)

Binary Data Files (.FRX).

- **10.** Δημιουργώντας ένα αρχείο .ΕΧΕ.
- **11.** Αρχεία . MAK , Autoload.mak
- **12.** Οι επιλογές Run Debug
- **13.** Διαδικαστικές γλώσσες προγραμματισμού και γλώσσες καθοδηγούμενες από τα γεγονότα
- **14.** Σχεδίαση της Διασύνδεσης INTERFACE μιας εφαρμογής
- **15.** Σχεδίαση της διασύνδεσης μιας εφαρμογής χρησιμοποιώντας τα πλαίσια διαλόγου.
- **16.** Χρήσης του editor της vb
- **17.** Οι εντολές της VB
- **18.** LABELS , Τύποι δεδομένων.
- **19.** Μεταβλητές , Σταθερές , Πίνακες και Εγγραφές.
- **20.** Δουλεύοντας με αριθμούς (numeric) και συμβολισμούς (string).
- **21.** Χρησιμοποιώντας PROCEDURES, FUNCTIONS,ARRAYS
- **22.** Mouse Events (click, Dblclick , Mouseup , MouseDown, MouseMove, MousePointer και Dragicon Properties)
- **23.** Keyboard Events ( Keypress, KeyDown, KeyMove, KeyPointer)
- **24.** Σχεδιάζοντας καταλόγους (menus) , Menu Design Window.
- **25.** Σχεδιάζοντας και διορθώνοντας τη δομή ενός MENU.
- **26.** Διαχείριση αρχείου και καταλόγου , Διαχείριση Data Files
- **27.** Σειριακά αρχεία , RANDOM ACCESS αρχεία , BINARY Αρχεία , Αρχεία σε περιβάλλον Δικτύου
- **28.** Χρησιμοποιώντας τον GRID CONTROL και DATA MANAGER
- **29.** Χρησιμοποιώντας DYNAMIC DATA EXHANGE (DDE) και OBJECT LINKING AND EMBENDING (OLE)
- **30.** Σύστημα Βοηθείας (HELP SYSTEM) σε μια εφαρμογή

Σελίδα 62 από 64

## ΤΕΧΝΙΚΟΣ ΔΙΚΤΥΩΝ

## **Ο. H τεχνολογία των INTRANETS**

- **1.** Intranets & Internet -WWW
- **2.** Ανάγκες χρηστών και οργανισμών
- **3.** Υλοποίηση τεχνολογιών του INTERNET και του Παγκόσμιου Ιστού σε πληροφοριακά συστήματα οργανισμών
- **4.** Βασικές τεχνολογίες Υποστήριξης των Intranets
- **5.** Email , NFS , IRC, NEWS NNTP , MAILING LIST , BROWSERS, HTML
- **6.** Τρόπος λειτουργίας ενός INTRANET
- **7.** Απαιτούμενο λογισμικό για την δημιουργία ενός INTRANET
- **8.** Τρόπος Υλοποίησης

## **Π. Δομημένη Καλωδίωση**

- **1.** Τύποι καλωδίωσης και καλωδίωση δικτύων
- **2.** Τεχνολογίες δικτύων και μέθοδοι πρόσβασης
- **3.** Πρωτόκολλα δικτύων
- **4.** Μοντέλο αναφοράς διασύνδεσης ανοικτών συστημάτων
- **5.** Συσκευές δικτύου
- **6.** Ηub. το στοιχειώδες δικτυακό σημείο πρόσβασης
- **7.** Εξέλιξη των δικτύων
	- **α)** 1960-1970 Επικοινωνία Η/Υ
	- **β)** 1970-1980 Δίκτυα Η/Υ
	- **γ)** 1980-1990 Διασυνδέσεις δικτύων

## **Ρ. INTERNETWARE 4.X**

- **1.** Σύνδεση του πακέτου INTERNETWARE της NOVELL στο INTERNET
- **2.** NOVELL IPX/IP Gateway
- **3.** Netware Multiprotocol Router
- **4.** Netware Web Server
- **5.** Ασφάλεια στο INTERNET
- **6.** Network Manager
- **7.** Εγκατάσταση ενός Netware Server
- **8.** Εγκατάσταση των CLIENTS ενός δικτύου
- **9.** NDS : Netware Directory Services
- **10.** Δυνατότητες εκτύπωσης στο δίκτυο
- **11.** Back up & Restore
- **12.** Δυνατότητα εγκατάστασης πολλαπλών Servers
- **13.** Partition Management

## **Σ. Γλώσσα προγραμματισμού – JAVA**

Σελίδα 63 από 64

## ΤΕΧΝΙΚΟΣ ΔΙΚΤΥΩΝ

- **1.** Εισαγωγή , σύνδεση με INTERNET και WWW
- **2.** Το περιβάλλον JAVA
- **3.** O μεταφραστής (Compiler) της JAVA (JAVAC) και άλλοι μεταφραστές
- **4.** JAVA και ασφάλεια
- **5.** Τα τμήματα της γλώσσας JAVA (tokens, types, expressions, statements, classes, interfaces, packages)
- **6.** Συγγραφή εφαρμογών JAVA (JAVA APPLETS)
- **7.** O DEBUGER της JAVA (JBD)
- **8.** Η γλώσσα JAVASCRIPT
- **9.** Ένθεση μιας εφαρμογής JAVA (JAVA APPLET) σε HTML κείμενα
- **10.** JAVA και γραφικά

Σελίδα 64 από 64